F2.2.4 – VERDE Methodology V1.1 **VERDE**

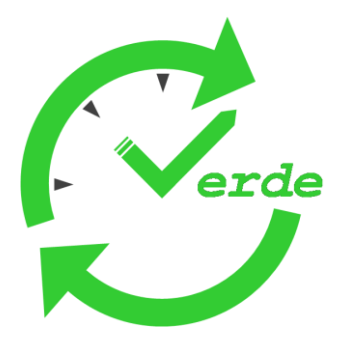

# **VERification-oriented & component-based model Driven Engineering for real-time embedded systems**

# F2.2.4–**VERDE Methodology V1.1**

•••••••••••••••••••••••••••••••••••••••••••••

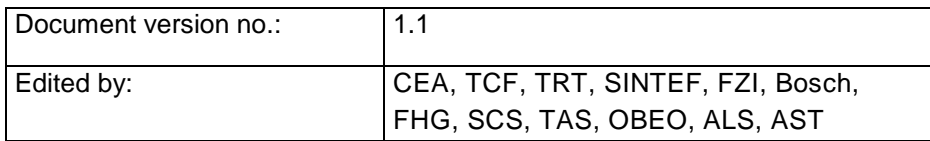

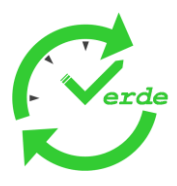

History

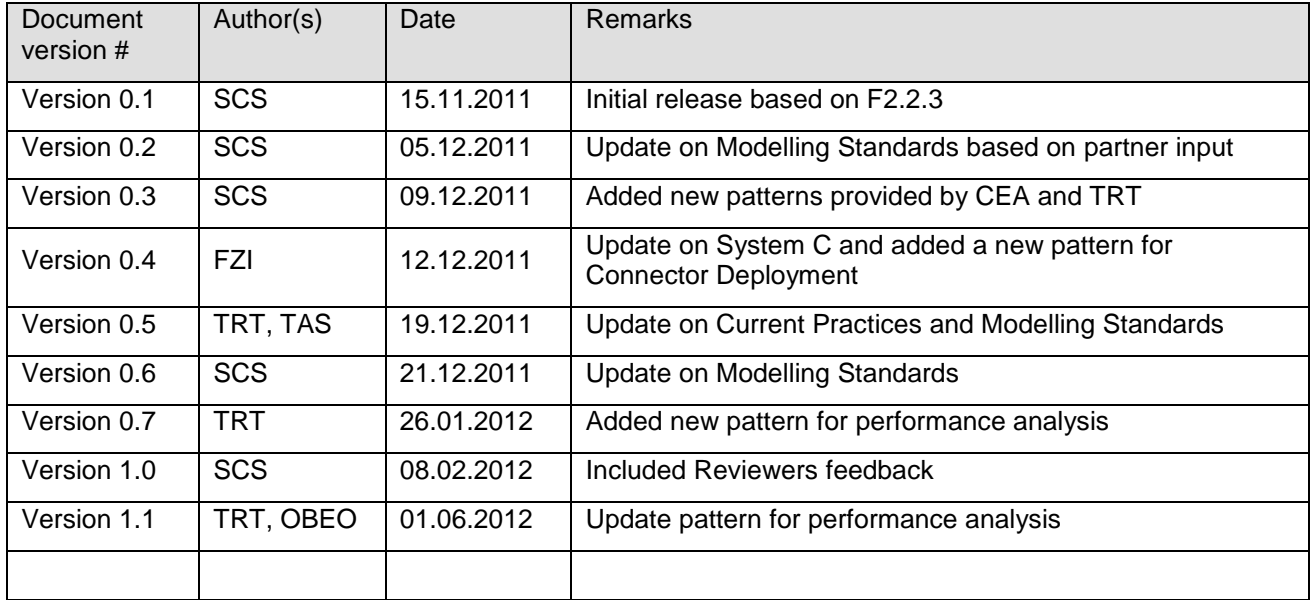

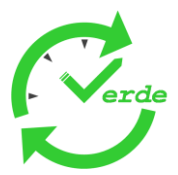

## **Table of Contents**

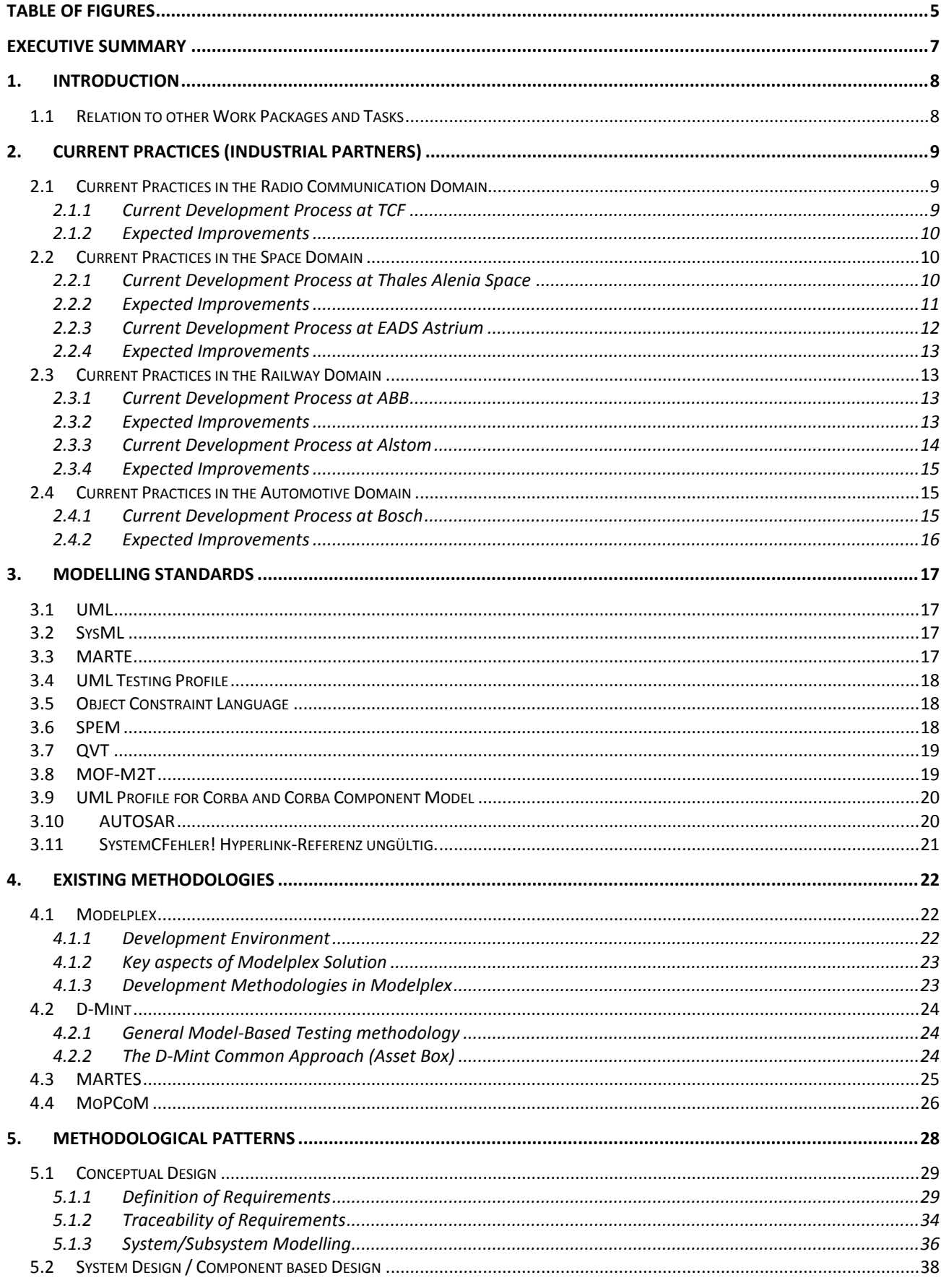

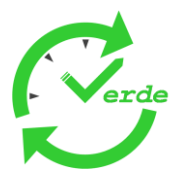

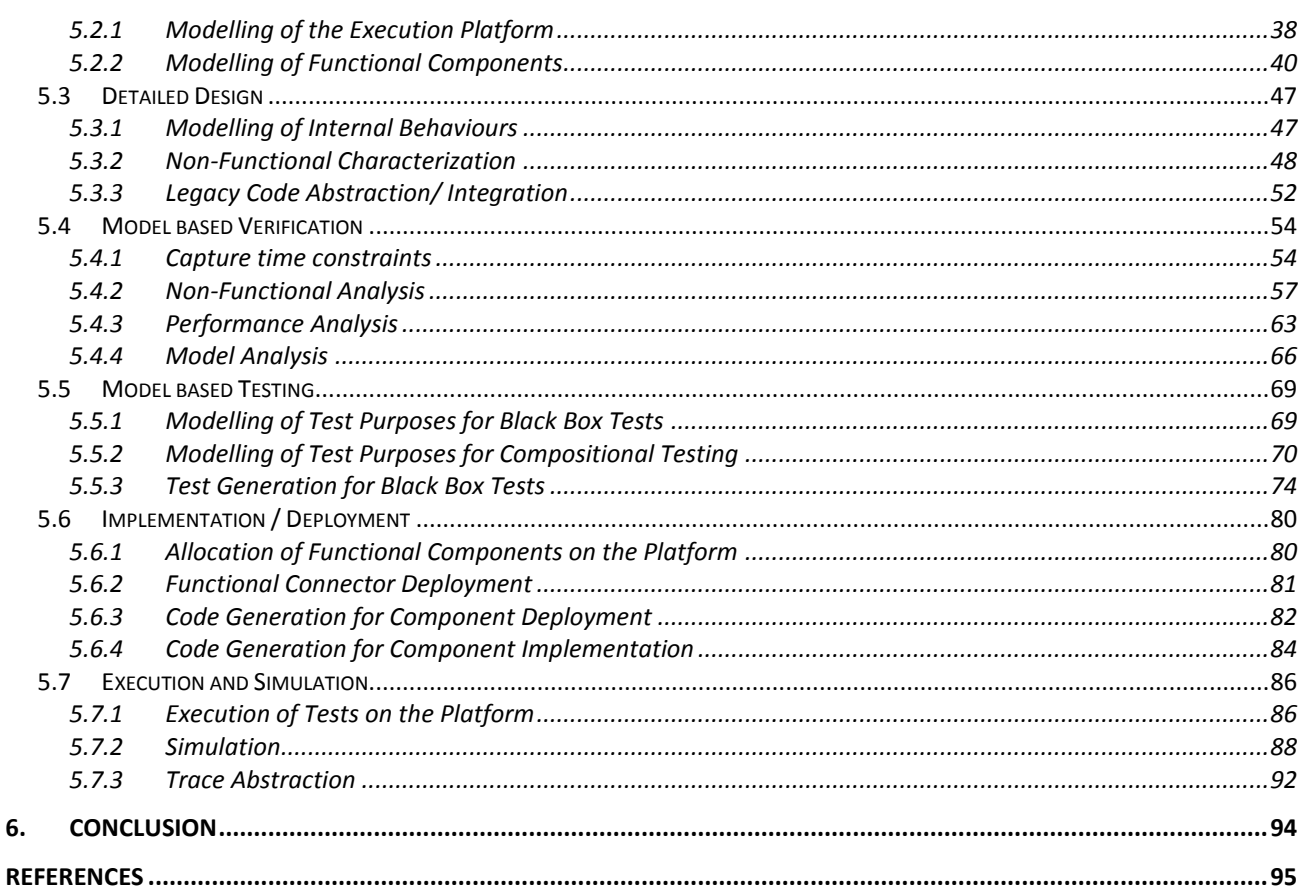

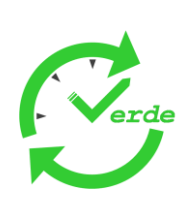

# **Table of Figures**

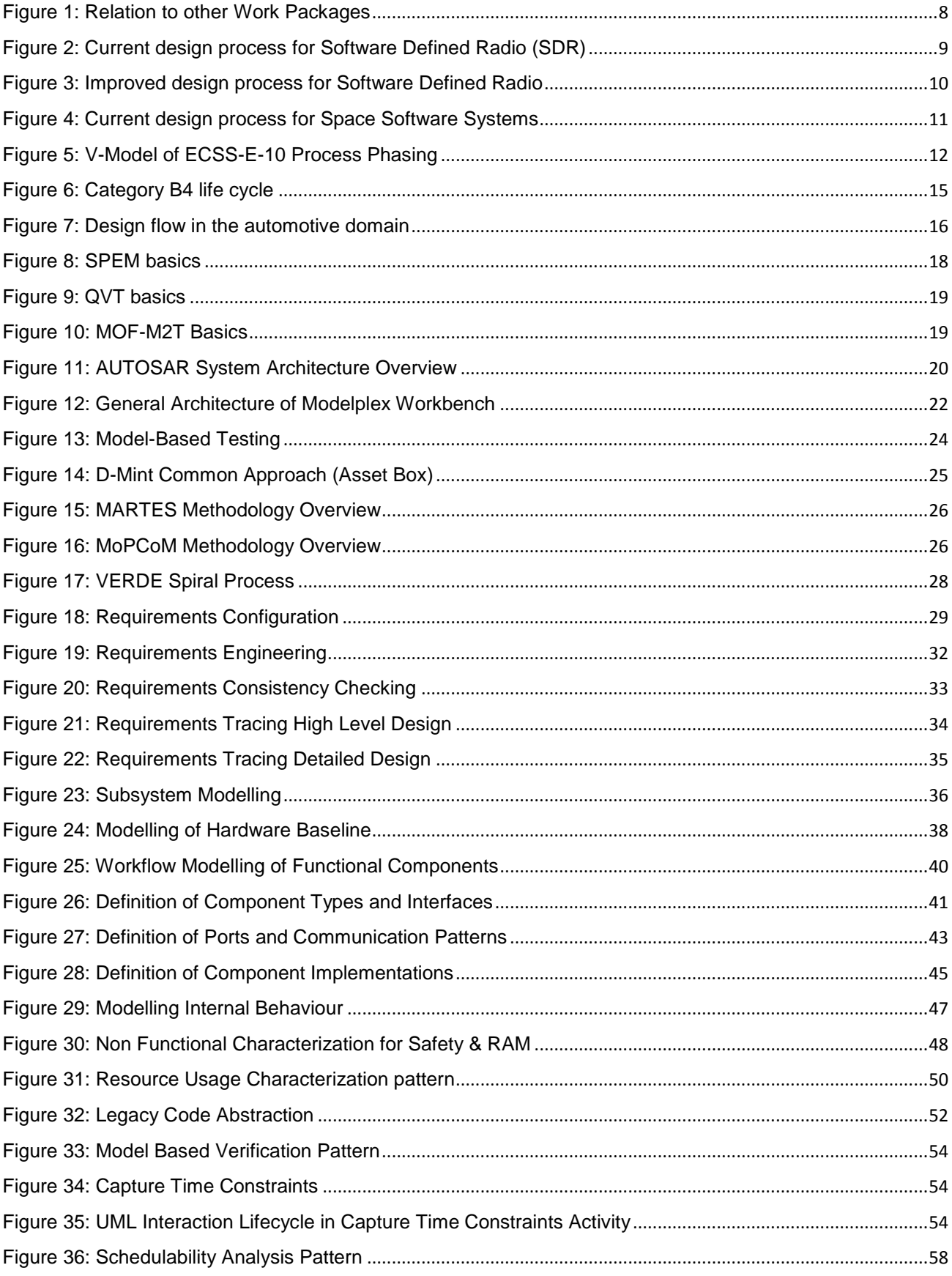

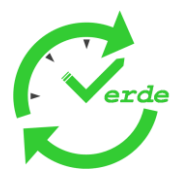

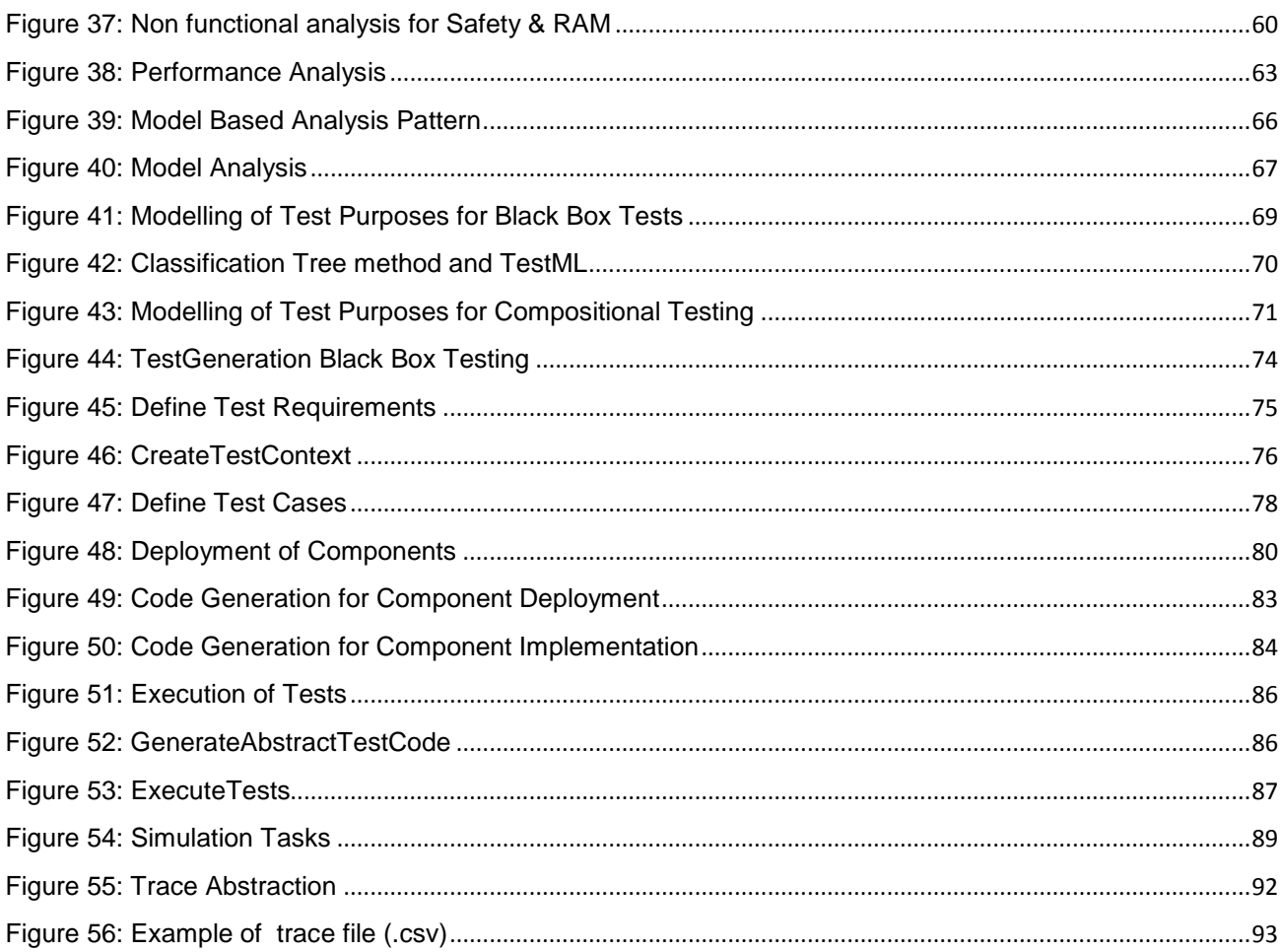

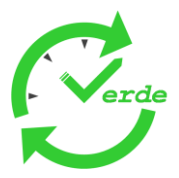

## **Executive Summary**

The growing complexity of real-time embedded systems is combined with constantly growing quality and time-to-market constraints. This creates new challenges for development projects in this domain. Traditionally most development processes used in this area are based on the V Model and other domain specific standards, where validation and verification activities start when implementation and integration is completed. Problems related to the architecture of a system are often identified late in the project cycle and are therefore more difficult and more expensive to correct.

The goal of this document is to provide information on a more iterative and incremental approach to software development, driven by the early validation and verification activities. Beside modelling of functional components and modelling of the execution platform, activities like capturing of timing constraints and modelling of non-functional properties are addressed as well.

Chapter 2 gives a brief overview of current practices used by the industrial partners in the various domains. This is a good source to find out similarities and differences in the processes and to define the expected improvements.

The VERDE methodology is based on modelling standards, mainly UML2 and its extensions. All standards that are taken into account are described in chapter 3.

An overview of existing work and previous EU projects deliverables can be found in chapter 4. These results can be seen as a good input and a good starting point for the results defined in this task of the project.

The main part of this document is chapter 5 where methodology patterns are described. These patterns provide practical and "easy to put in practice" modelling solutions for concrete modelling issues, that can be selected by end users when needed.

This version of the deliverable in an update of F2.2.3, delivered end of 2011. Beside corrections in chapter one, two, three and four, the main updates are in chapter five, where additional patterns have been added. These patterns are derived from other work packages and are also based on feedbacks from WP1 industrial cases.

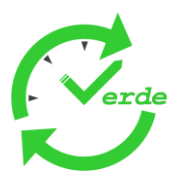

# **1. Introduction**

This document describes Methodological Patterns for iterative, incremental design of real-time and embedded systems (RTES). The modelling languages selected for representing components, applications, context, deployment and configuration plans, non-functional properties, tests, variability and in general any of the artefacts envisioned in the VERDE process are UML2 and its extensions for RTES. These languages propose a large number of modelling constructs that may be used in a variety of situations and for different validation techniques. The aim of this task is to select and restrict the modelling practices to those necessary to cope with the iterative, incremental and validation-driven design of component based RTES, and more specifically to their implementation and deployment on the concrete platforms proposed in the project. This is necessary to drive into industrial practice the large amount of research in the field, reducing complexity when possible and posting directions to follow in concrete situations.

# **1.1 Relation to other Work Packages and Tasks**

This deliverable is the result of task 2.2 of work package 2. [Figure 1](#page-7-0) shows the relationship between WP2 and the other work packages.

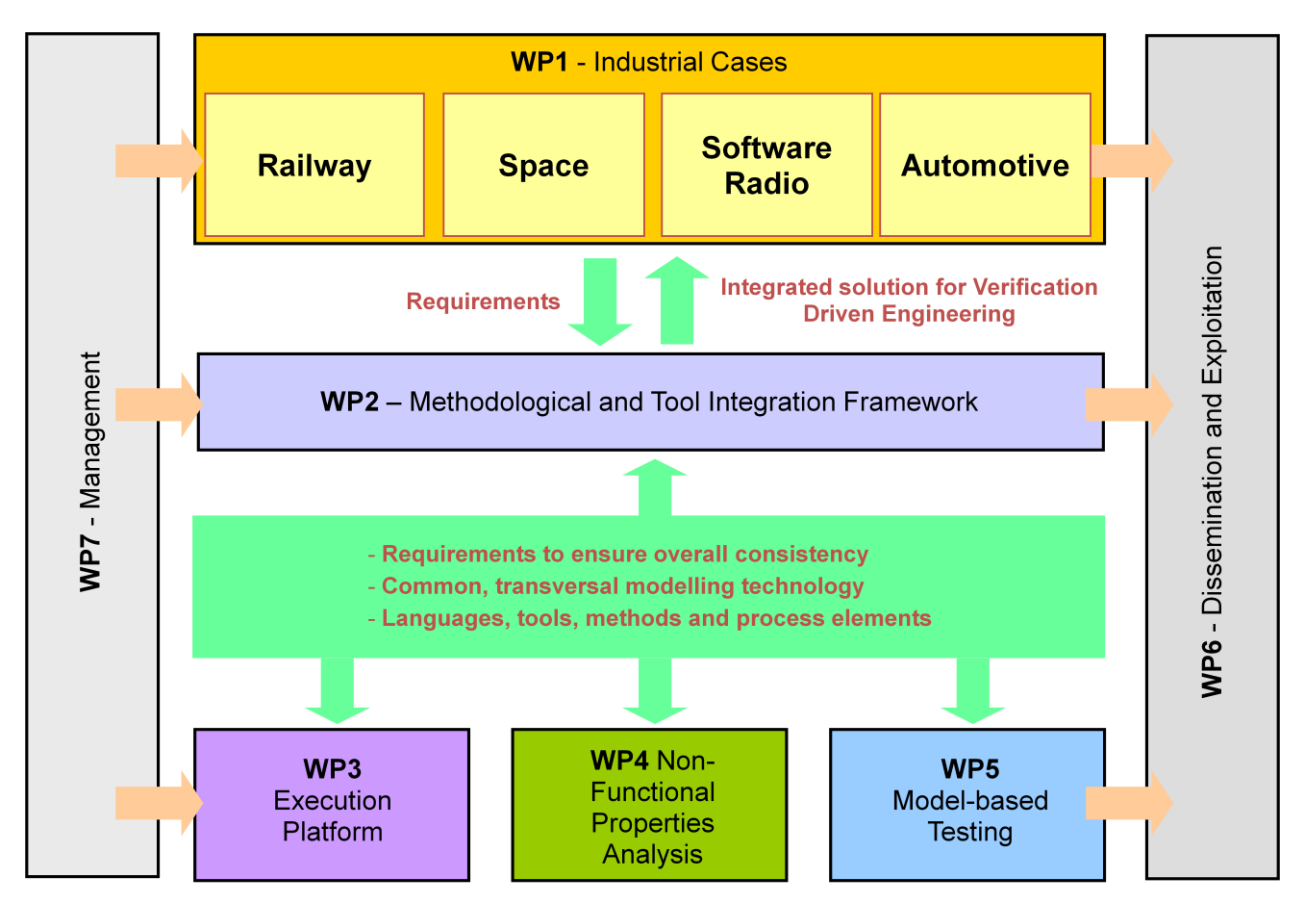

**Figure 1: Relation to other Work Packages**

<span id="page-7-0"></span>The Requirements that drive the outcome of this task are defined in work package 1. This task also provides information on current practices in the various domains. Results of this task will be proved in domain specific use cases, also defined in work package one.

This deliverable is related to other deliverables of work packages 3, 4 and 5. Information from these deliverables is included in this document.

Page 8 of 95

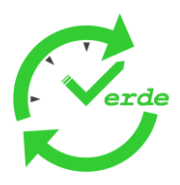

# **2. Current Practices (Industrial Partners)**

The industrial partners in the VERDE project provided information on the current development processes and the used modelling techniques. This chapter provides for each of the industrial domains an overview extracted from the VERDE deliverable F1.6.1: Evaluation Criteria.

## **2.1 Current Practices in the Radio Communication Domain**

## **2.1.1 Current Development Process at TCF**

We focused in the following section on the description of the software process description, as it is currently applied at TCF (mainly GPP based). The enhancement proposals to this process will include System requirements allocated to the hardware in order to validate early in the process non-functional properties.

The current development process is described in the figure below.Each arrow implicitly associates decision points to evaluate the capability to go further in the process.

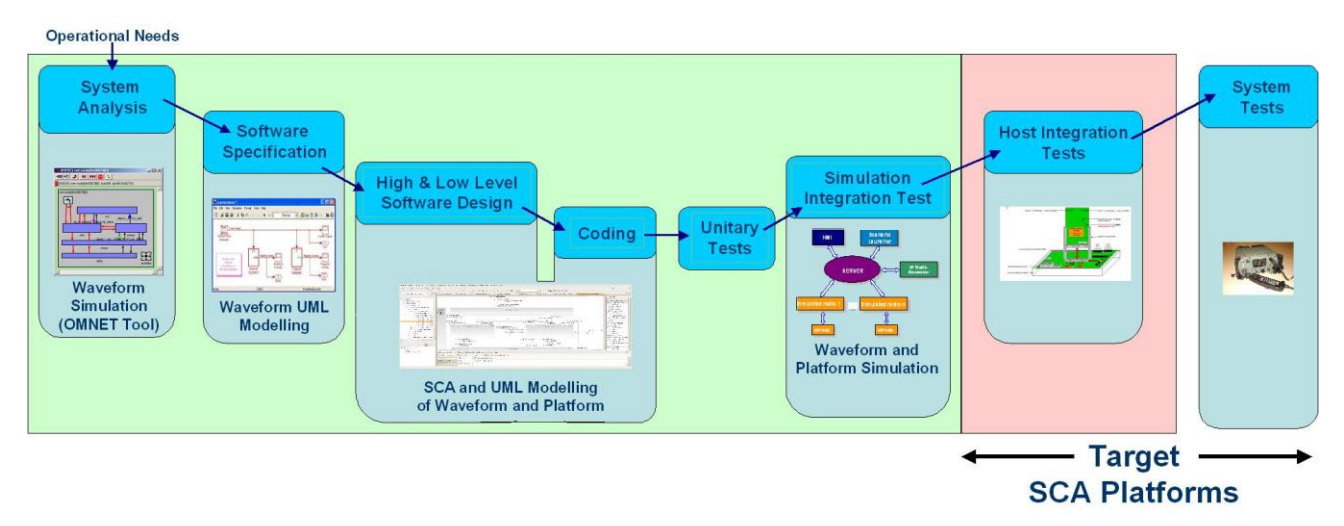

**Figure 2: Current design process for Software Defined Radio (SDR)**

<span id="page-8-0"></span>The first step is based on System analysis as validation of the hypothesis of the specific protocol layers from the System Requirements Allocated to the Software. These validations are done from specific modelling tools, which could be either Matlab for Signal processing specific algorithms or protocol simulation layers in order to validate parts of protocol layers. This first step aims at the definition and specification of the desired waveform as well as the definition of a preliminary software architecture, taking account the characteristics of the target SDR radio.

The second step is based on a definition or use of already implemented Radio Devices and Radio Services on the platform, which corresponds to the definition of the different SCA based components to be implemented on the platform and used by the resources defined to design the waveform. This software application also implements the interface with the SCA based platform (standardized API). The interface code generation as IDL files is the result of this Software specification phase. This second step, software development, allows for the development of several software components that will be executed on different processing elements and need to be connected together.

The third step reuses the interface definition, and goes further in the SCA component decomposition, in particular in describing the resources used by the waveform, and intra SCA components decomposition. The components deployment on the platform is defined at this stage. XML code generation results from the description of this specification.

The following fourth step corresponds to the encoding of the waveform code, called business code or application code, describing the components behavior. Unit testing of these components follows.

#### Page 9 of 95

"All information contained in this document remains the sole and exclusive property of VERDE Consortium and shall not be disclosed by the recipient to third persons without the prior written consent of proprietors"

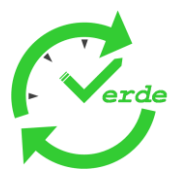

A next verification step (Simulation integration test) validates on host the behaviour of several radio units, with the physical layer simulated. This verification validates only behaviour on complex scenarios involving data transmissions and control information exchange. This test aims at testing the developed software in a "host test environment" prior to integration on the target SDR. The waveform will be validated with communication rules (based on CORBA exchanges) common with the ORB implemented on the based SCA compliant target platform. The compliancy with the adaptation layer (set of un-standardized drivers on legacy radio implementation) is there validated on host by construction.

When the Software is verified on host, it is integrated on target, on which the different components (Physical layers, vocoder, crypto modules, radio protocols are validated as a whole, taking care of non-functional (mainly timing) results. This step finishes the system level testing of the waveform from a functional and performance point of view.

This phase validates if the software and hardware are (at least) qualified on further ground tests.

## **2.1.2 Expected Improvements**

The evolution of this process can be folded on the following major topics:

- Uniform notation based on component based design to specify, design and encode the waveform.
- Modelling of the software and hardware components and their allocation in order to validate non- $\bullet$ functional properties on host.
- Automatic test generation in order to complete the manual tests in the software integration phase.

**Operational Needs** 

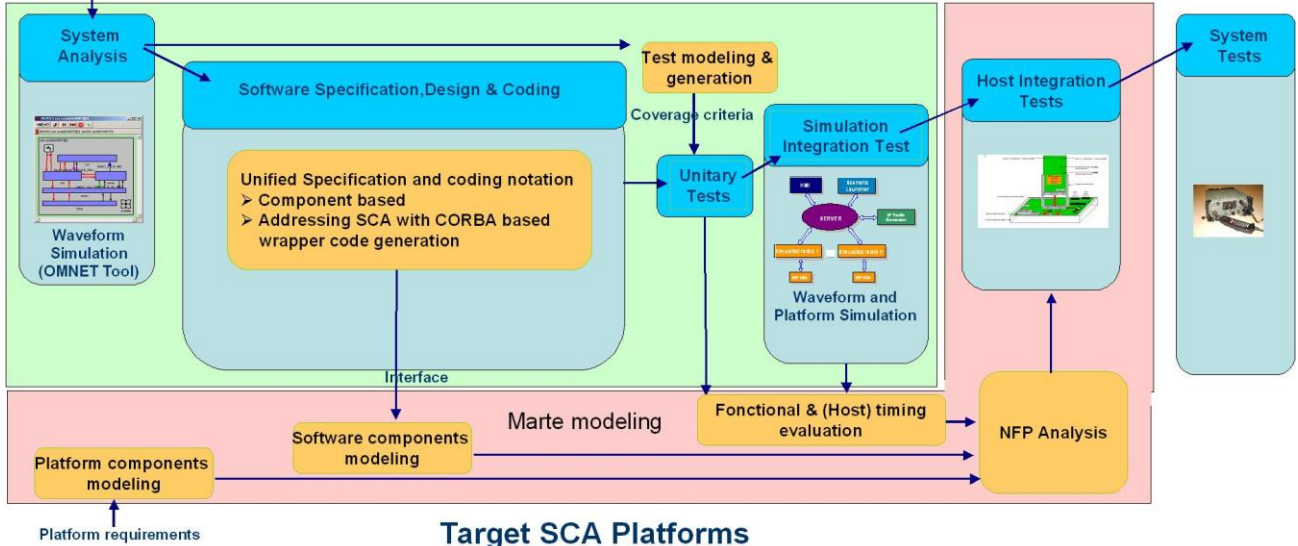

**Figure 3: Improved design process for Software Defined Radio**

<span id="page-9-0"></span>An improved process is shown in the figure above.

## **2.2 Current Practices in the Space Domain**

#### **2.2.1 Current Development Process at Thales Alenia Space**

The Thales Alenia Space On board software development is based on the V Cycle development. In this development process, the left part of the V (or the descending part) represents the development part. And the right part (or the rising part) represents the validation part. In the following a closer look to the main development process steps is presented.

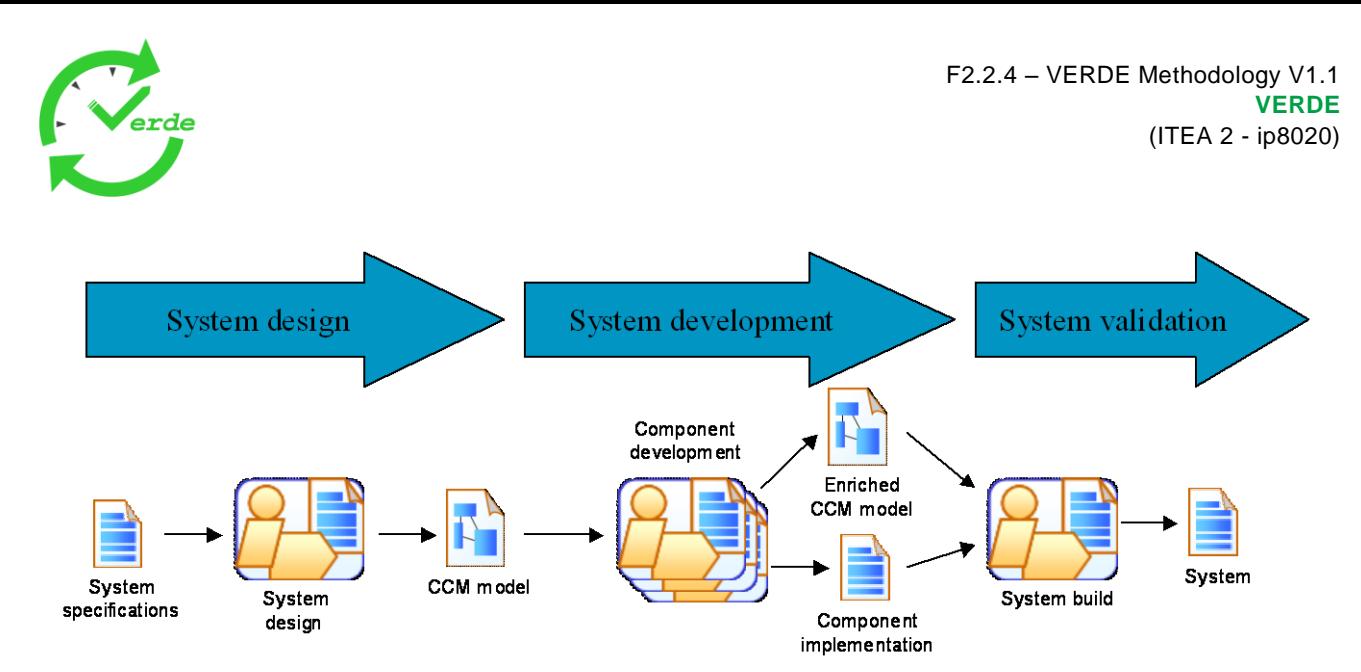

**Figure 4: Current design process for Space Software Systems**

## <span id="page-10-0"></span>System specification

The first step of the software development is the software specification. During this phase, the requirements and specifications coming from the system engineers are analyzed and some software level specifications are produced.

#### High level software design

During this phase, the software architects design the software according to the incoming specification. The software architecture is modeled in the CORBA components model, using the Melody CCMinternal Thales modeler. The system is split in functional components who communicate through defined interfaces to provide required and provided services.

#### Low level software design

Once each component has been defined, each component is detailed in a stereotyped UML class model.

This model will contain the implementation definition of the component (detailed design). This model will define the different operations provided by the component (or application). The UML model can be generated automatically from the CCM model. The design can be refined by adding packages or internal operations.

This model can also contain some non -functional properties such as real time information.

## Coding

Once the modelling steps have been done some code is automatically generated for the component interfaces and internal procedures. The software developers now have to implements the functional code in the generated skeleton.

## **2.2.2 Expected Improvements**

The major expected improvements shall allow the modelisation, the generation, and the execution of tests, based on the system model.

Therefore, the test framework should allow to express test objectives (non-functional properties, or expected system behaviour) related to the system requirements. It should provide the capability to define the interactions of the environment with the System under test.

Based on the above elements, test cases should be generated, and the capability to refine them should be provided. The framework should support the execution of the test set, and provide results and feedback.

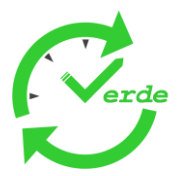

The main process evolution topics are:

- Capability to model / generate tests from the system model
- Capability to annotate the system model with non functional properties in order to validate them  $\bullet$
- Capability to execute tests and give a feedback

## **2.2.3 Current Development Process at EADS Astrium**

As illustrated in [Figure 5,](#page-11-0) the generic process starts with a concept definition (Phase 0) and a feasibility investigation (Phase A). When having proved feasibility the design will be industrialized, first through a detailed definition of the system design (Phase B activities). This phase is based on the preliminary system design as defined in the Phase A and refines the system design with respect to the various engineering discipline in an iterative manner.

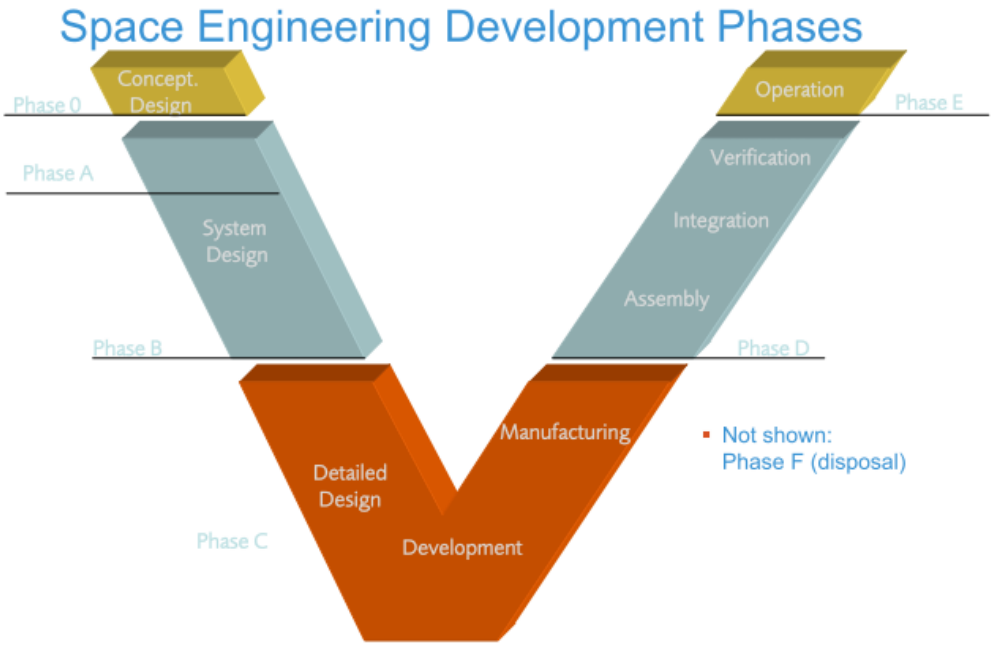

**Figure 5: V-Model of ECSS-E-10 Process Phasing**

<span id="page-11-0"></span>At the end of Phase B and based on the design, the equipment specification is derived and suppliers are selected.

After the supplier selection the S/C design as well as the AIT plan has to be updated accordingly and verified subsequently. This is due to the fact that the design evolves more and more from specification to as-built. During the Phase C and Phase D the spacecraft equipments and related flight software are developed and assemblies are integrated more and more to form the complete spacecraft. These phases are concluded by comprehensive environmental and functional tests to verify and validate the spacecraft system and its components.

As it can be seen from above explanations, the flight software is developed in parallel of the remaining spacecraft equipments. The enabling technology to do so is called Astrium in-house the Model Based Design and verification environment. This environment allows to support the flight software development as well as its verification through extensive positive and negative test on a variety of test benches such as Software Verification Facility (SVF), Electrical Functional Model (EFM), hybrid test benches with H/W and S/W in the loop.

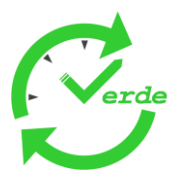

## **2.2.4 Expected Improvements**

The Verde project results will have a direct effect on the ASTRIUM GmbH model based infrastructure. It is conceived that the system simulation development, the flight software development as well as the verification planning will benefit from Verde activities.

For instance the system simulation as well as the flight software development requires a certain system model representation to efficiently develop the SW. A core system model itself describes the overall system architecture including interfaces which can be subdivided into:

- System analysis
- System topological design
- System physical design  $\bullet$
- System AIT design
- Operational concepts

This model then shall be automatically transferred to engineering domain models where detailed analysis can be executed. Also the results of the various analysis activities will be provided back to the design activities to contribute to the consolidation of the design.

Through this, one approach is to use the same principle for verification planning to derive automatically verification cases which are established via requirements in the system model. However this requires a strong correlation between the system model the transformation rules either to engineering domain or the verification model in both aspects syntax and semantic.

## **2.3 Current Practices in the Railway Domain**

## **2.3.1 Current Development Process at ABB**

ABB has together with SINTEF, Oslo developed a graphical train station description called Train Control Language (TCL) in the MoSiS project. Interlocking code for simple train stations can automatically be generated based on this language, a corresponding Meta model, and a predefined library for all basic elements.

- The final code is run on ABBs AC800XA system placed on each station.  $\bullet$
- The code is run on a PC when it is under development and testing.
- Development testing of the safety code for Interlocking is done in several steps.  $\bullet$
- First of all basic, library elements tested by formal methods and manually inspection.
- Then the code for an individual station is tested for correct operation.
- Finally, all safety features are retested.

The Verde project will help to make the testing more efficient by using the TCL description to be the base for more automatic test generation in the development phase of the project.

In addition we will incorporate the results from a parallel project called Cesar to make the link between the requirement specification and testing.

The Cesar project will include the formal requirements and methods for developing tools to generate safety code according to EN61129.

## **2.3.2 Expected Improvements**

- The test patterns should be generated automatically if possible.
- A link must exist between tests and requirements specifications. $\bullet$

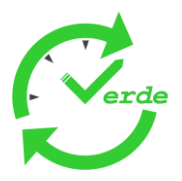

Manual interaction shall be easy with graphical environments.

## **2.3.3 Current Development Process at Alstom**

Alstom Transport systems are developed from productized platforms complemented with specifically developed products. The product platforms are already the results of the integration of hardware and software platforms. This development strategy is the logical consequence of a strict safety conformance and the high level of reliability expectations. Platforms evolve over time through an incremental approach of new releases.

Developments (of software and hardware) are ruled by CENELEC norm which defines the mandatory activities and the evidences that must be produced and documented. The basics of the associated development process are those from the "V" Model life cycle. Applying this constraining paradigm leads, at the end of the development cycle, to a secure result and a reasonable confidence about the functional match with the needs.

However, the level of safety is also the outcome of the selection of platforms (i.e. software and hardware) and the strong interaction between them. This commonly leads to a late discovery of gaps or errors after several steps of test and integrations have been achieved. As a consequence long-lasting iterations are often required due the numerous developments steps and evidences to produce and document.

Software development process of safety related software:

This process classically defines milestones complying with company's life cycle. The milestones are the triangles in the following diagram:

- Cxxx correspond to the start of phase check points
- Rxxx correspond to the end of phase reviews

The development process is phased as follow:

- Software project definition (D)
- Software specification (S)
- Software preliminary design (C)
- Software production (P), being composed of:
- Software Architecture and Design (AD)
- Software Module Design (MD)
- Software Implementation (IM)
- Software Module testing (MT)
- Software Integration testing (IT)
- Software Validation (V)  $\bullet$
- Software Project closure (PC)

Each activity results have to be documented and verified: verification activities aim at checking that the results can be traced from entries with a full coverage.

The resulting documents are tagged with "VR" in the following diagram:

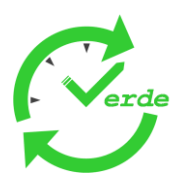

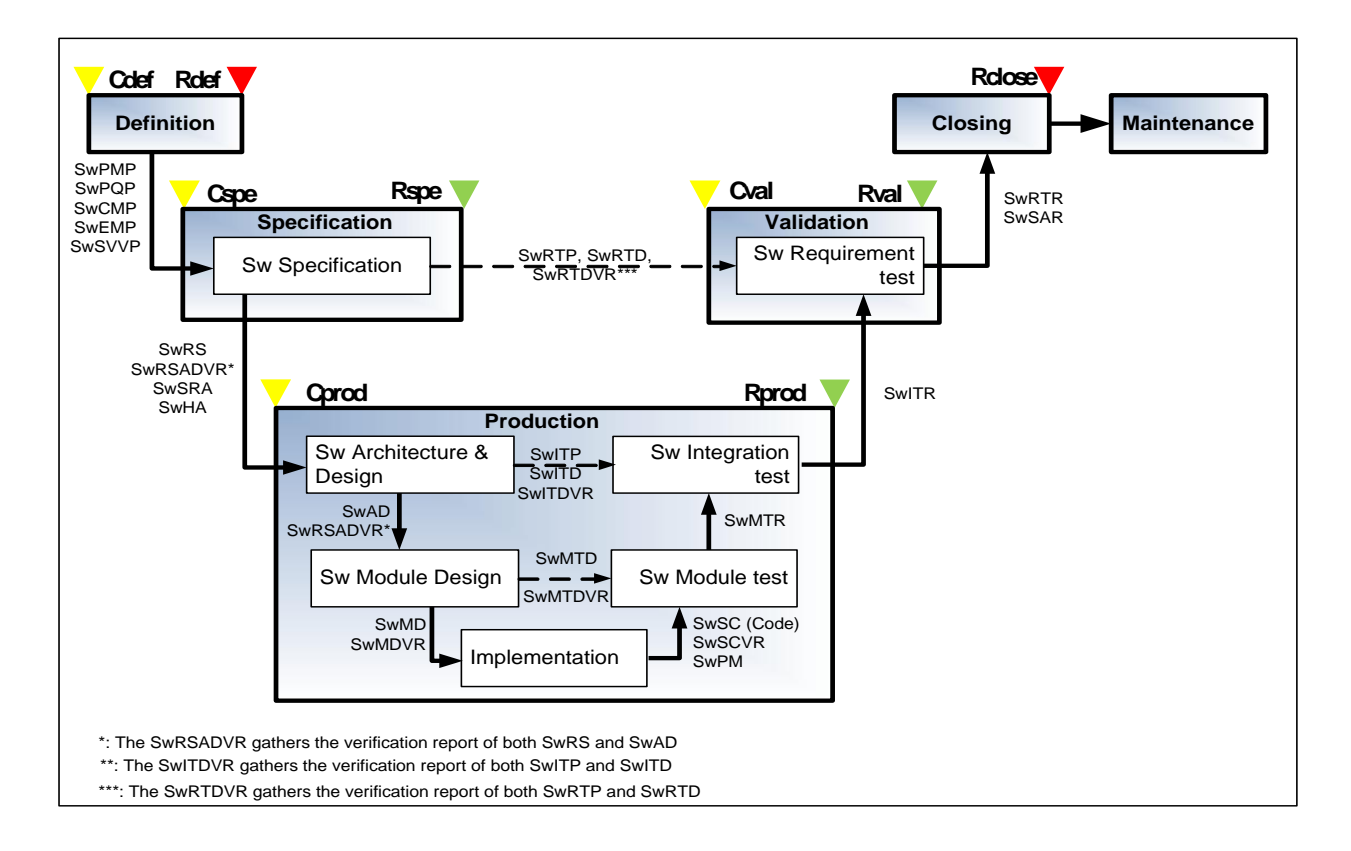

#### **Figure 6: Category B4 life cycle**

<span id="page-14-0"></span>Even if activities can overlap to some extent, this development cycle is mostly sequential. Major developments are organized into releases implementing then the functional roadmap of the system to cover business needs.

## **2.3.4 Expected Improvements**

The upstream part of the current development process provides an efficient definition and documentation of requirements, top level design and analysis.

The largest improvement expected is the capability to perform meaningful requirement testing during the descending (design) part of the "V" Cycle. A continuous validation along the design steps should allow checking the behaviour of the product regarding the functional requirements but also the non-functional ones. In other words, it would mean specifying timing constraints, time tolerances and scheduling to characterize the expected behaviour. It is also necessary to specify the platforms behaviour (Hardware + low level software) to take into account performance constraints induced by safety execution mode (MPC, redundancy).

The behaviour monitoring at each step of the design would allow for optimizing convergence lead time.

The test framework should allow the definition of test objectives and their allocation to design items from models or from existing software components (source code).

## **2.4 Current Practices in the Automotive Domain**

#### **2.4.1 Current Development Process at Bosch**

As depicted in [Figure 7,](#page-15-0) current design processes can be divided in sequential design steps. Starting with a first idea of a new product or even the next generation of an existing one concrete requirements have to be acquired. This can be based on requirements of existing products and available experiences. The abstraction level of the requirements vary from high level demands (e.g. if the brake pedal is pressed, the car has to slow down) to very detailed specifications (e.g. the voltage on pin 23 has to be in the range of 2.7 and 3.6 mV).

Page 15 of 95

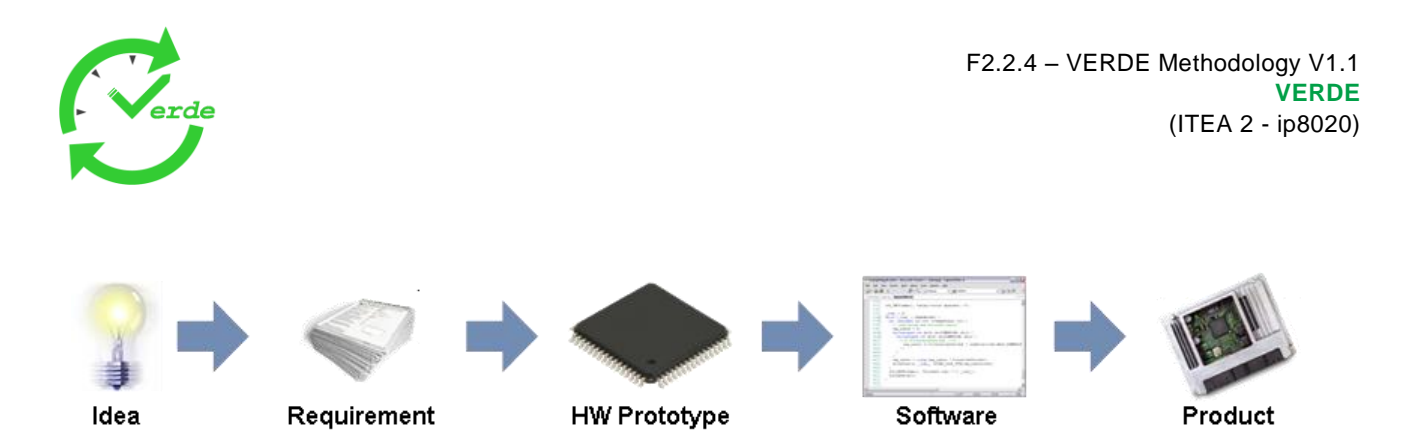

**Figure 7: Design flow in the automotive domain**

<span id="page-15-0"></span>Current design flows are mainly sequential and do not allow parallelization of design steps. After the formulation of the requirements, a first hardware prototype can be implemented to allow further design steps. The step to this prototype includes a very high implementation effort of the digital and analog hardware components. This also includes the simulation and verification of these components or even small parts of the system. The interaction of the components and the correct interaction with its environment can be investigated not until the first prototype. Therefore, the implementation of the necessary software starts with the availability of an adequate prototype. Due to the fact that some design limitations are become visible not until the software implementation, there is usually more than one prototype. However, after the final integration and several extensive test and verification steps the final product can be transferred to the production lines.

#### **2.4.2 Expected Improvements**

The largest improvement expected is the parallelization of hardware and software development. The parallel execution of design steps reduces time to market, improves quality, avoids expensive redesigns, and enables global optimizations.

Another expected improvement is the reduced Verification and integration effort at the end of the design process. This should be reached by a continuous refinement enabled through a living exchange between the parallel design steps using (executable) models.

Using executable models also substantiates assertions about functionality and performance of the entire system in early design phases. The application of the rule-of-thumb can be reduced and decisions become more and more comprehensible.

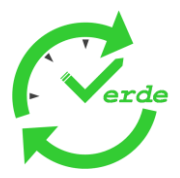

## **3. Modelling Standards**

The VERDE methodology is based on modelling standards, mainly UML2 and its extensions. The semantic alignment of UML extensions will be done in Task 2.4 and the restriction to those modelling practices necessary in the context of Verde will be based on these results. Nevertheless, this chapter gives a brief overview of the standards that are used.

## **3.1 UML**

The UML (Unified Modelling Language) defines a general purpose modelling language standardized by the Object Management Group (OMG). UML provides notations to model static and dynamic aspects of any application field (application structure, behaviour, architecture) and supports behaviour diagram (activity diagram, sequence diagram, state machine diagram, use case diagram) and structure diagram types. It allows also to model business process and data structure the application area is not restricted on Software Development.

Standard UML can be extended by defining stereotypes, tag definitions, and constraints that are applied to specific model elements, such as Components, Operations, Activities and States. Extension mechanisms allow refining standard semantics in an additive manner, so that they do not contradict standard semantics.

A Profile is a collection of such extensions that collectively customize UML for a particular domain. In the following chapters several profiles used in the context of VERDE are described.

Specification: http://www.uml.org/

## **3.2 SysML**

The OMG Systems Modelling Language (OMG SysML™) is a general-purpose graphical modelling language for specifying, analyzing, designing, and verifying complex systems that may include hardware, software, information, personnel, procedures, and facilities. In particular, the language provides graphical representations with a semantic foundation for modelling system requirements, behaviour, structure, and parametrics, which is used to integrate with other engineering analysis models. SysML represents a subset of UML 2 with extensions needed to satisfy the requirements of the UML™ for Systems Engineering RFP. SysML leverages the OMG XML Metadata Interchange (XMI®) to exchange modelling data between tools, and is also intended to be compatible with the evolving ISO 10303-233 systems engineering data interchange standard.

Specification: The formal public version of the OMG SysML™ v1.1 was published by the OMG as an "Available Specification" in December 2008. The OMG document numbers are formal/2008-11-01 (with change bars) and formal/2008-11-02 (without change bars). All files for the SysML 1.1 specification are linked from the specification page at [http://www.omg.org/spec/SysML/1.1/.](http://www.omg.org/spec/SysML/1.1/)

## **3.3 MARTE**

MARTE is a profile for the UML2 language dedicated to the definition of real-time embedded systems. It consists of a set of sub-profiles dedicated for different aspects, globally divided into foundations, design, analysis and annexes. The foundation part defines general concepts such as non-functional properties and time. The modelling part contains general concepts, such as the possible communication mechanisms between components or high level modelling of time properties of service invocations. It also defines sets of stereotypes to model all the entities that are involved in a real-time embedded architecture (execution resources, computation nodes, timers, data types, etc.). These stereotypes can be characterized with non functional properties such as bandwidth/jitter of busses, periods of tasks, size of memories, etc. These properties can be processed to configure applications or perform analysis. The main advantage of MARTE is to provide a standardized way of describing all this information, which can therefore be shared between tools.

Specification:<http://www.omgmarte.org/>

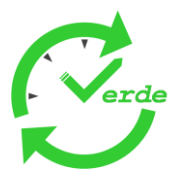

## **3.4 UML Testing Profile**

The UML Testing Profile is a graphical modelling language for designing, visualizing, specifying, analyzing, constructing and documenting the artifacts of test systems.

This profile is based upon UML 2.0 and is divided in three sub-packages:

- test behaviour, which addresses the observations and activities during a test
- test architecture, containing the elements and their relationships involved in a test
- test data, structures and of values to be processed in a test.

The system under test (SUT) is not specified as part of the test model. In order to run black box tests, the architecture package imports the complete design (UML) model of the SUT to get access to the elements to be tested. The SUT can be exercised via its public interface operations and signals by test components.

Specification: http://www.omg.org/technology/documents/formal/test\_profile.htm

## **3.5 Object Constraint Language**

The Object Constraint Language (OCL) is a formal language to describe expressions on UML models. OCL is an extension to UML and allows to be more precise in System or Software Models. While UML focuses on structures and relationships between objects, OCL can be used to define additional conditions on model element.

OCL expressions can be used to specify invariant conditions in class diagrams, conditions in Sequence diagrams or pre- and post conditions for Methods. If these expressions are evaluated, they do not have side effects, i.e., their evaluation do not alter the state of the corresponding executing system.

Specification:<http://www.omg.org/spec/OCL/2.2/>

## **3.6 SPEM**

SPEM (System and Software Process Engineering Metamodel) provides graphical notations to capture system and software processes. It has been standardized by the Object Management Group as a metamodel as well as a UML profile. The core principle of this language is that any process is ruled by collaboration between abstract entities (roles) performing operations (activities) on concrete entities (work products) [\(Figure 8\)](#page-17-0).

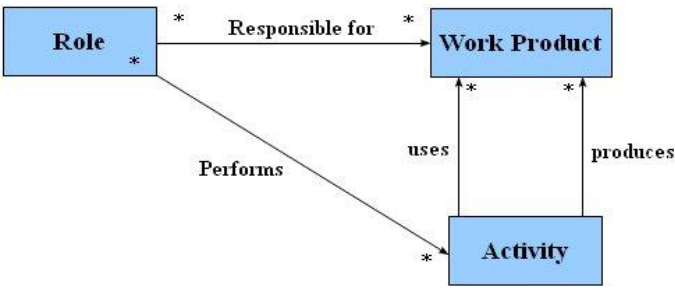

**Figure 8: SPEM basics**

<span id="page-17-0"></span>Like the norm ISO-12207, from which it is inspired, this language can be used to describe a wide range of processes. The main use cases of this language are:

- Support for management of reusable libraries of methodological patterns,
- Support for application of methodological patterns into specific processes (including possible adaptations),

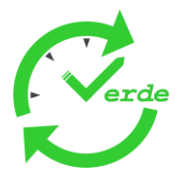

- Support for configuration of methodology and process patterns,
- Support for process enactment.

One major feature of SPEM 2.0 is a clear separation between method and process descriptions.

Specification:<http://www.omg.org/spec/SPEM/2.0/>

## **3.7 QVT**

The QVT (Query/View/Transformation) standard provides declarative and imperative syntaxes to specify model-to-model transformations. Thus, it is an important component of the Model-Based Engineering approach. It allows the specification of transformation chain that capitalizes part of the know-how needed to transform a model into another one applying transformation rules.

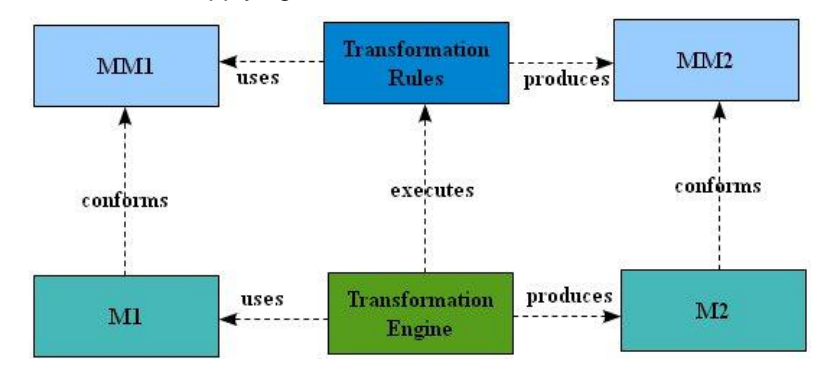

#### **Figure 9: QVT basics**

<span id="page-18-0"></span>The [Figure 9](#page-18-0) sketches a simplified QVT model: a transformation is performed by a transformation engine which processes a source model M1, conforming to a meta-model MM1, and produces a model M2 conforming to a meta-model MM2. Transformations are specified by transformation rules that establish relationships between elements of meta-models MM1 and MM2. The transformation is said « endogenous » when MM1 and MM2 are the same and «exogenous» otherwise.

Implementations: Eclipse M2M, SmartQVT, ATL, Borland Together.

Specification:<http://www.omg.org/spec/QVT/1.0/>

## **3.8 MOF-M2T**

MOF-M2T (Model-to-Text) provides a template language to specify model-to-text transformations. Like QVT, it is thus an important component of the Model-Based Engineering approach as it allows the production of any textual artefact (code, documentation, etc.). The [Figure 10](#page-18-1) sketches a simplified MOF-M2T model: a generation is performed by a template engine which processes a model M conforming to a meta-model MM to produce a textual artefact. The generation is specified by a template that gives production rules.

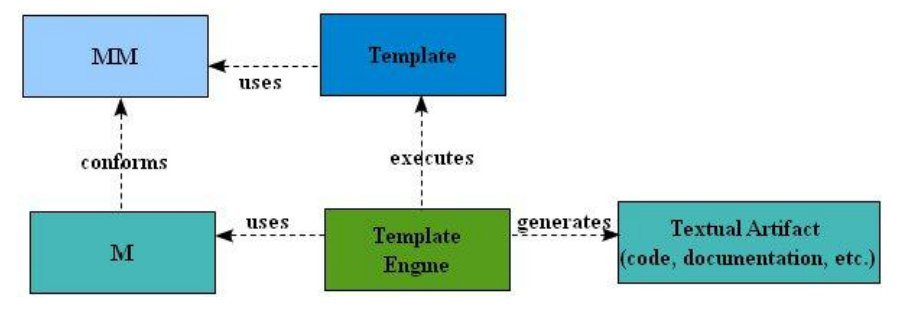

**Figure 10: MOF-M2T Basics**

<span id="page-18-1"></span>Implementations: Acceleo, Eclipse M2T.

Specification:<http://www.omg.org/spec/MOFM2T/1.0/>

Page 19 of 95

"All information contained in this document remains the sole and exclusive property of VERDE Consortium and shall not be disclosed by the recipient to third persons without the prior written consent of proprietors"

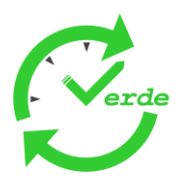

## **3.9 UML Profile for Corba and Corba Component Model**

The UML profile for Corba and Corba Component provides an extension to UML allowing the specification of Corba Components and their required features. This profile represents actually a projection of CCM concepts into UML, allowing the usage of UML syntactic facilities to capture any CCM architecture. Then, from such UML models, all CCM artifacts (idl interfaces, implementations, configuration files, etc.) can be generated thanks to model-to-text transformations.

Implementation: Papyrus

Specification:<http://www.omg.org/spec/CCCMP/1.0/PDF/>

## **3.10 AUTOSAR**

AUTOSAR is an international development partnership consisting of a multitude of car manufacturers, suppliers and tool vendors, which define concepts and workflows, how electronic automotive software-related systems can be formally specified and processed. AUTOSAR focuses on a software architecture that decouples application software and hardware by offering a runtime environment and a basic software layer. The application software is implemented within software components. These software components communicate via well defined interfaces. The goal is to make the application software completely independent from the underlying hardware architecture to allow an arbitrary distribution onto different ECUs (Electronic Control Units). Configuration and generation processes build the final ECU software.

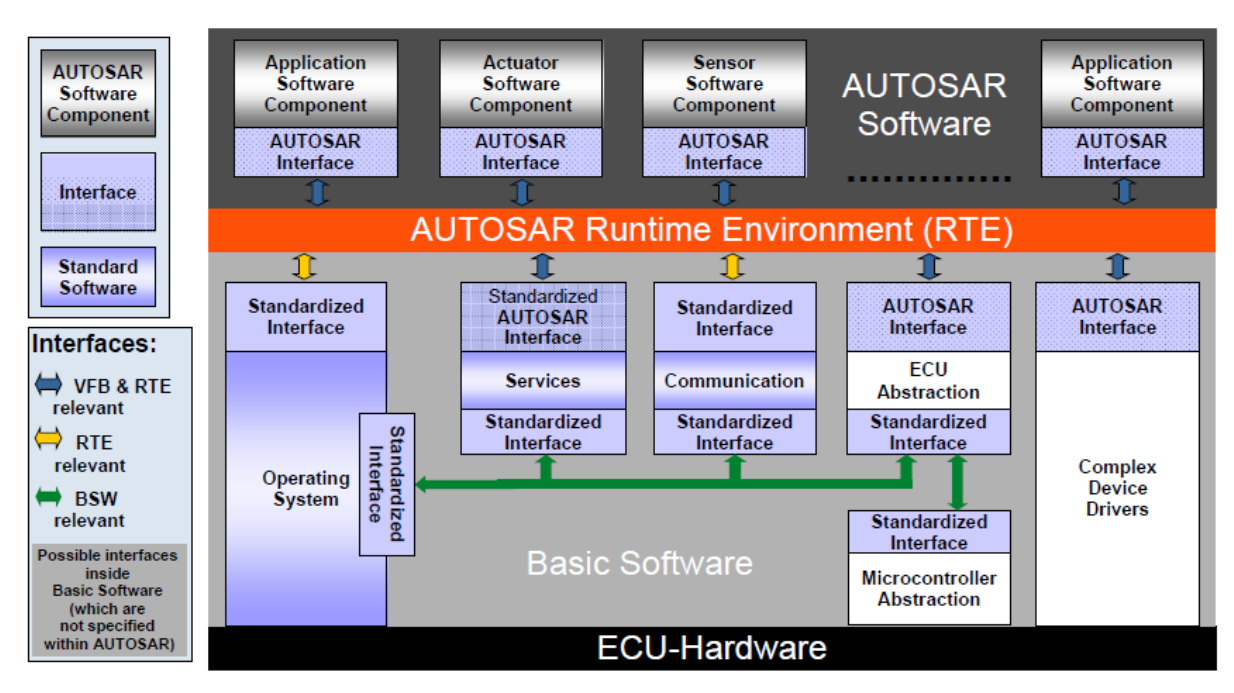

**Figure 11: AUTOSAR System Architecture Overview**

<span id="page-19-0"></span>In contrast to the current state-of-the-art development approach, which is ECU-centric, AUTOSAR focuses on the entire system. As illustrated in [Figure 11](#page-19-0) one fundamental feature is the separation of application and infrastructure which allows for a model-driven architecture like methodology, i.e. a platform independent software development of functionality. Applications can exist and communicate independently of a particular infrastructure and mapping onto ECUs in an environment called Virtual Functional Bus (VFB). Furthermore, AUTOSAR comprises even more: it specifies methodologies and workflows on how to come from the system living in the VFB to software running on particular ECUs as part of a multilayered ECU architecture.

An AUTOSAR conform architecture consists of an application layer (called AUTOSAR Software), a middleware layer (called Runtime Environment -- RTE), and the infrastructure layer (called Basic Software --

Page 20 of 95

"All information contained in this document remains the sole and exclusive property of VERDE Consortium and shall not be disclosed by the recipient to third persons without the prior written consent of proprietors"

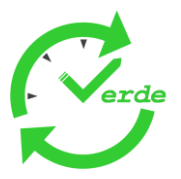

BSW). Assuming that the components of the application layer behave exactly the same way like in the VFB, the RTE and BSW implement the VFB for a particular ECU.

Properties of AUTOSAR applications are described with a specific language, called AUTOSAR Software Component Template (as part of the entire AUTOSAR meta-model). In general, the AUTOSAR Software component template is arranged into three parts regarding the structure, the behavior and the implementation of models.

## **3.11 SystemC**Fehler! Hyperlink-Referenz ungültig.

SystemC is a C++library extending the pure software specification capabilities of C++ by hardware and system specification features. The extension consists of a simulation kernel, which enables a pseudo-parallel execution of inherently parallel hardware and system models. The library introduces constructs for parallelism and concurrency, model topology, hardware and system-level communication, and hardware-related data types. The SystemC specification library is standardized in IEEE 1666. Although SystemC covers a fullfeatured RTL and hardware modelling methodology - including hardware synthesis and analog-mixed-signal modelling - the focus of the language lays on system specification on higher levels of abstraction (transaction-level modelling, TLM). SystemC fits into all modern sophisticated design flows, which handle the increasing system complexity by introducing higher levels of abstraction together with refinement and mapping paths for the system implementation. SystemC allows powerful simulations for algorithm validation, model verification, system-level performance analysis, and software development on virtual hardware and system platforms.

Transaction-level modelling (TLM) is the key technology to raise the abstraction levels for the modelling of complex embedded systems and cyber physical systems. SystemC 2.x incorporates such a TLM mechanism enabling signal-based low-level modelling on RTL as well as high-level modelling on higher levels of abstraction like system level. SystemC 2.0 introduces 5 abstraction levels: Algorithmic level (AL), communicating processes (CP), programmer's view (PV), programmer's view timed (PVT), and cycle callable (CC). Within this set of levels, CP, PV, and PVT form the core TLM levels. On one hand side, TLM allows a clear separation of communication and functionality, which enables an easy replacement and reuse of components and modules, and on the other side, TLM allows the abstraction of the communication itself. This leads to a separation of the communication process and its implementation. Models can now express complex communication scenarios without any need to specify the implementation of the communication. This especially avoids the disintegration of complex data types into single bits or bytes, which would be necessary for a hardware implementation. As a consequence a TLM specification has to deal with complex user-defined or application-specific data structures. These data structures are far more complex than single bits, especially in terms of their relation to system or simulation time. In SystemC the communication process itself will be modeled as one single function call or a sequence of function calls, depending on the level of abstraction, e.g. programmer's view or programmer's view timed or depending on the TLM (TLM-2.0) modelling style like loosely or accurately timed.

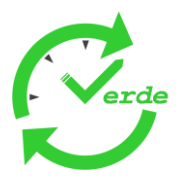

# **4. Existing Methodologies**

This chapter gives an overview of existing works and previous EU projects deliverables. These results are a good input and a good starting point for further work.

## **4.1 Modelplex**

The European Project Modelplex (Modelling Solutions for Complex Software Systems) funded partially by the European Commission in the  $6<sup>th</sup>$  Framework (Contract n° 034081) was mostly concerned with the industrialization of the model-driven development. Although the project aimed at complex system engineering, some of the approaches and finding of this project are also reference and input for VERDE.

## **4.1.1 Development Environment**

One of the key aspects of Modelplex was the creation of a development environment which allows the application of various development methodologies for all four industrial case studies in Modelplex in a similar way. This development environment is called Modelplex workbench and it was created by strongly focusing on models as key aspect of a development process. [Figure 12](#page-21-0) shows the general architecture of the Modelplex Workbench.

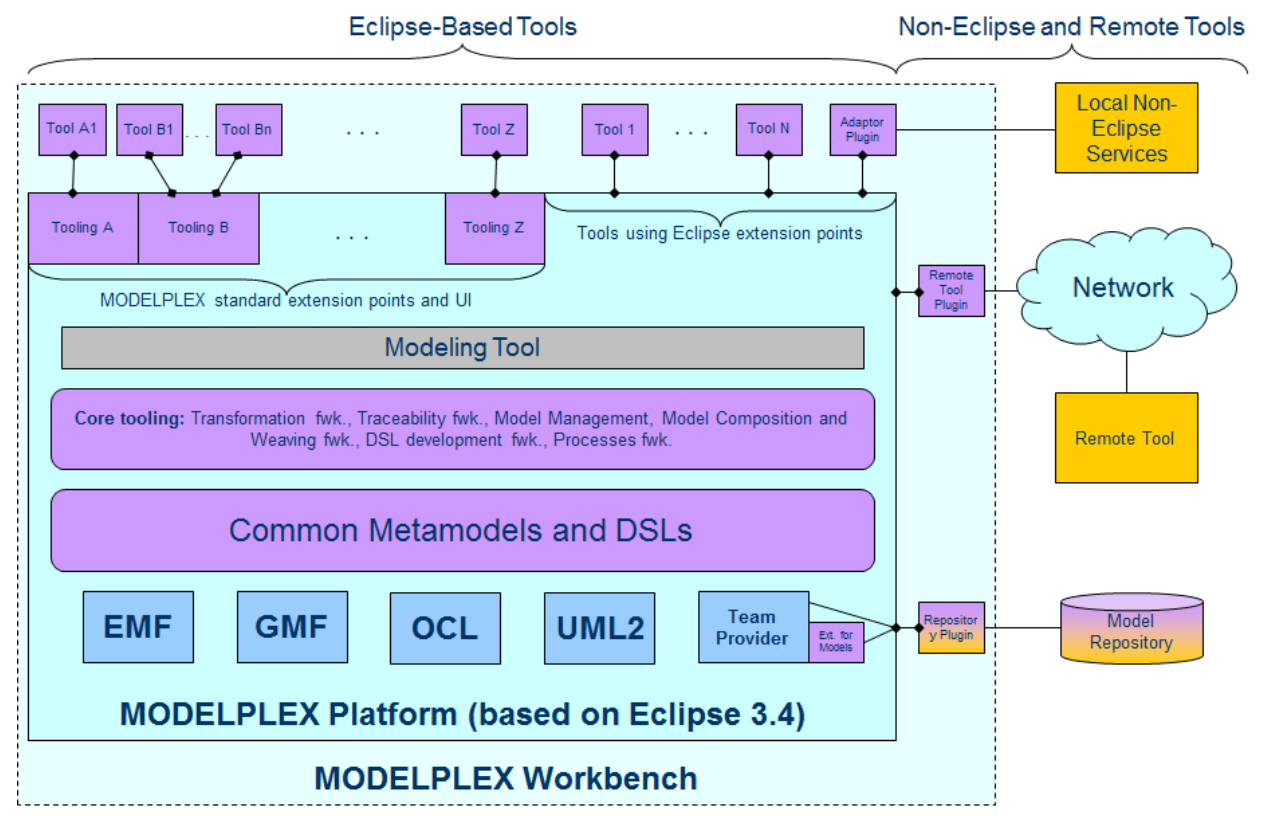

#### **Figure 12: General Architecture of Modelplex Workbench**

<span id="page-21-0"></span>The Workbench in itself is very much Eclipse-centric for two important reasons. Firstly, Modelplex developed a couple of tools as Open Source and within a limited time frame, so the benefit of having Eclipse as a tool framework which allows the rapid development of tools was well appreciated. Secondly, Eclipse with its various model-driven technologies and frameworks allow creating a homogeneous model-driven development environment.

Nevertheless, it has been identified that there is still a strong need for the integration of non-Eclipse based tools in order to realize a real industrial development environment.

The idea of the Modelplex Workbench is to have a number of potentially integrated tools co-located with a number of other technologies and techniques. This set of technical assets can be used for instantiating the

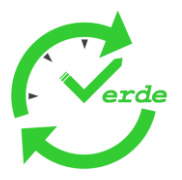

Modelplex Workbench for a specific development process. This instantiation means basically to select which of the potentially available technical assets needs to be part of the workbench instance.

#### **4.1.2 Key aspects of Modelplex Solution**

Taking the idea of the Modeplex Workbench, the industrial partners used a customized version of it for conducting their case studies. This means that each industrial partner defined a couple of development process steps and the corresponding methods, tools and technologies. However, it has been turned out that there was a strong need for the automation of development steps and for combined persistency of models and other development artifacts such as source code. Both issues are considered as key elements in order to cope with the complexity of a development process for complex software systems.

#### **4.1.3 Development Methodologies in Modelplex**

Industrial partners in Modelplex have used a number of methods and techniques in order to realize the development process of their case studies. The following list highlights most of them:

- Guideline checking and constraint modelling: Using guidelines and constraints (based on constraint languages like EVL or OCL) in order to ensure certain properties of work products before further processing
- Test case generation: Various strategies have been used in order to generate test cases out of systems and test models
- Automatic test execution: Automatic execution of test cases (generated or manually created) and the presentation of test results
- Verification: Verification of certain (system) model properties (static and dynamic ones) in order to  $\bullet$ ensure software quality
- Model transformation: The transformation of models to other models. The mapping between elements of these models can be described by specialized languages or by using general purpose programming languages
- Code generation: A special kind of model transformation, which targets the creation of source code
- Model traceability: Follow links between work products of development process in order to analyze impact of changes
- Model composition: Compose work products coming from different process steps in order to create a new (composed and integrated) work product
- Model based performance analysis: The analysis of behaviour models in order to get performance indicators prior to the deployment of a system
- Domain specific modelling: Creation of specific languages for certain aspects of development process
- General purpose languages and customizations: The usage of UML and UML Profiles (e.g. MARTE)
- Architectural refinements: Definition of systems at various levels of granularity
- Viewpoints: Definition of system properties at various viewpoints
- Model debugging: Follow the flow of execution on behaviour models
- Orchestration: Definition and automated execution of certain process steps in the development process
- Process enactment: Execution of a formally defined development process
- Knowledge discovery: The presentation of knowledge (information) which is only implicitly present in a system or a development process

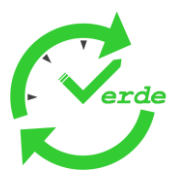

## **4.2 D-Mint**

The ITEA project D-Mint (Deployment of Model-Based Technologies to Industrial Testing) targets the development, enhancement, and deployment of high performance methods and tools for quality assurance of large and software-intensive systems. The project was focused on the testing part of a development process.

The D-Mint results are collected, summarized and presented in the D-Mint Asset Box.

#### **4.2.1 General Model-Based Testing methodology**

D-Mint has promoted the usage of the model-based testing approach in order to achieve high quality and high performance in the work products of the testing process steps. The [Figure 13](#page-23-0) outlines the general idea of the model-based testing approach.

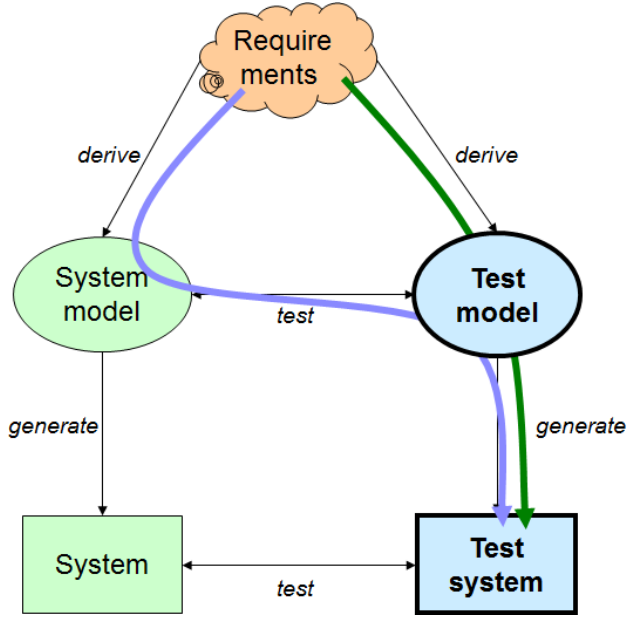

**Figure 13: Model-Based Testing**

<span id="page-23-0"></span>Similar to model-based system development the key concept of model-based testing (MBT) is to generate the test cases out of a test model. Although there are a number of issues to be addressed during the test case generation (e.g. what is the test execution environment) the key question of MBT is: How to create the test model.

The test model may be derived from the requirements (similar to the system model but with a different purpose) or it can be partially derived from system model. Both ways do have pros and cons.

## **4.2.2 The D-Mint Common Approach (Asset Box)**

The results coming from D-Mint as well as results coming from other sources are summarized in the D-Mint Common Approach which constitutes an overall D-Mint Methodology and builds a kind of Asset Box at the same time. This Asset Box can be used in order to approach the domain of model-based testing on a practical level. The Asset Box offers methods and tools which can be chosen in order to realize the different test related process steps. [Figure 14](#page-24-0) outlines the D-Mint Asset Box.

Further details on the D-Mint Common Approach are described in the D-Mint White Paper [\(http://www.d](http://www.d-mint.org/public/CommonApproach_WhitePaper_DMINT.pdf)[mint.org/public/CommonApproach\\_WhitePaper\\_DMINT.pdf\)](http://www.d-mint.org/public/CommonApproach_WhitePaper_DMINT.pdf). However, there are a couple of innovations which can be listed here explicitly:

- Architecture-Driven Testing: A particular test derivation strategy which takes the different architectural viewpoints into account and which focuses on integration specific faults
- Pattern-oriented model-driven test engineering: The exploitation of a pattern approach in order to facilitate the engineering of test models
- Test Management: Integration of MBT tools and methods in state of the art test of management tools $\bullet$

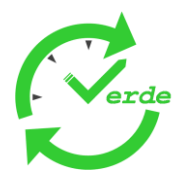

- Test Quality: The assessment of the test models in the context of specific goals, guidelines and regulations
- Test Process Evaluation: The assessment and metrication of the test process as such

| <b>PROCESS</b>     | <b>Requirements</b><br><b>Management &amp;</b><br><b>Documentation</b>                                                                                             | <b>Modeling for</b><br>Test<br><b>Derivation</b>                                                                                               | Test<br><b>Derivation</b>                                                              | <b>Test</b><br>Implementation                                                                                  | <b>Test</b><br><b>Execution</b>                                                                                   | Test<br><b>Reporting</b>                                                                                                |
|--------------------|----------------------------------------------------------------------------------------------------|----------------------------------------------------------------------------------------------------|----------------------------------------------------------------------------------------|----------------------------------------------------------------------------------------------------|----------------------------------------------------------------------------------------------------|----------------------------------------------------------------------------------------------------|
| <b>ABSTRACTION</b> | Abstraction Level: System Architecture<br>Viewpoints: Requirements (all), Logical (all), Technical (most),<br>Topological (possibly of interest, but not realized) |                                                                                                    |                                                                                        |                                                                                                    |                                                                                                    |                                                                                                    |
| <b>METHODS</b>     | Structured<br>Requirements<br><b>MATERA</b>                                                                                                    | State/sequence<br>charts, Priorities<br>by annotations<br><b>MILEST, MBST,</b><br><b>ADT, MotesWF,</b><br><b>MATERA</b>                        | Architecture<br>models and<br>behaviour<br><b>MILEST, MBST,</b><br><b>ADT, MotesWF</b> | <b>Abstract test</b><br>cases in a test<br>model or test<br>specific<br>language<br>"compiled" to<br>byte code | Online.<br>offline.<br>HIL, SIL, PIL                                                                              | Pass/Fail:<br>Statistical<br>analysis;<br><b>Test execution</b><br>traces:<br>Back-tracing of<br>Reg's<br><b>MATERA</b> |
| <b>NOTATIONS</b>   | Textual format.<br>tabular format.<br>sequence-based<br>specification,<br>TPLan.<br>SysML                                                                          | UML, SysML<br>OCL, MSC,<br>TPT, PTML<br>Domain specific<br>languages,<br>Model<br>annotations for<br>priority                                  | QML<br>TTCN-3<br>Tool specific                                                         | QML/EAST<br>TTCN-3                                                                                             | Machine code<br>Java byte code<br><b>EAST</b> scripts                                                             | HTML+UML                                                                                                    |
| <b>TOOLS</b>       | <b>Text based</b><br>tools.<br>DOORS.<br>PREEvision,<br><b>MATERA,</b><br>Test-<br>WORKFLOW,<br>MagicDraw                                                          | MagicDraw, EA,<br>StarUML<br><b>TTmodeler.</b><br><b>JUMBL, TPT,</b><br><b>Qronic.</b><br>PREEvision,<br><b>MATERA</b><br><b>MDTester, RSA</b> | Qtronic,<br><b>TTmodeler,</b><br>MOTES,<br><b>MDTester,</b><br><b>PREEvision</b>       | <b>Qtronic</b><br><b>TTworkbench</b><br>JUMBL, TPT,<br><b>TTCN-3 Express</b>                                   | Qtronic, EAST<br><b>TTworkbench</b><br><b>Testrig</b><br>TTCN-3<br>Express.<br>Test-<br>WORKFLOW,<br>MessageMagic | <b>Qtronic</b><br><b>EAST</b><br>TTworkbench.<br><b>MATERA</b><br>TTCN-3<br>Express.<br>Test-<br><b>WORKFLOW</b>        |

**Figure 14: D-Mint Common Approach (Asset Box)**

## <span id="page-24-0"></span>**4.3 MARTES**

MARTES stands for Model-Based Approach for Real-time Embedded Systems. It is an EUREKA-ITEA project aiming to provide « the definition, construction, experimentation, validation and deployment of a new model-based methodology and an interoperable toolset for Real-Time Embedded Systems development, and the application of these concepts to create a development and validation platform for the domain of embedded applications on heterogeneous platforms architectures ».

The [Figure 15](#page-25-0) gives an overview of the MARTES methodology, which is based on a ah-doc UML profile which extends UML with new capabilities to model Hardware and Software platforms as well as Nonfunctional properties and allocations.

Links:<http://www.martes-itea.org/public/news.php>

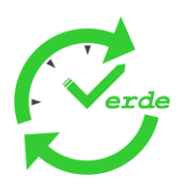

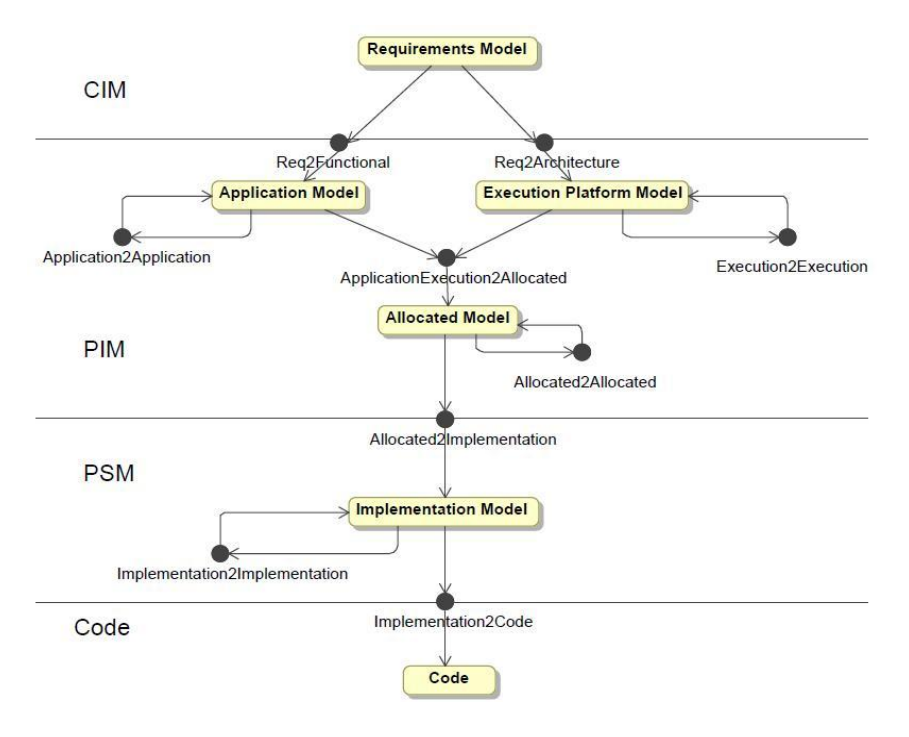

#### **Figure 15: MARTES Methodology Overview**

## <span id="page-25-0"></span>**4.4 MoPCoM**

MoPCoM stands for Modelling and specialization of platform and components MDA. It is a French ANR project that aims to help designers to deal with high complexity systems by designing their developments using modelling approaches for their applications and platforms. To provide efficient solution, the goal of the MOPCOM project is also to target modelling techniques driven by application domains in order to provide specific design guides and rules. Refinement techniques are essential to promote these approaches as they help designers along the design process.

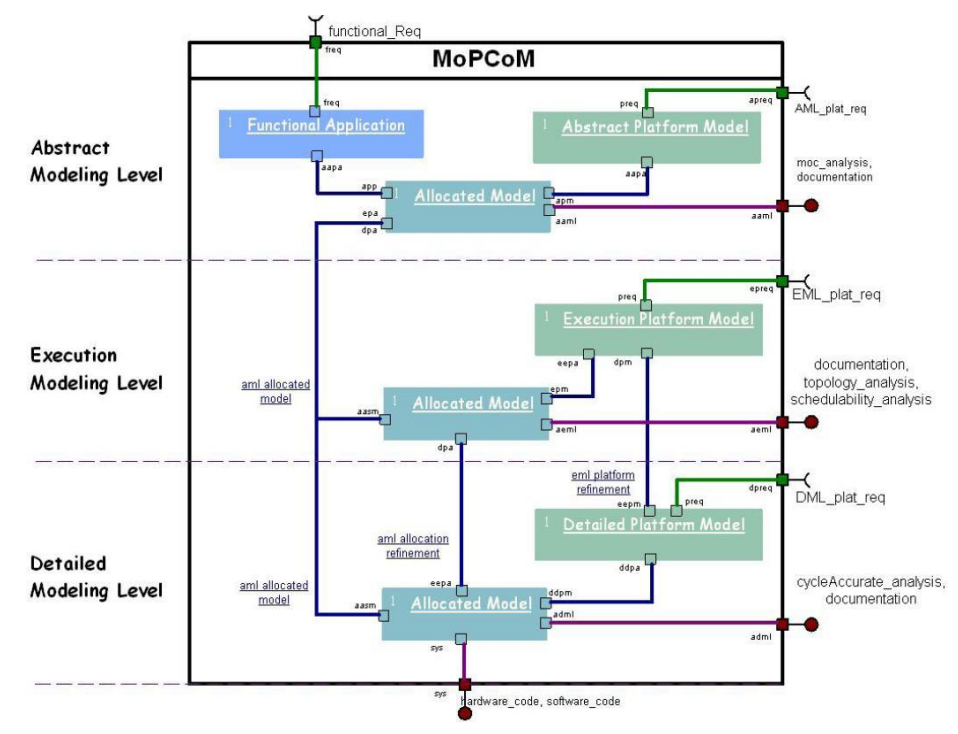

#### **Figure 16: MoPCoM Methodology Overview**

Page 26 of 95

<span id="page-25-1"></span>"All information contained in this document remains the sole and exclusive property of VERDE Consortium and shall not be disclosed by the recipient to third persons without the prior written consent of proprietors"

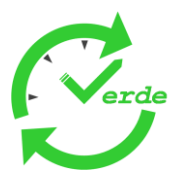

The [Figure 16](#page-25-1) gives an overview of the MoPCoM methodology as a set of interconnected process components. Briefly, the MoPCoM methodology is split into 3 levels of abstraction, each dedicated to a family of analysis:

- The Abstract Modelling Level (AML) is intended to provide the description of the expected level of concurrency and pipeline through the mapping of functional blocks onto a virtual execution platform,
- The Execution Modelling Level (EML) is intended to provide a generic platform defined in term of  $\bullet$ execution, communication or storage nodes in order to proceed to coarse grain analysis,
- The Detailed Modelling Level (DML) is intended to provide a detailed description of the platform in  $\bullet$ order to proceed to fine grained analysis. It allows RTL code generation for hardware (VHDL) and software (C) parts including glue logic (drivers).

Regarding the MARTES methodology, the MoPCoM methodology has introduced an essential level of abstraction focusing on Models of Computation and Communication (MoCC) related issues.

Links:<http://www.mopcom.fr/doku.php>

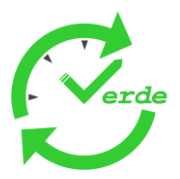

# **5. Methodological Patterns**

Analyzing the current practices in the various domains addressed in the context of VERDE, it is pointed out that all industrial partners have well established development processes in place, which are mostly variations of the V Model.

On one hand, the used processes provide some similarities for activities like requirements capturing and modelling of a system architecture. On the other hand, they are also specialized for a certain domain, especially for activities like verification and testing with a clear request for improvements here. Therefore, it is not the intention within the VERDE project to define a unified process for all domains. Nevertheless VERDE describes generic spiral process as shown in the following graphic.

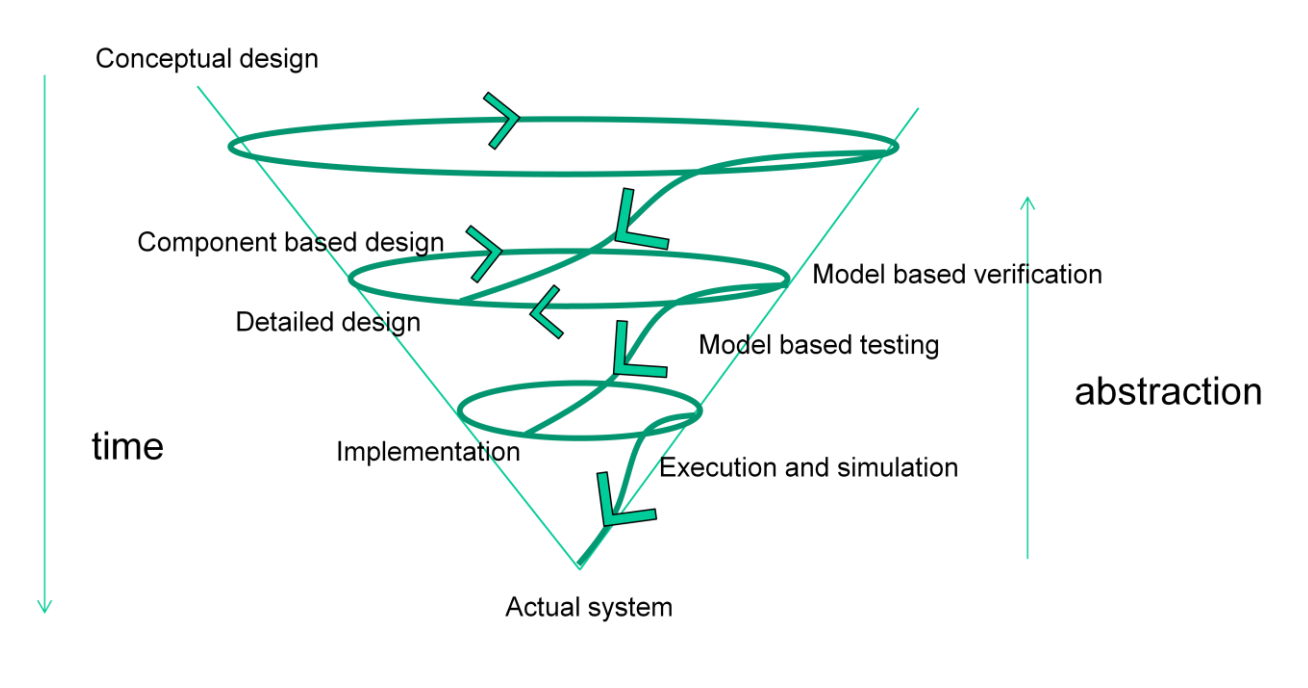

**Figure 17: VERDE Spiral Process**

<span id="page-27-0"></span>This process consists of common activities or phases well known from standard processes and also described by the industrial partners in the current practices chapter of this document. The clear focus in the context of VERDE is Model based testing and verification. Therefore more detailed steps are defined for the activities, to describe what is needed to get there and to address the requirement tickets defined by industrial partners.

For each step a set of methodological patterns is described. Patterns provide practical and "easy to put in practice" modelling solutions for concrete modelling issues, that can be selected by end users when needed and integrated in domain specific processes.

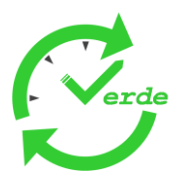

## **5.1 Conceptual Design**

Projects mostly start with a conceptual design phase, where requirements and a first architectural breakdown are defined.

## **5.1.1 Definition of Requirements**

5.1.1.1 Requirements Configuration

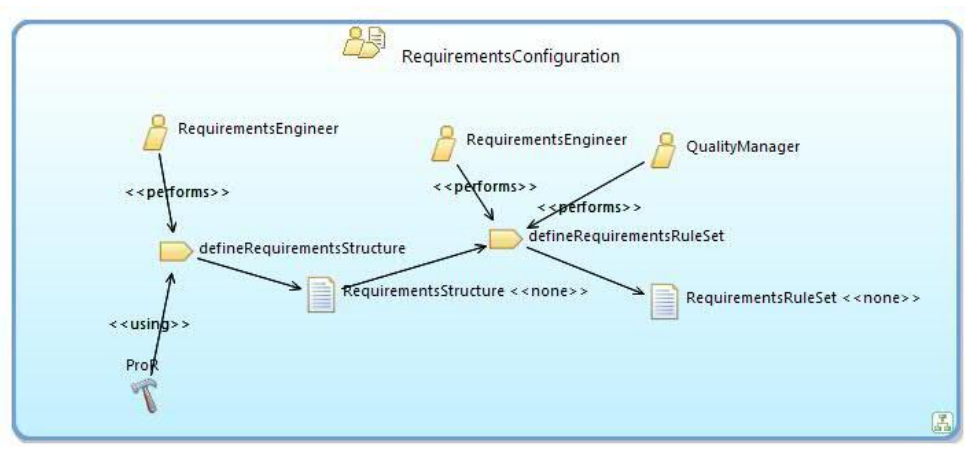

## **Figure 18: Requirements Configuration**

<span id="page-28-0"></span>![](_page_28_Picture_150.jpeg)

![](_page_29_Picture_1.jpeg)

![](_page_29_Picture_90.jpeg)

![](_page_30_Picture_1.jpeg)

![](_page_30_Picture_47.jpeg)

"All information contained in this document remains the sole and exclusive property of VERDE Consortium and shall not be disclosed by the recipient to third persons without the prior written consent of proprietors"

![](_page_31_Picture_0.jpeg)

## 5.1.1.2 Requirements Engineering

![](_page_31_Figure_3.jpeg)

#### **Figure 19: Requirements Engineering**

<span id="page-31-0"></span>![](_page_31_Picture_135.jpeg)

![](_page_32_Picture_0.jpeg)

## 5.1.1.3 Requirements Consistency Checking

![](_page_32_Figure_3.jpeg)

**Figure 20: Requirements Consistency Checking**

<span id="page-32-0"></span>![](_page_32_Picture_162.jpeg)

![](_page_33_Picture_0.jpeg)

![](_page_33_Picture_150.jpeg)

## **5.1.2 Traceability of Requirements**

5.1.2.1 Requirements Tracing High Level Design

![](_page_33_Figure_5.jpeg)

**Figure 21: Requirements Tracing High Level Design**

<span id="page-33-0"></span>![](_page_33_Picture_151.jpeg)

![](_page_34_Picture_0.jpeg)

![](_page_34_Picture_133.jpeg)

## 5.1.2.2 Requirements Tracing Detailed Design

![](_page_34_Figure_4.jpeg)

**Figure 22: Requirements Tracing Detailed Design**

<span id="page-34-0"></span>![](_page_34_Picture_134.jpeg)

"All information contained in this document remains the sole and exclusive property of VERDE Consortium and shall not be disclosed by the recipient to third persons without the prior written consent of proprietors"

![](_page_35_Picture_0.jpeg)

![](_page_35_Picture_128.jpeg)

## **5.1.3 System/Subsystem Modelling**

![](_page_35_Figure_4.jpeg)

#### **Figure 23: Subsystem Modelling**

<span id="page-35-0"></span>![](_page_35_Picture_129.jpeg)
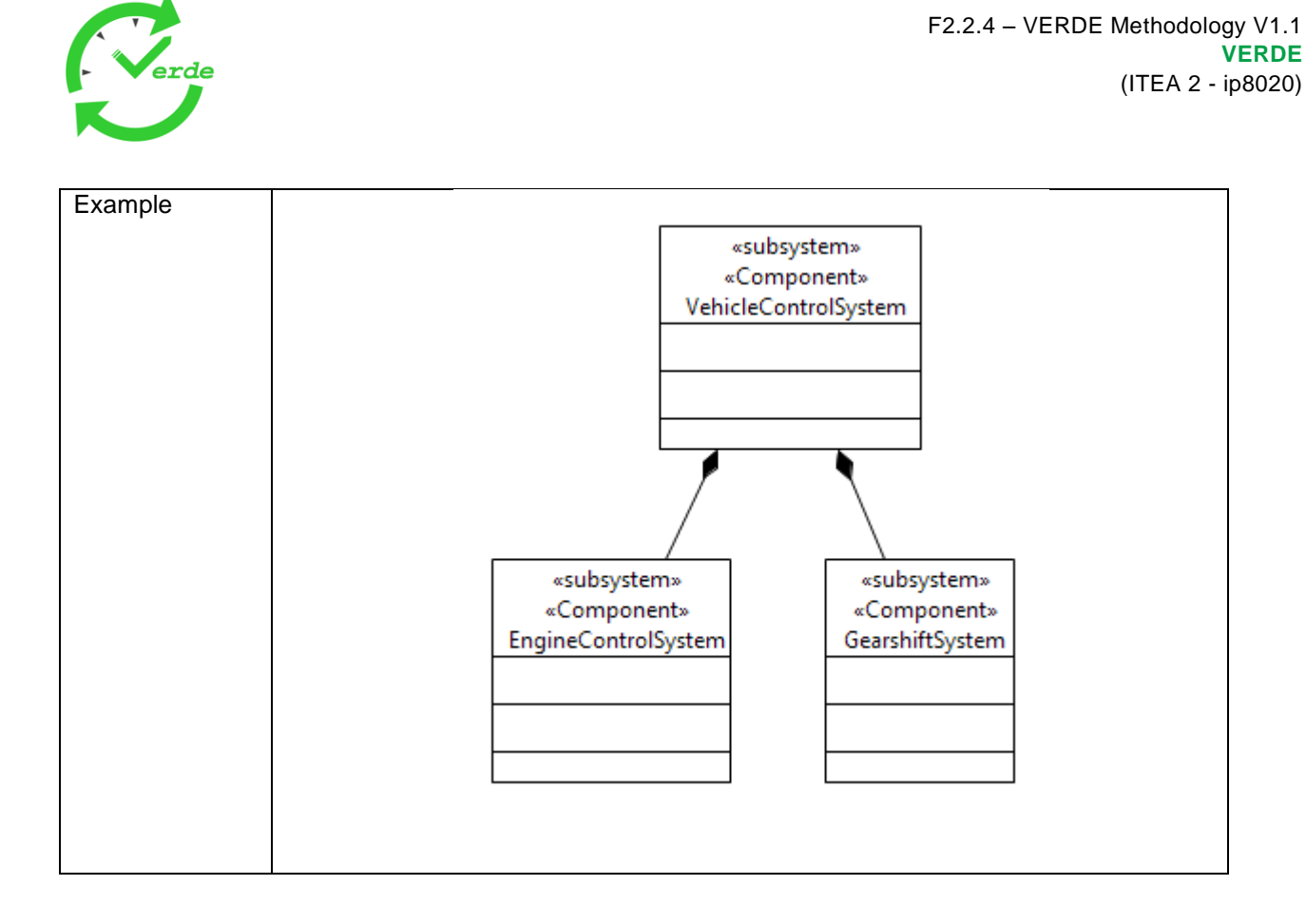

Page 37 of 95

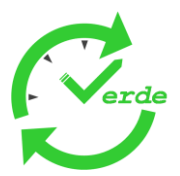

# **5.2 System Design / Component based Design**

## **5.2.1 Modelling of the Execution Platform**

# 5.2.1.1 Modelling of Hardware Baseline

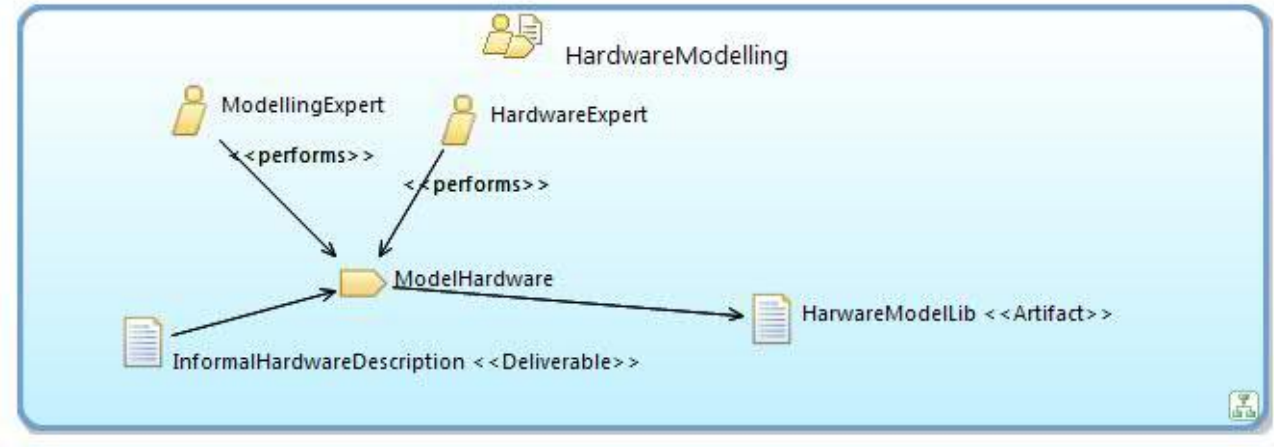

## **Figure 24: Modelling of Hardware Baseline**

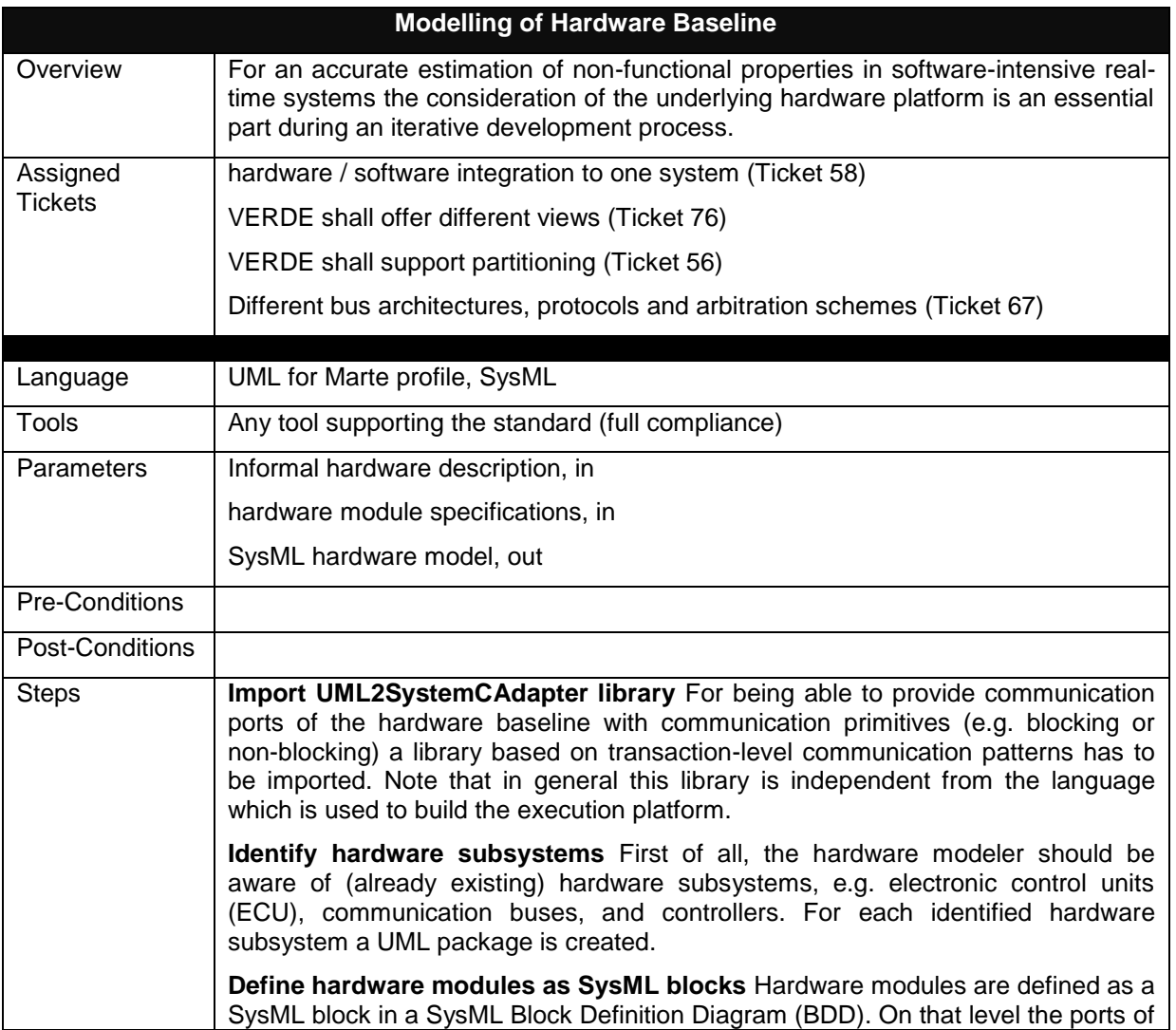

Page 38 of 95

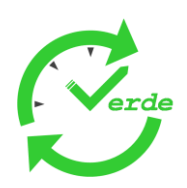

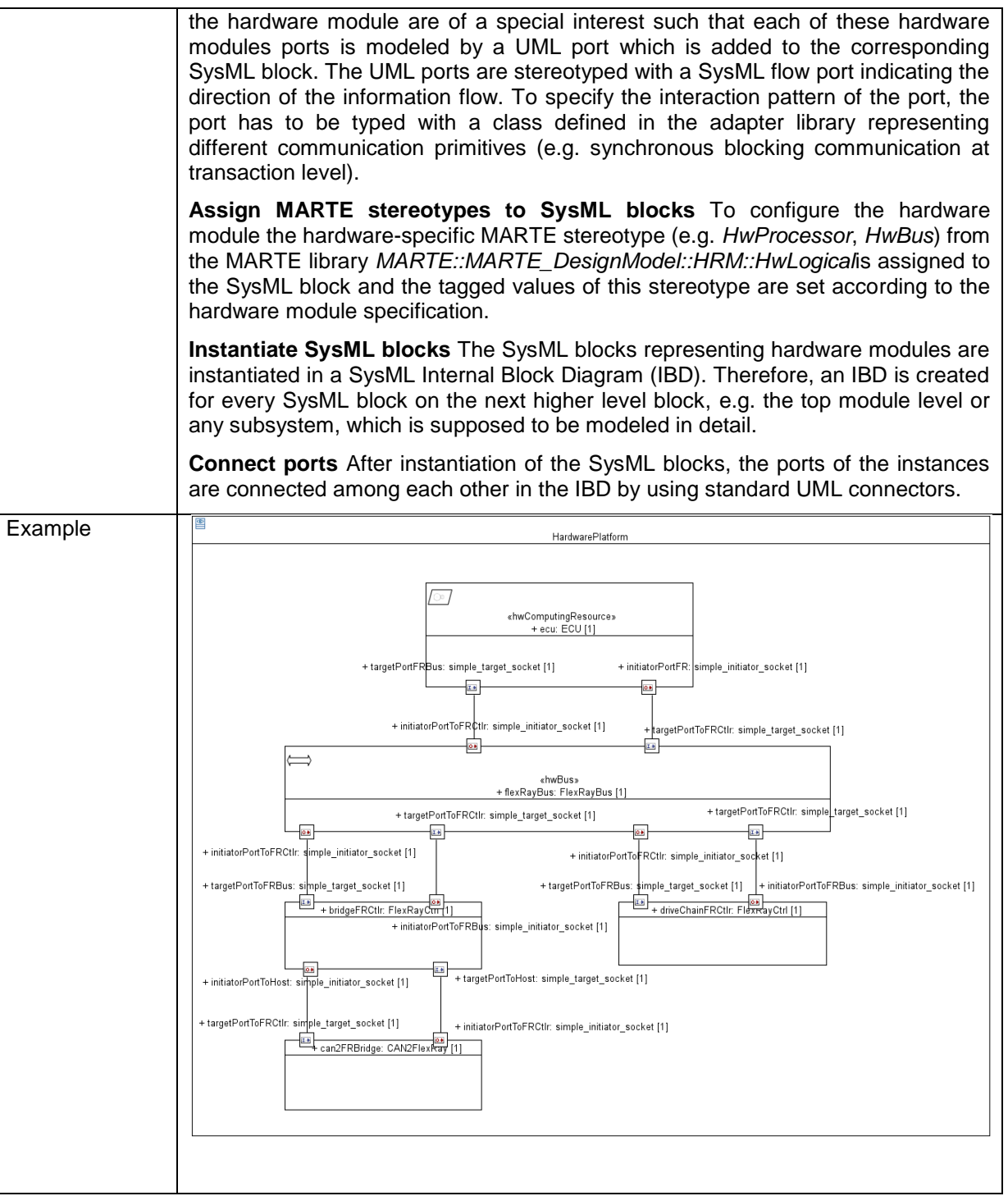

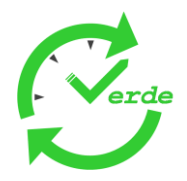

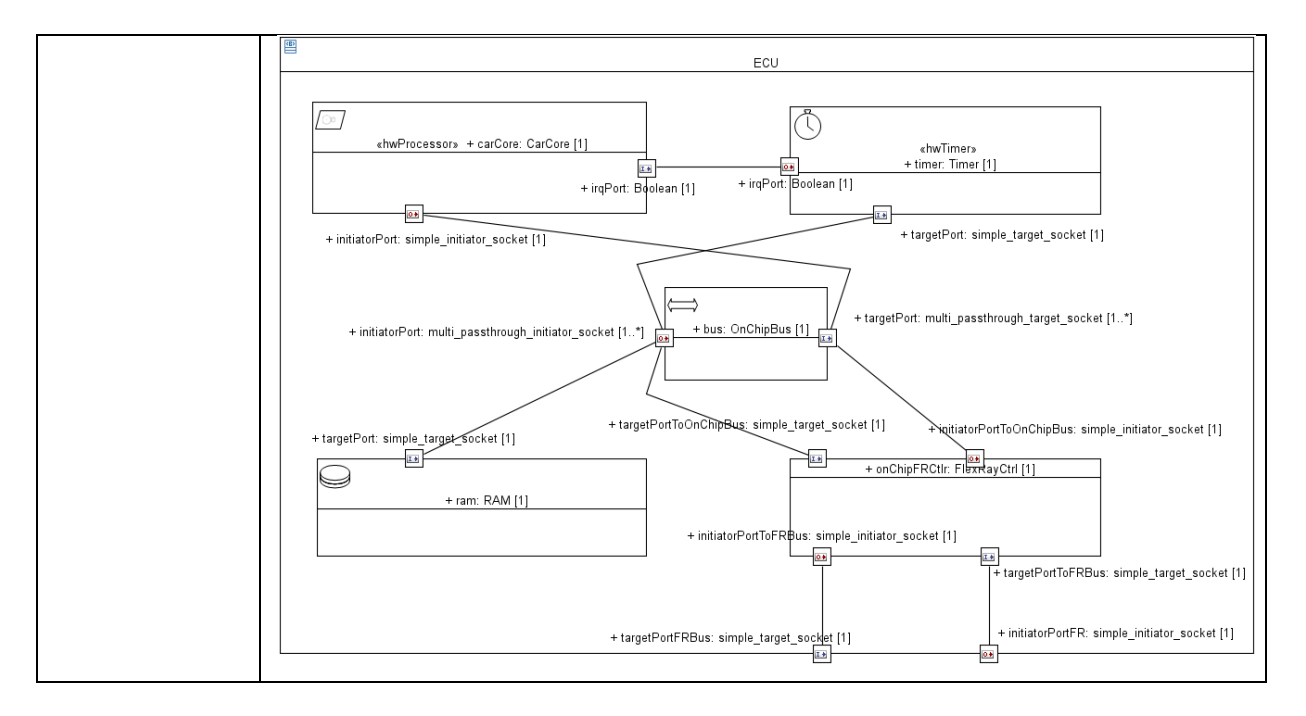

# **5.2.2 Modelling of Functional Components**

MARTE has the notion of component, which is mapped on the UML component concept: there is no specific MARTE stereotype for components. The stereotype component of UML2 is not sufficient, as it is likely to be used not only for functional components, but also for other kinds of components (processors, buses, etc.). Therefore we need a way to specify the nature of functional components more accurately.

A good choice is to use **stereotype ComponentType from FCM**, which corresponds to the notion of functional component declaration.

Component types do not specifically correspond to software of hardware components: they only represent functional components.

MARTE does not provide any specific stereotype for functional components implementations. For the same reasons as for component types, one needs more specific semantics for modelling.

We can use **stereotype ComponentImpl from FCM**, which corresponds to the notion of functional component implementation.

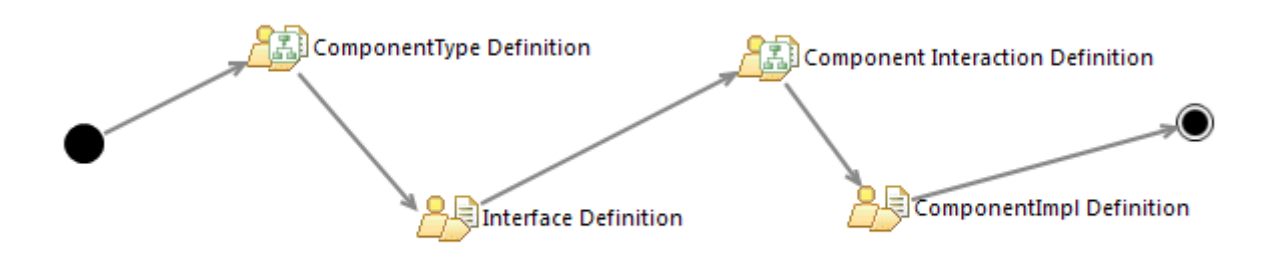

#### **Figure 25: Workflow Modelling of Functional Components**

The definition of Components starts with the definition of Components Types and its Interfaces, followed by the definition of Component interactiosn. Since each component type can be implemented in several ways, a component implementation can be modeled as well.

Page 40 of 95

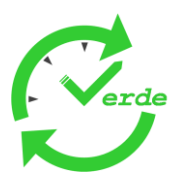

# 5.2.2.1 Definition of Component Types and Interfaces

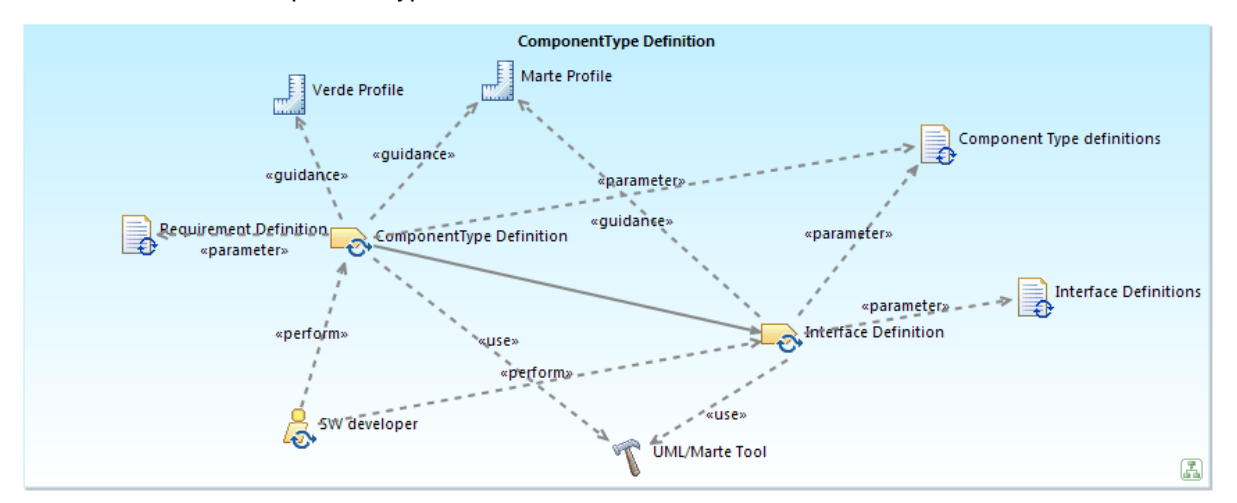

**Figure 26: Definition of Component Types and Interfaces**

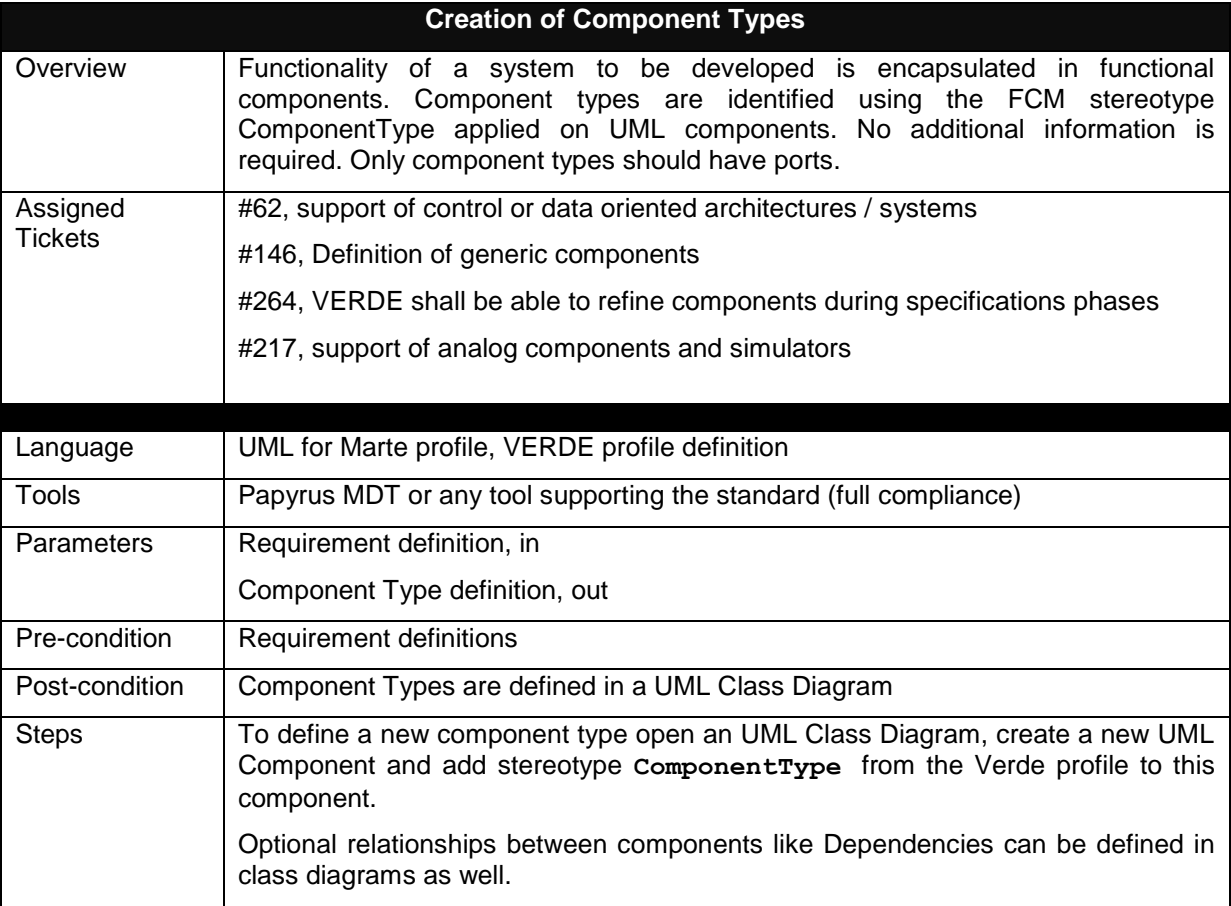

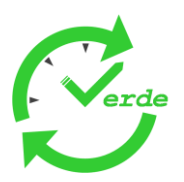

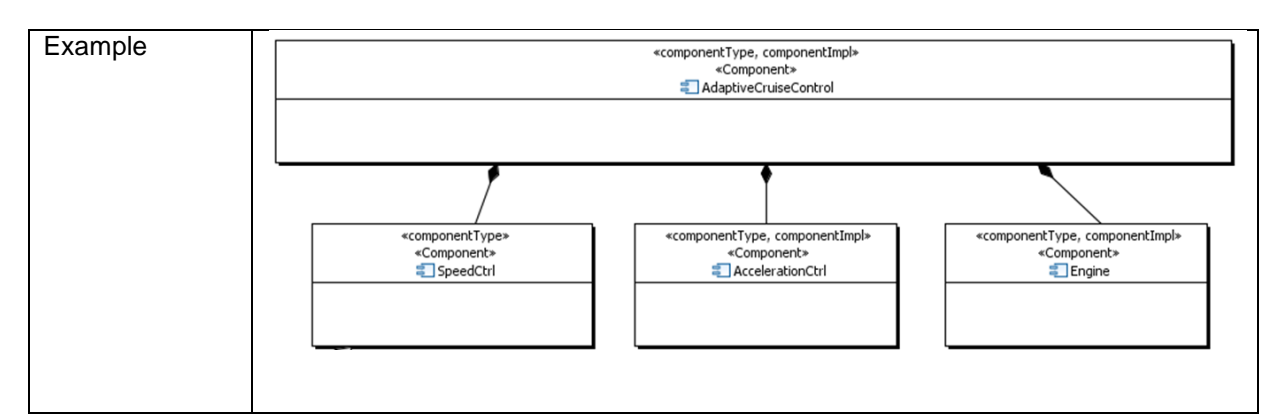

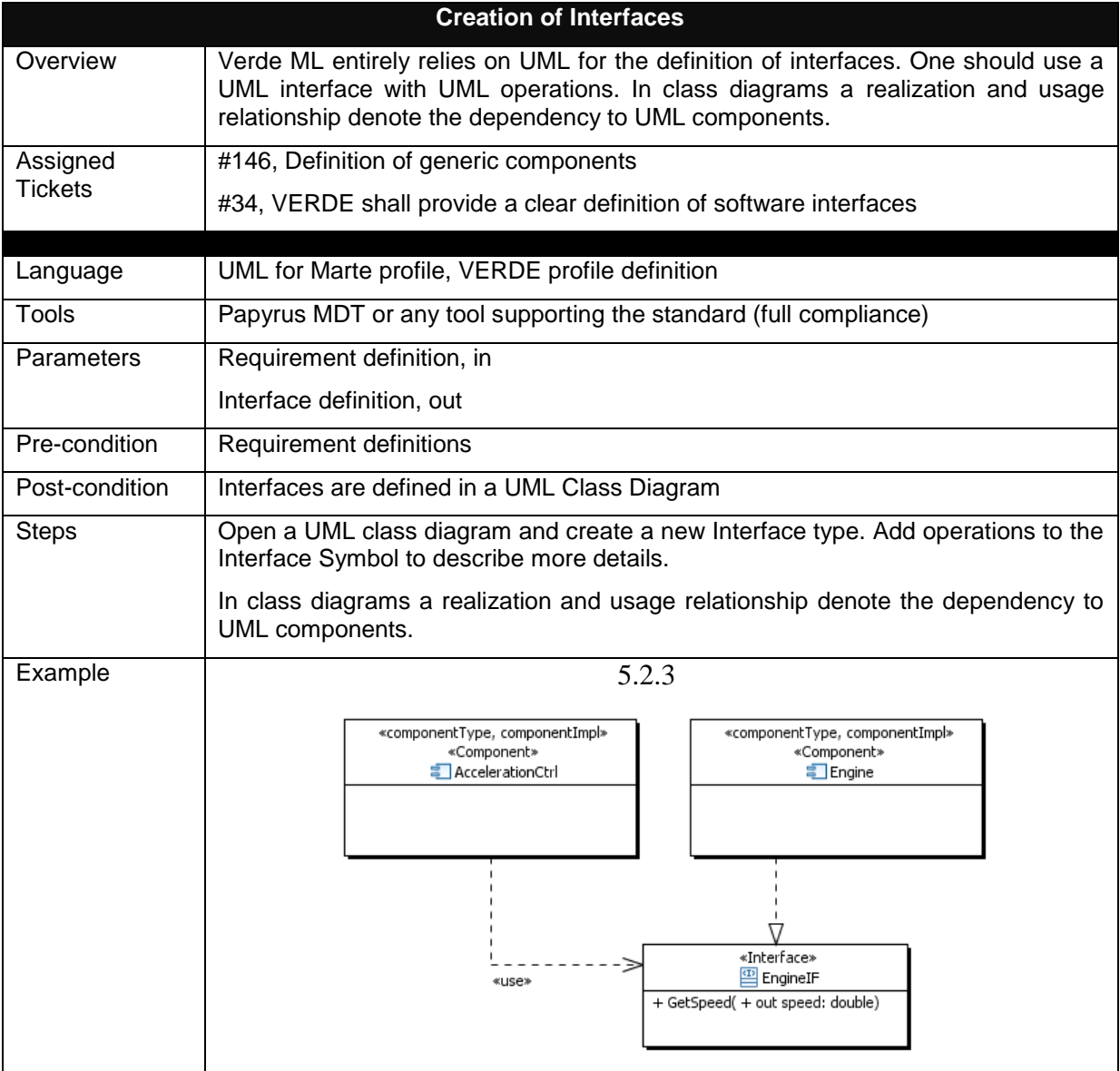

Page 42 of 95

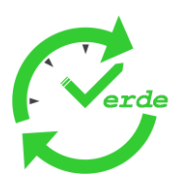

# 5.2.3.1 Component Interaction Definition

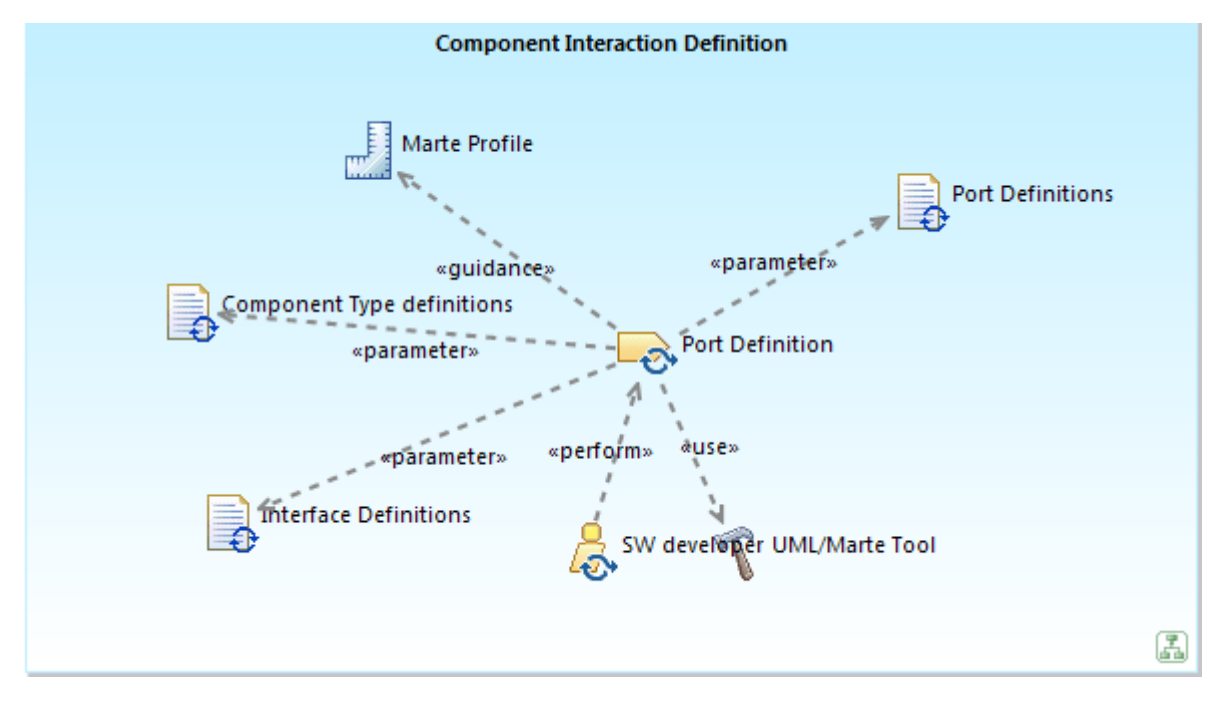

#### **Figure 27: Definition of Ports and Communication Patterns**

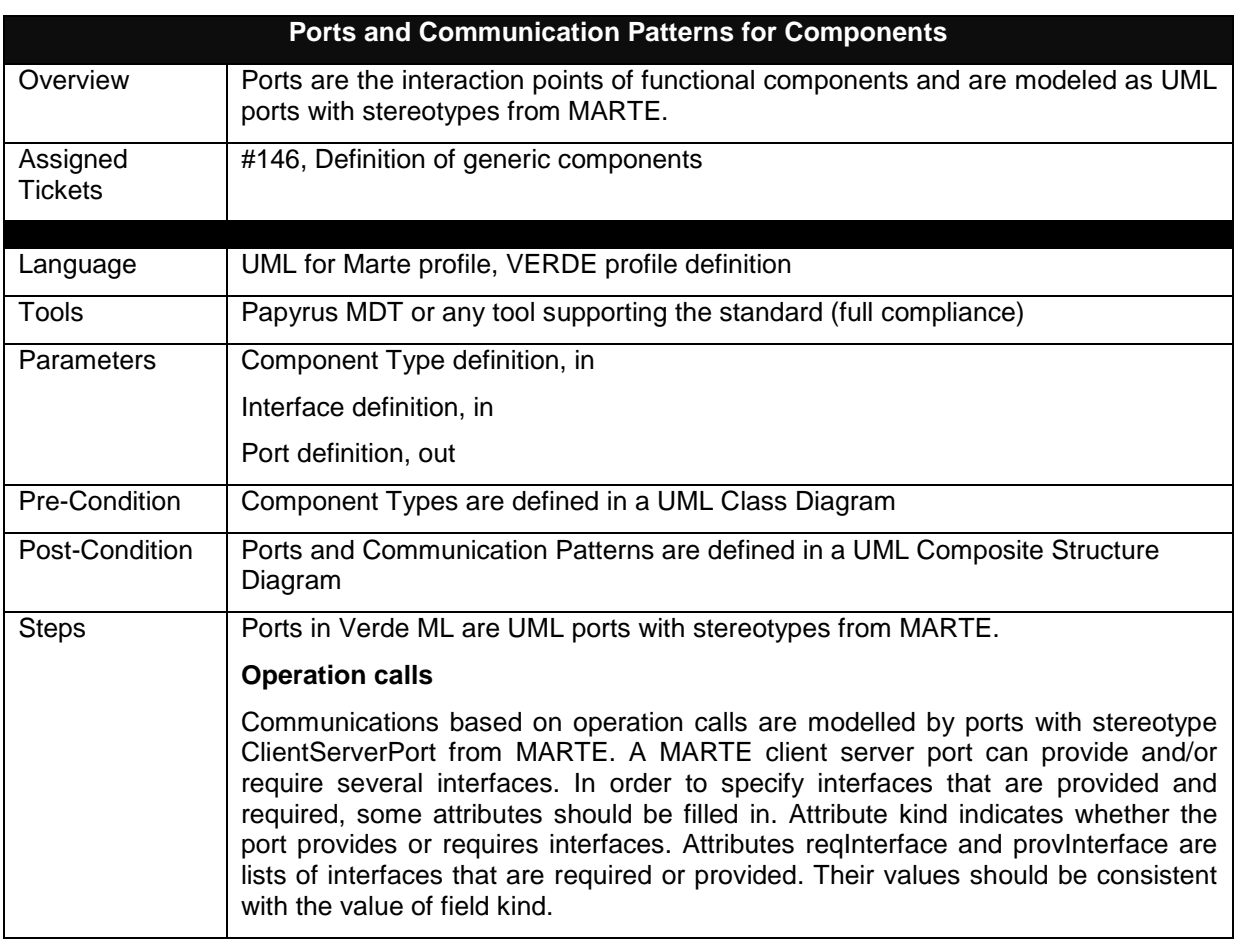

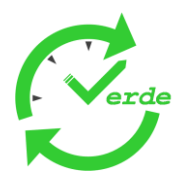

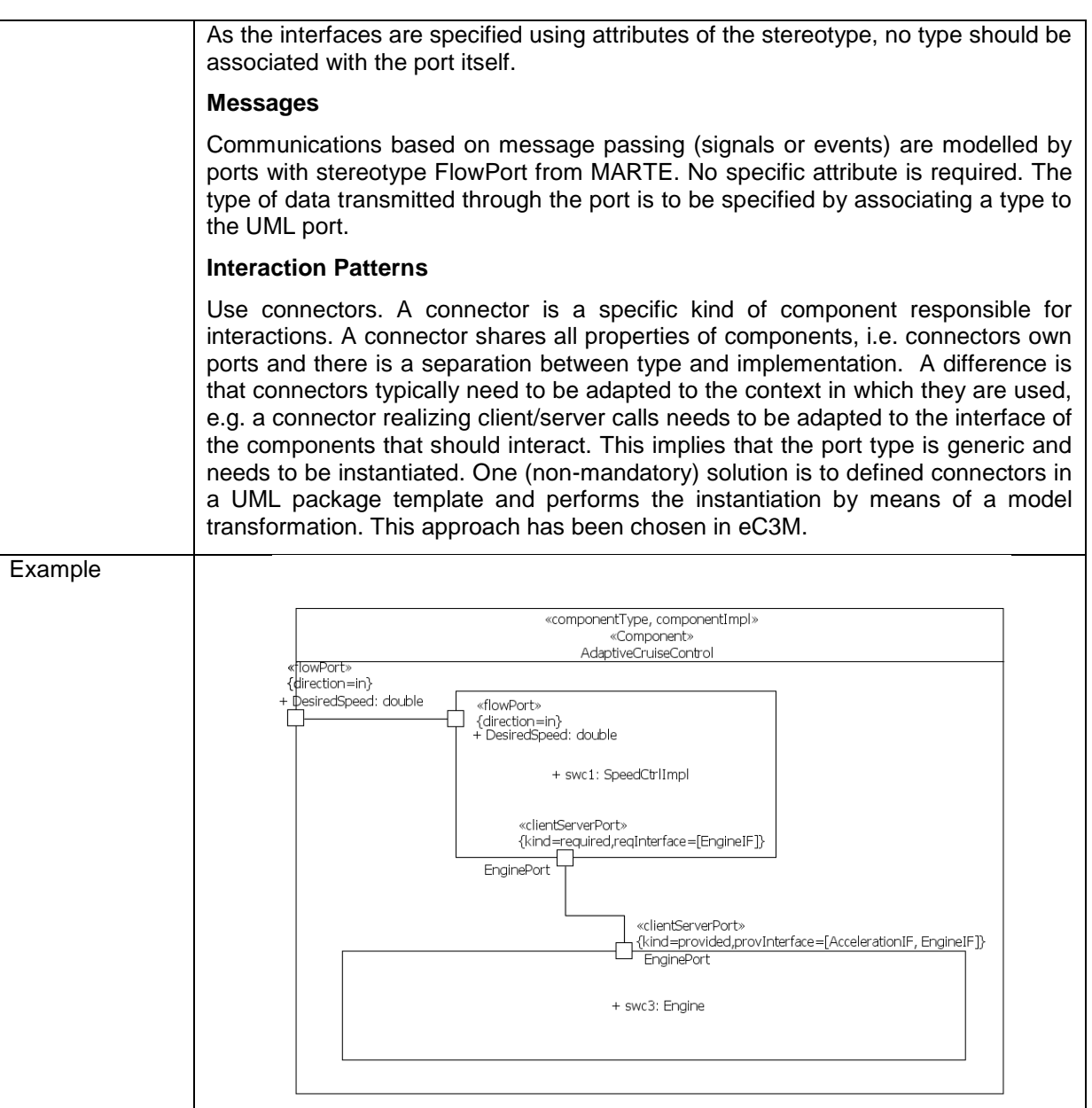

Page 44 of 95

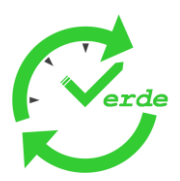

# 5.2.3.2 Definition of Component Implementations

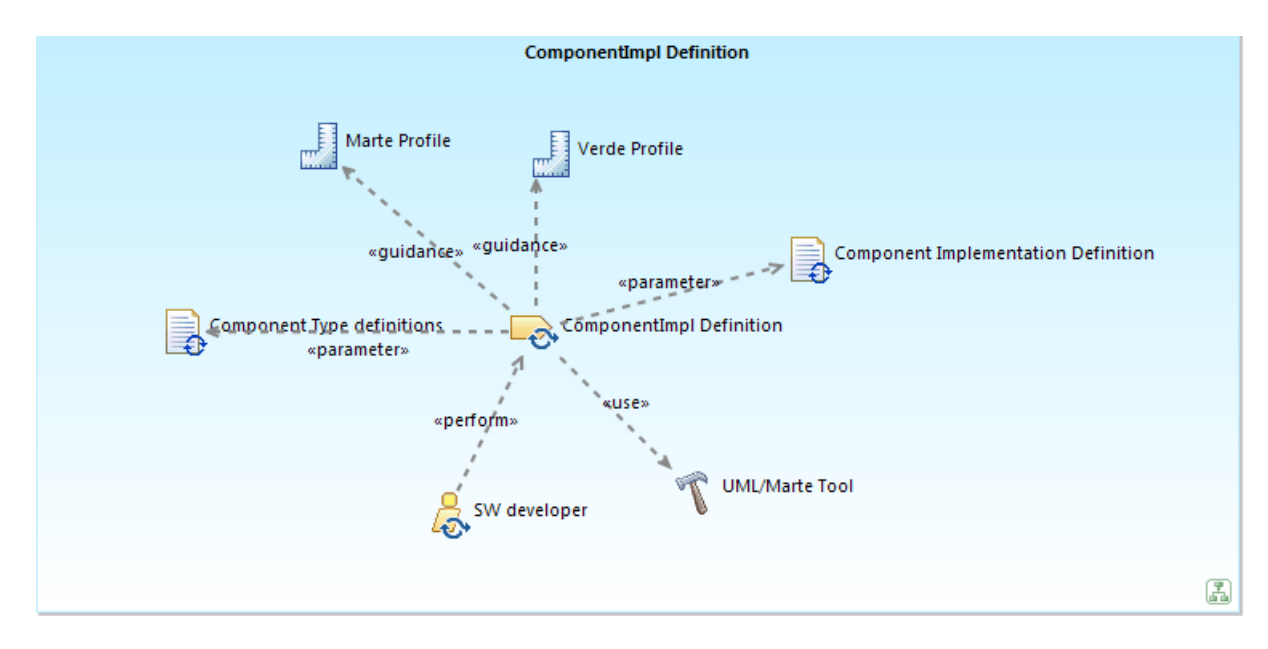

## **Figure 28: Definition of Component Implementations**

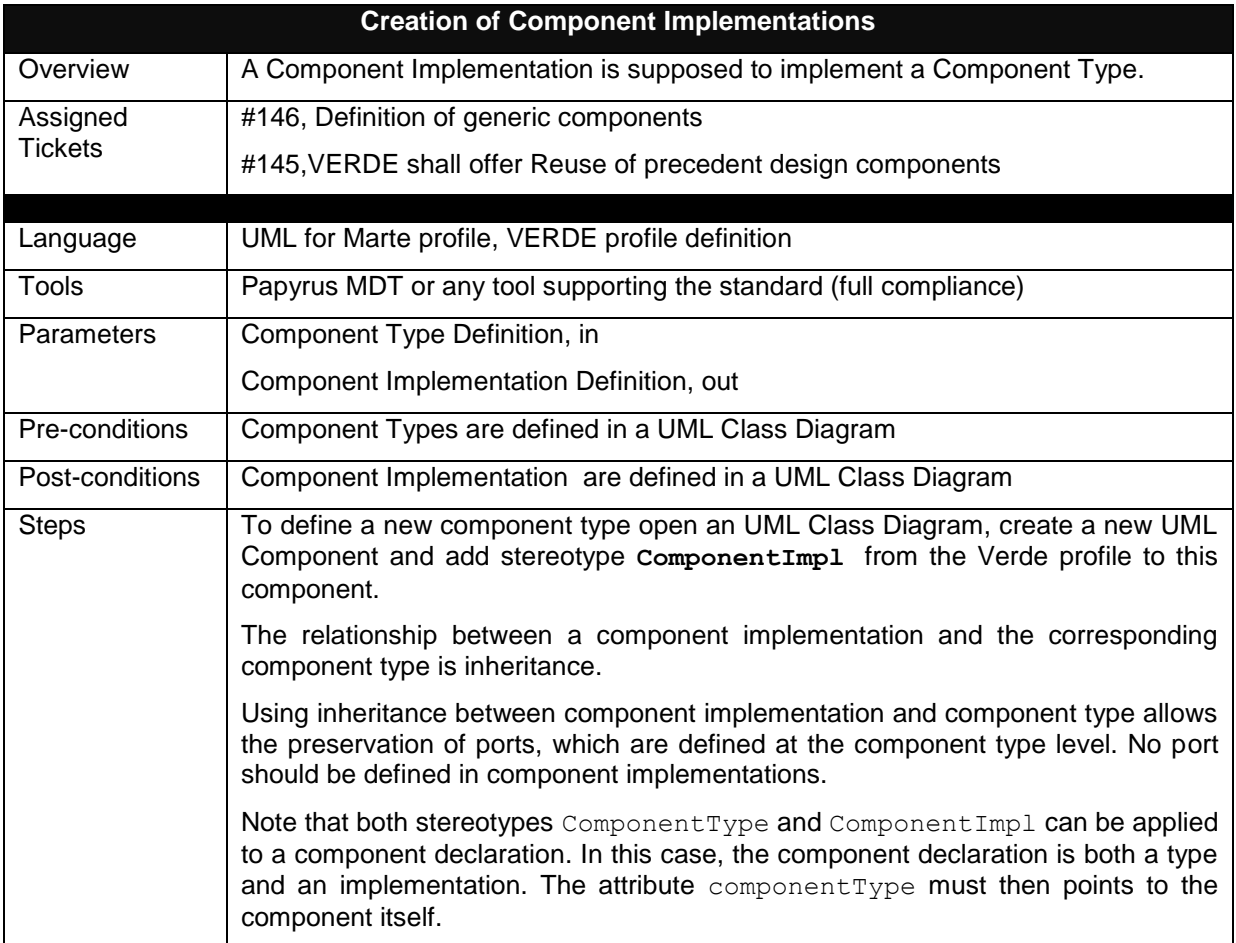

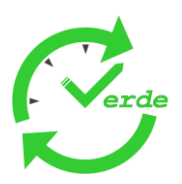

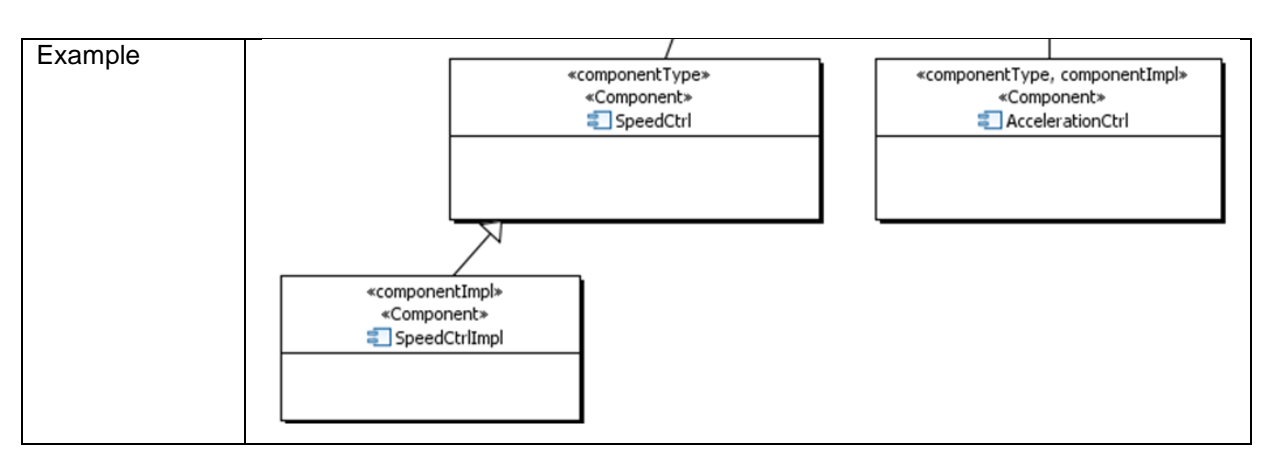

Page 46 of 95

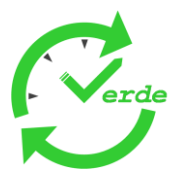

# **5.3 Detailed Design**

# **5.3.1 Modelling of Internal Behaviours**

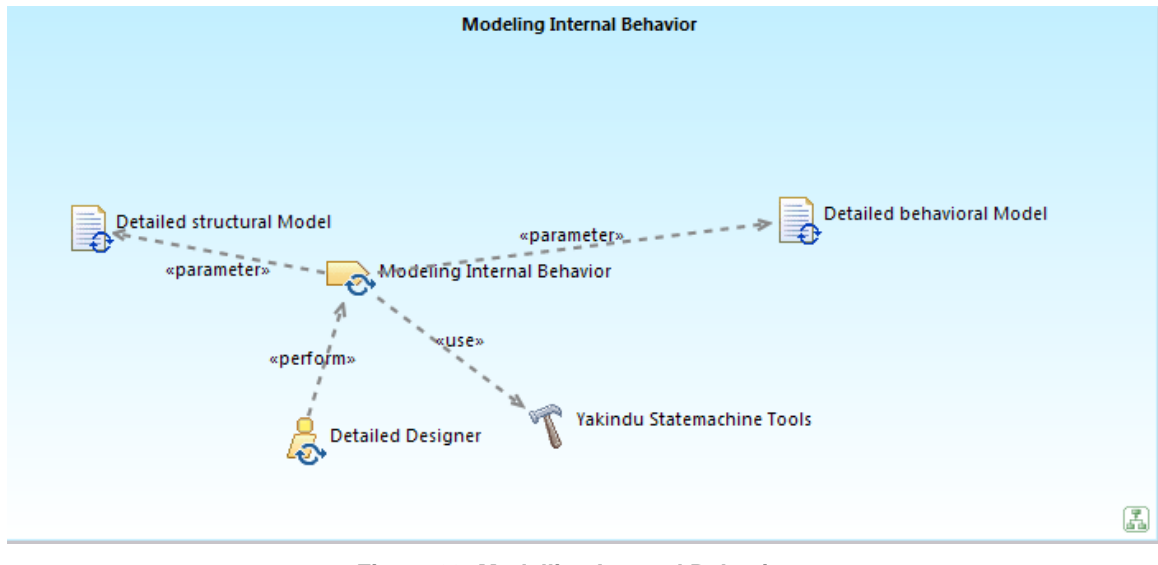

#### **Figure 29: Modelling Internal Behaviour**

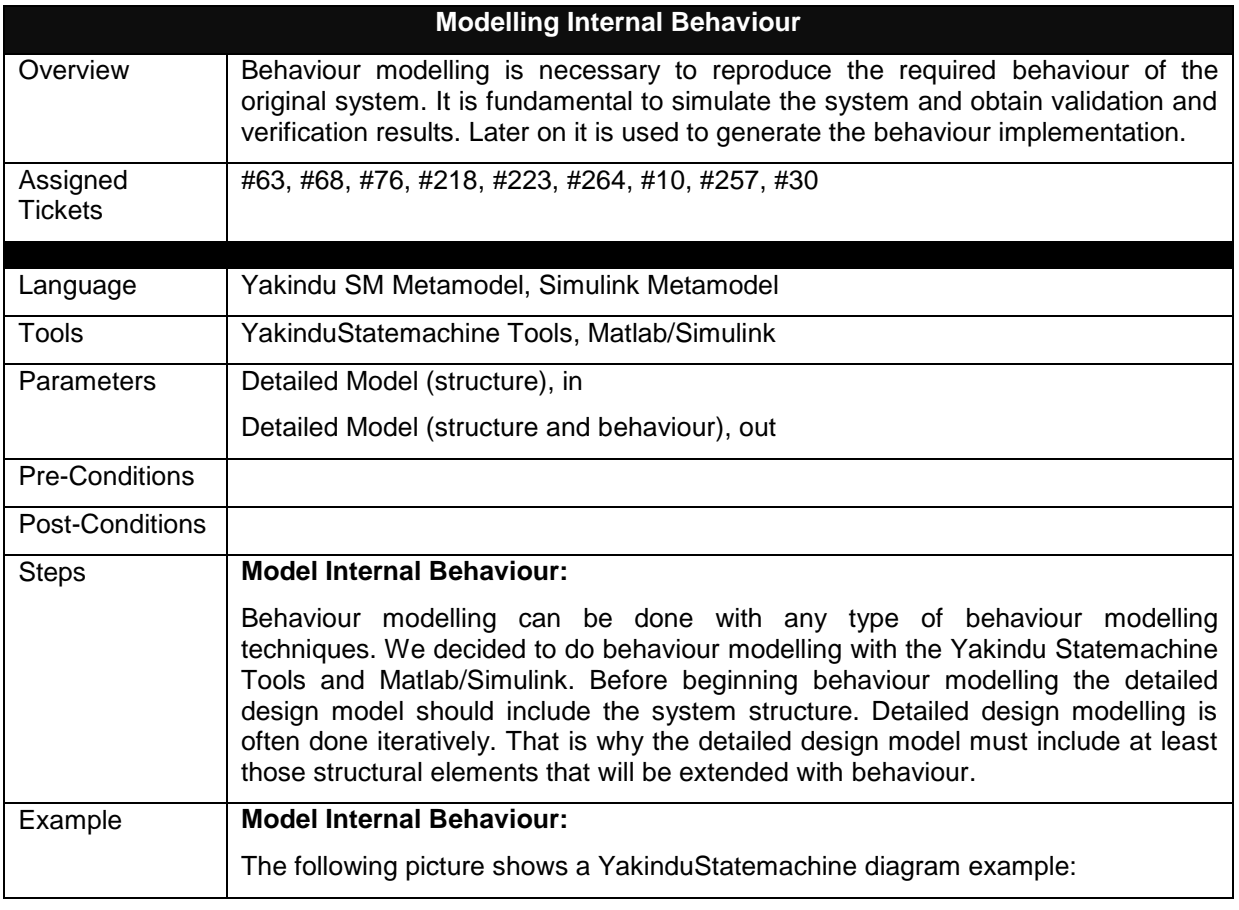

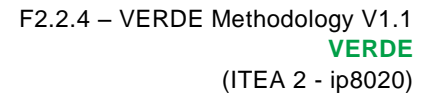

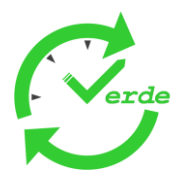

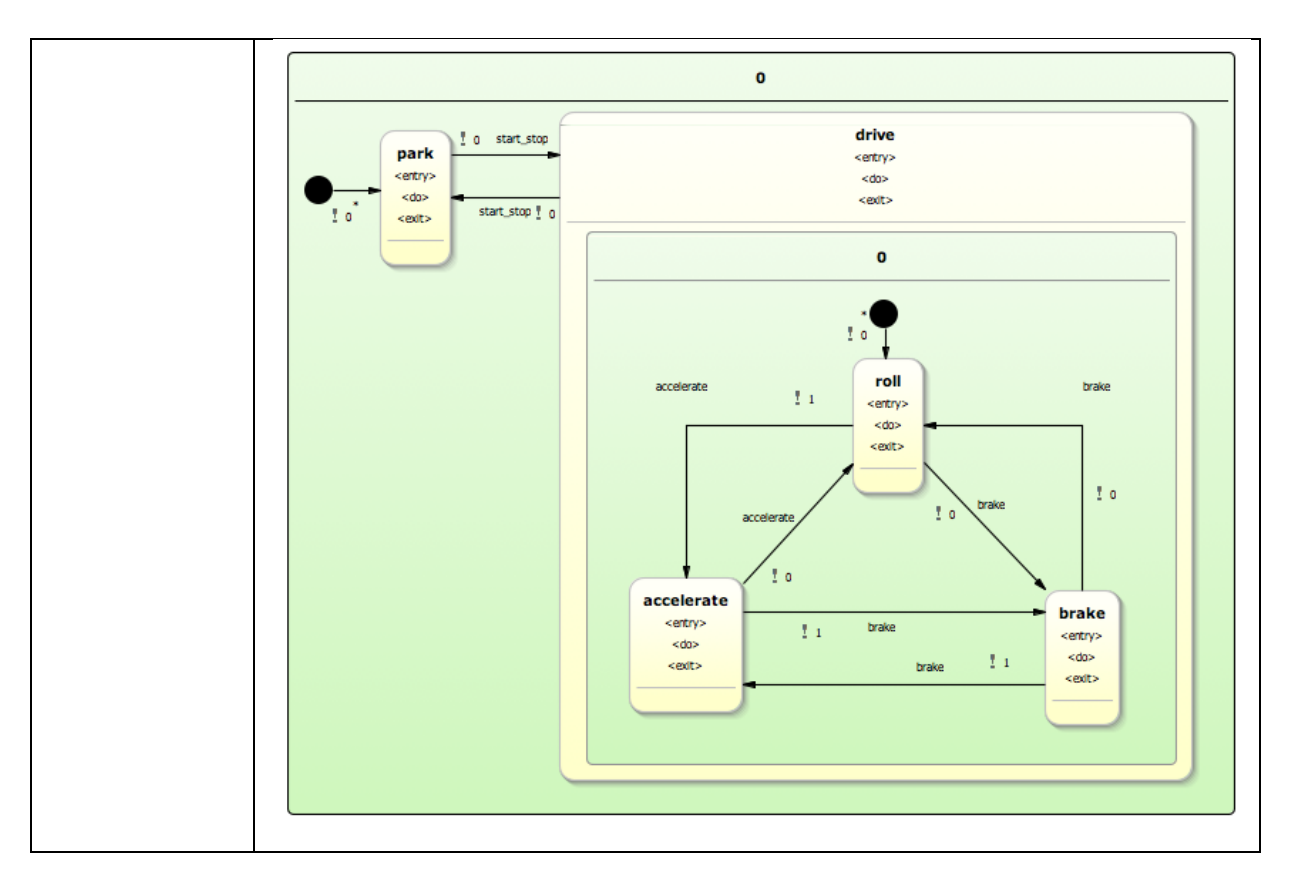

# **5.3.2 Non-Functional Characterization**

## 5.3.2.1 Non Functional Characterization for Safety & RAM

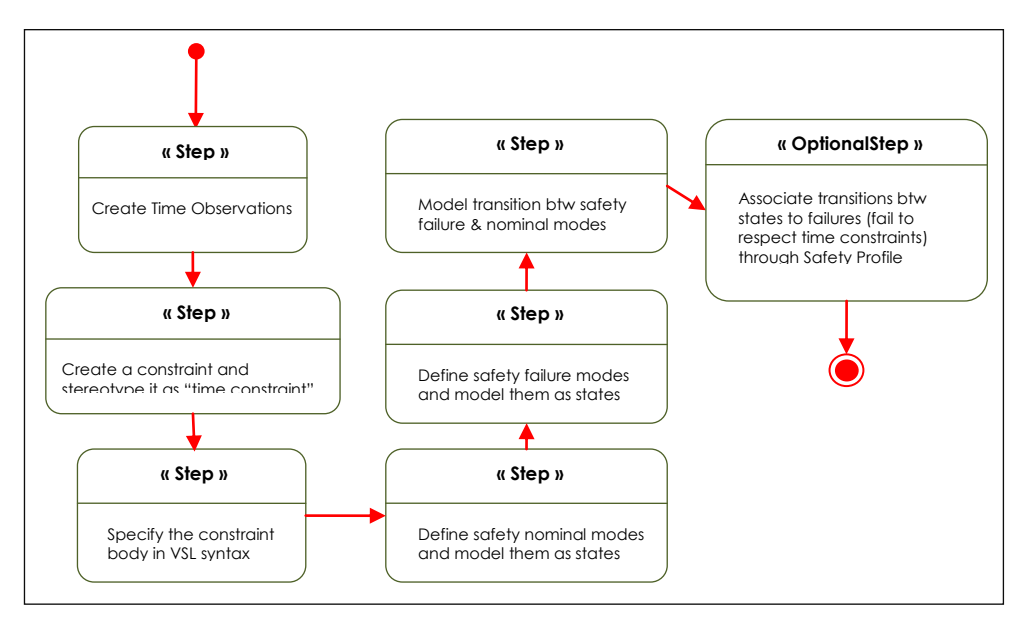

**Figure 30: Non Functional Characterization for Safety & RAM**

Page 48 of 95

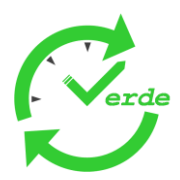

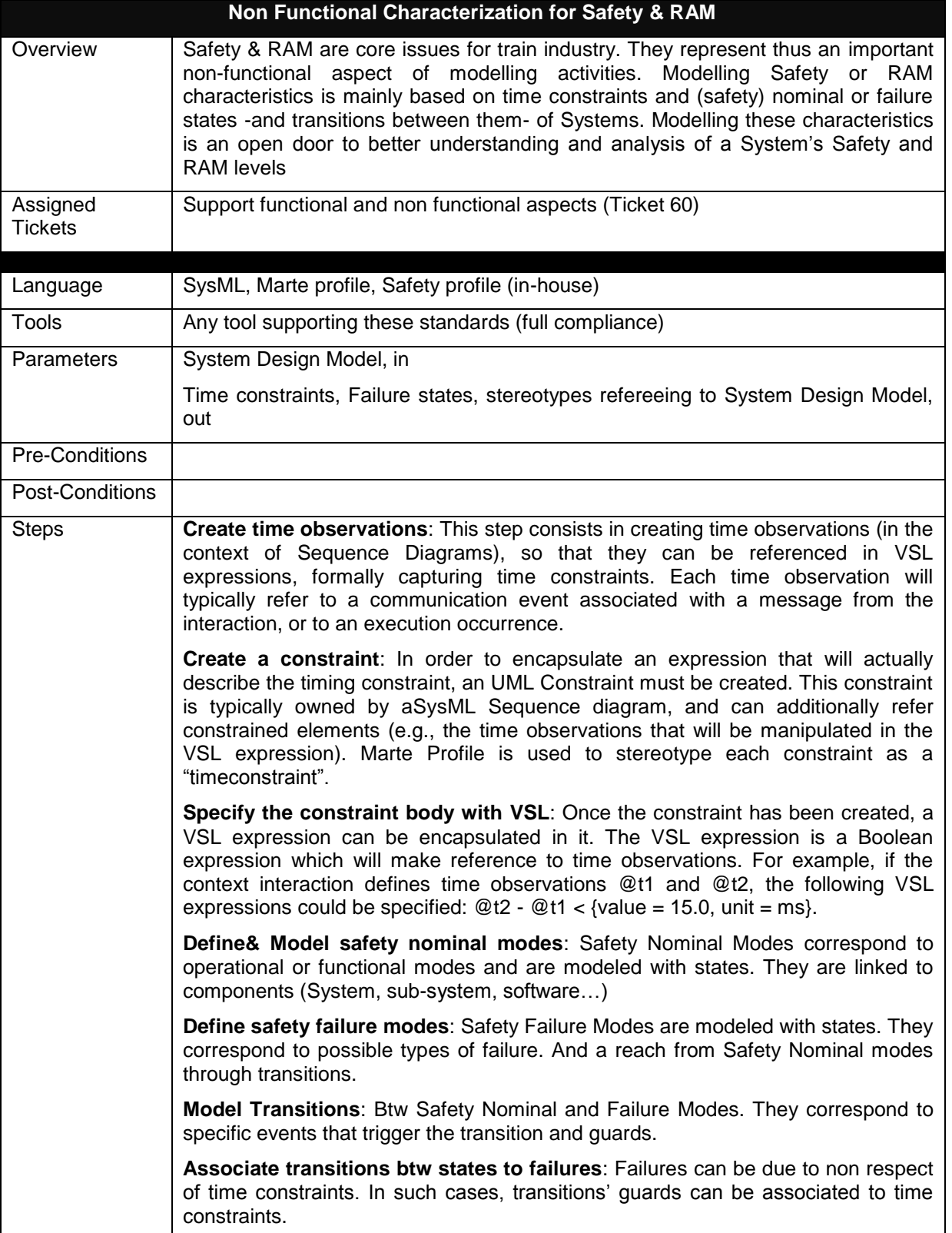

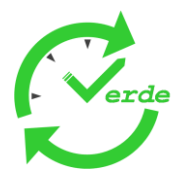

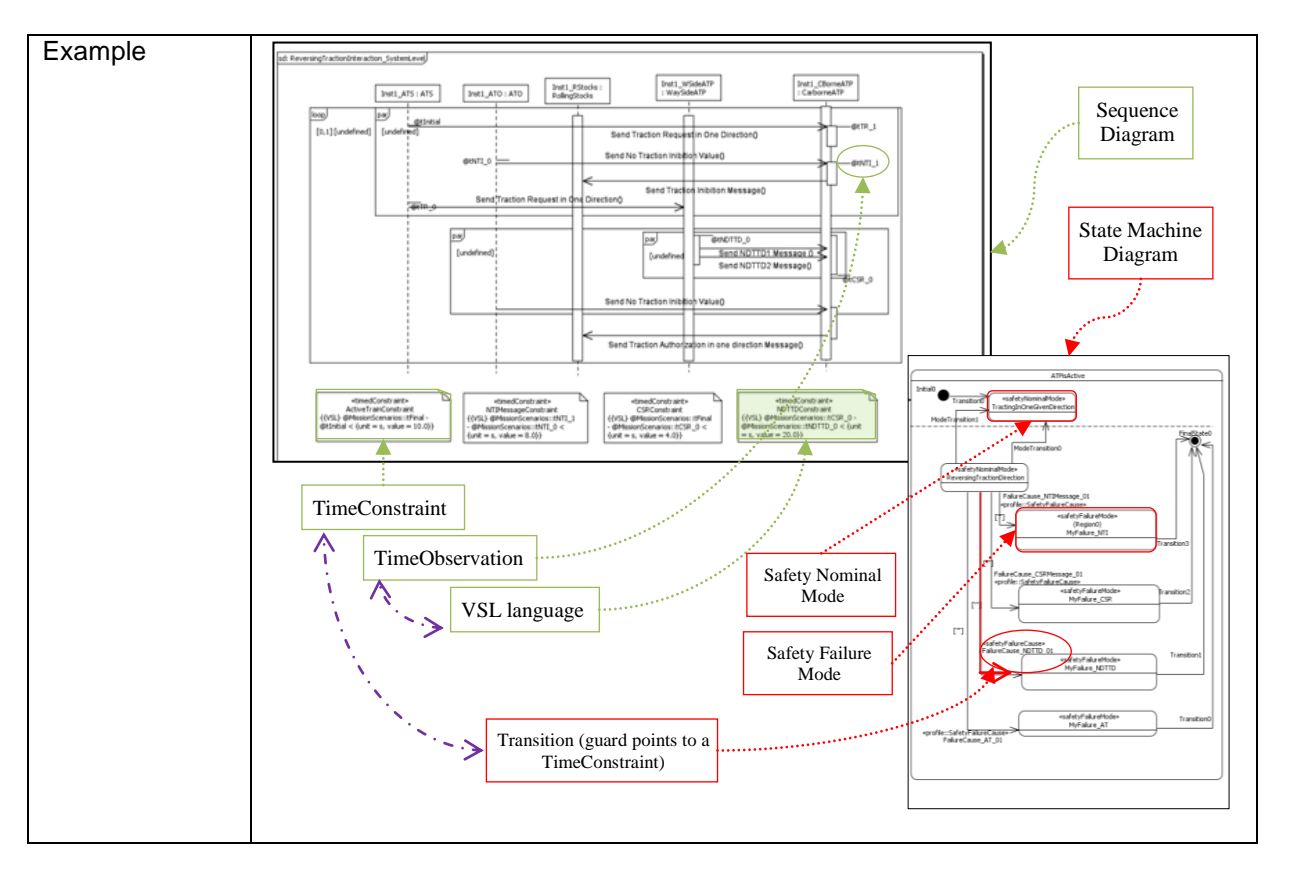

# 5.3.2.2 Resource Usage Characterization

Resource Usage characterization (of elements from a system model) is an important aspect of non-functional characterization. It consists in specifying the amount of resource usage (e.g. memory, CPU time, network bandwidth, etc.) required by the run-time manifestation of a given model element (e.g. a model element representing a component instance) in order to enable early analysis and validation of design choices. As depicted in figure 29, this methodological pattern is composed of a single task "Express Resource Usage". Details about this task are provided in the table below.

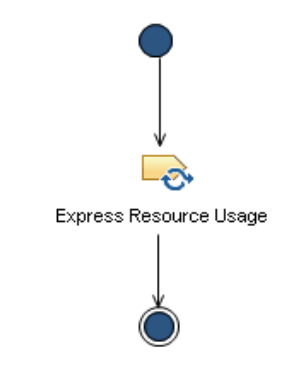

**Figure 31: Resource Usage Characterization pattern**

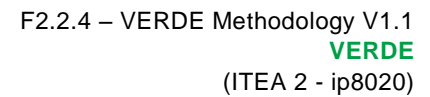

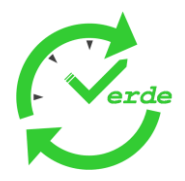

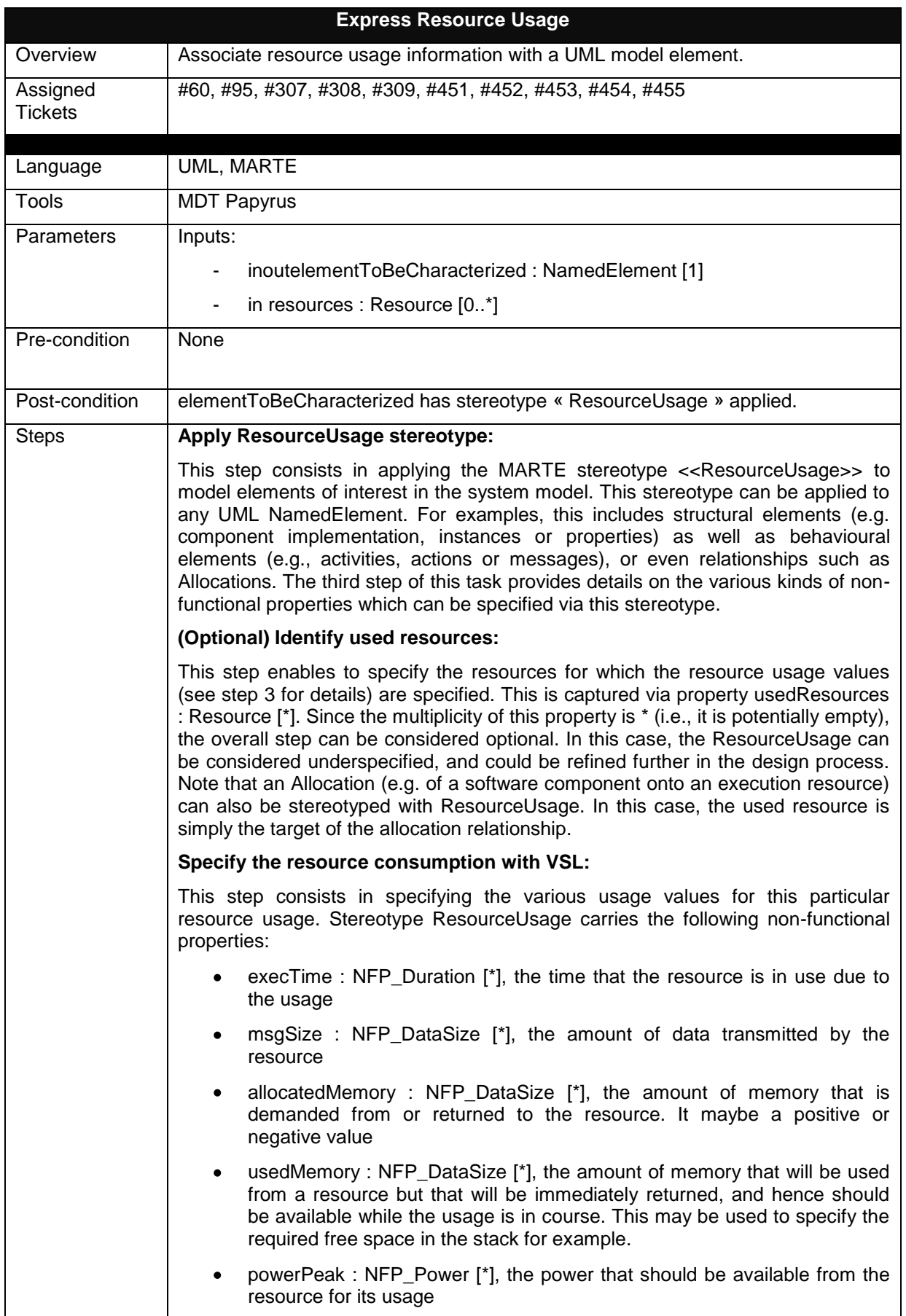

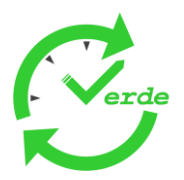

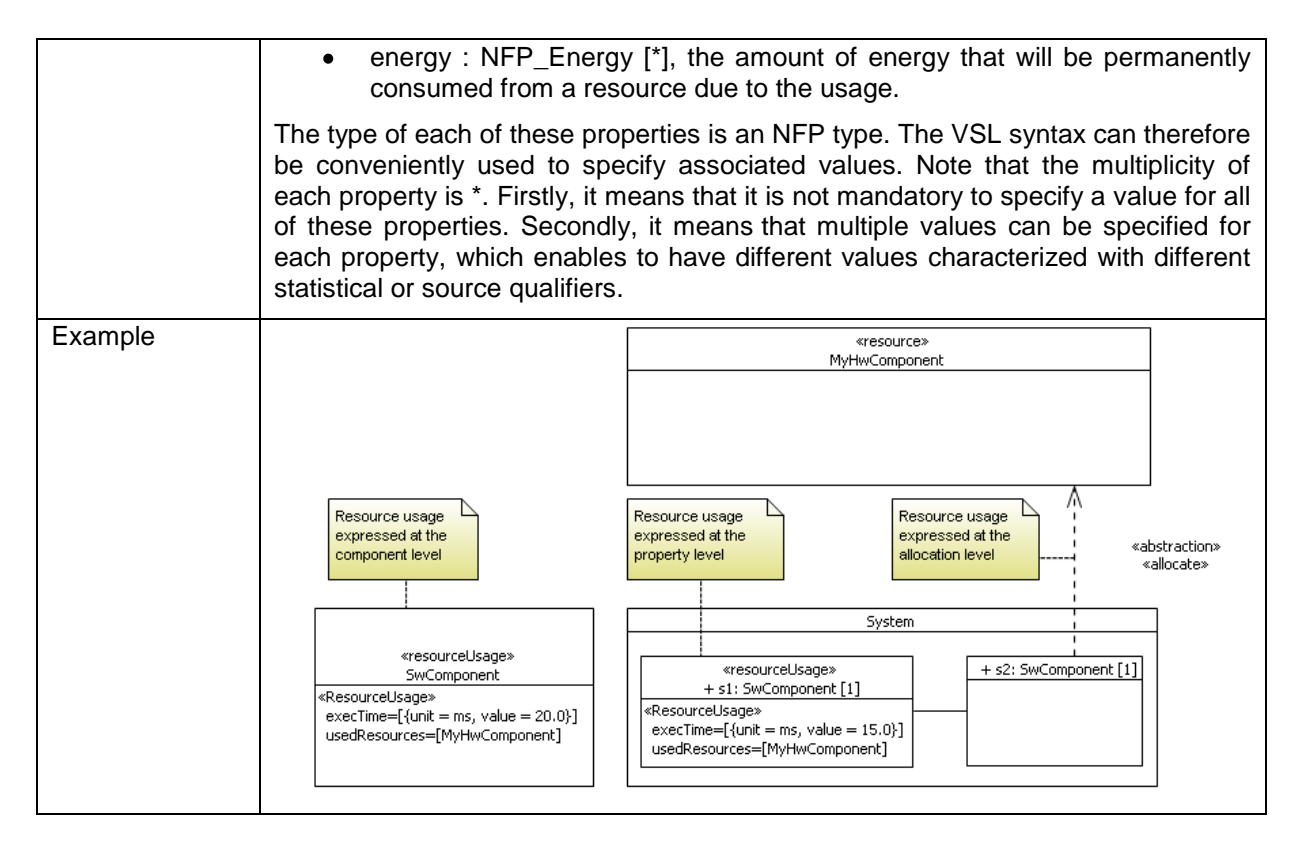

# **5.3.3 Legacy Code Abstraction/ Integration**

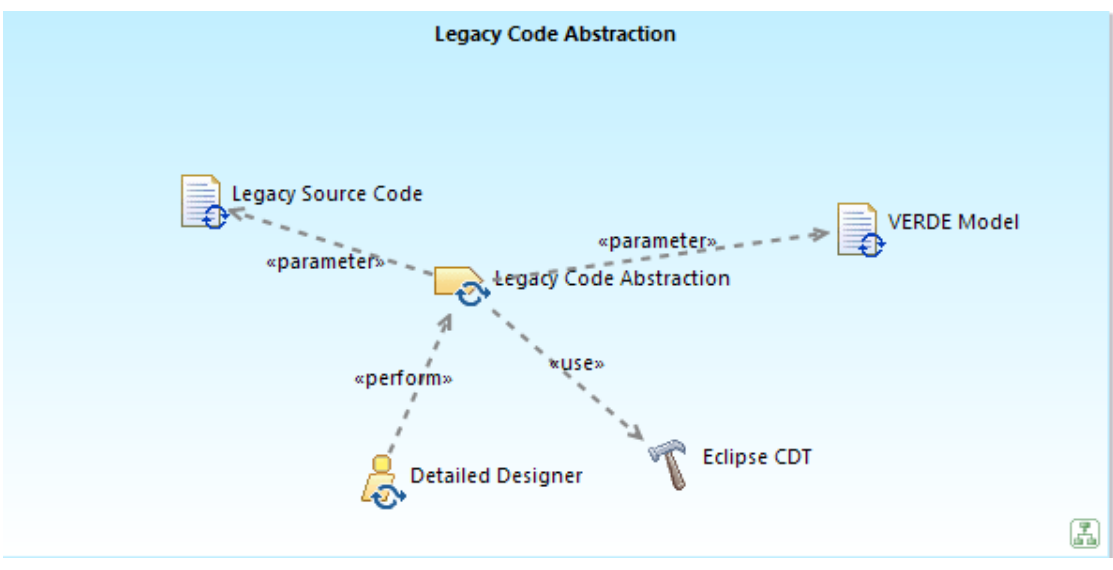

**Figure 32: Legacy Code Abstraction**

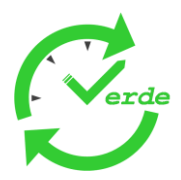

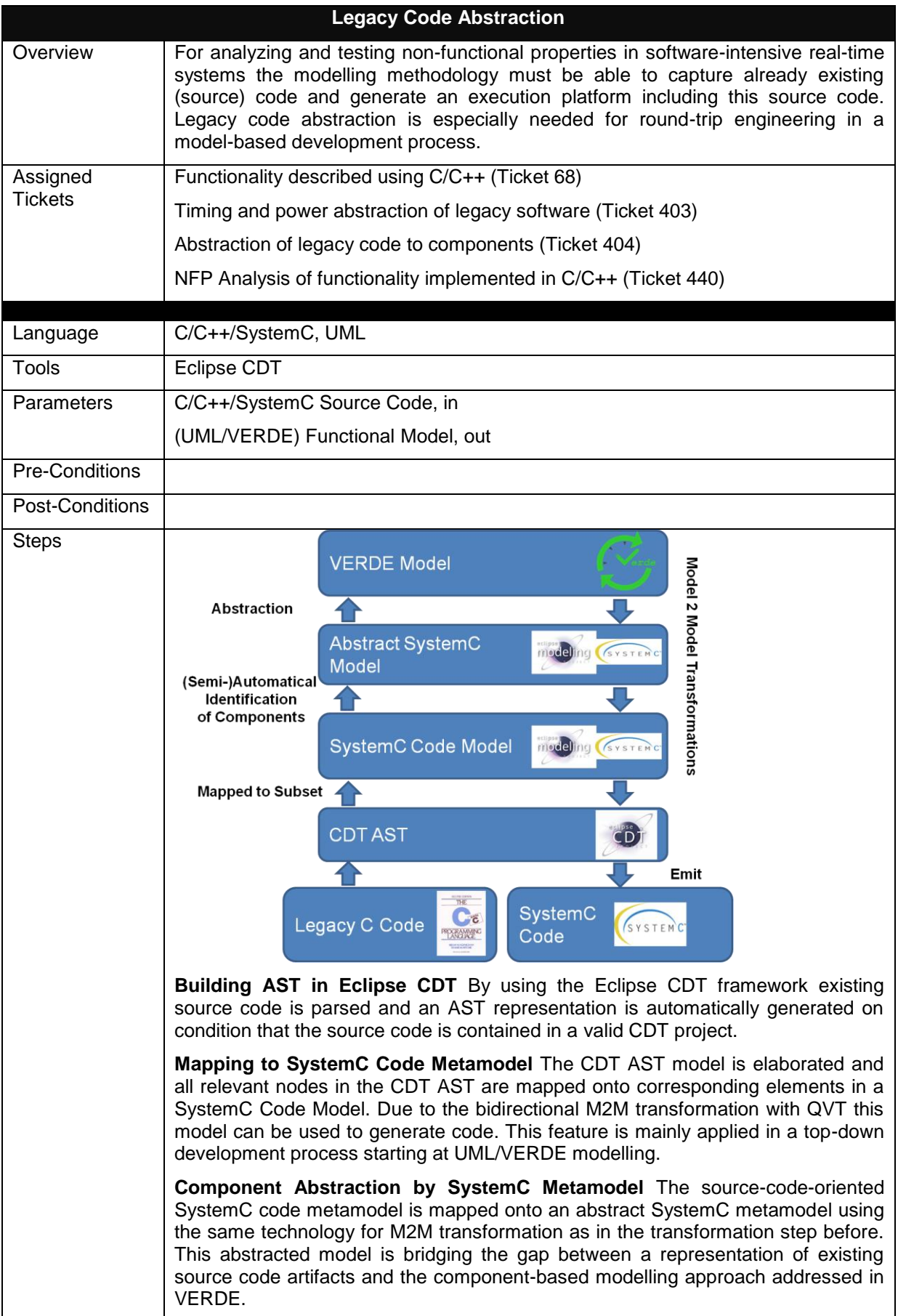

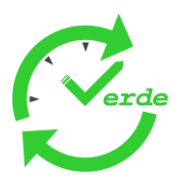

# **5.4 Model based Verification**

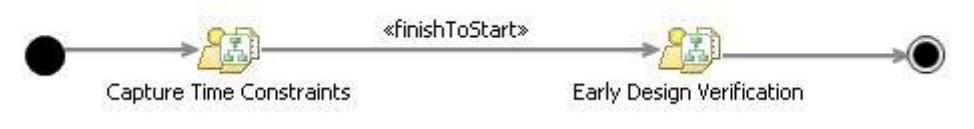

**Figure 33: Model Based Verification Pattern**

The Model Based Verification starts with the capture on non-functional properties related to real-time constraints. Annotating the models with real-time constraints is a pre-requisite to their early design verification. In the following sections, we describe each of those activities.

# **5.4.1 Capture time constraints**

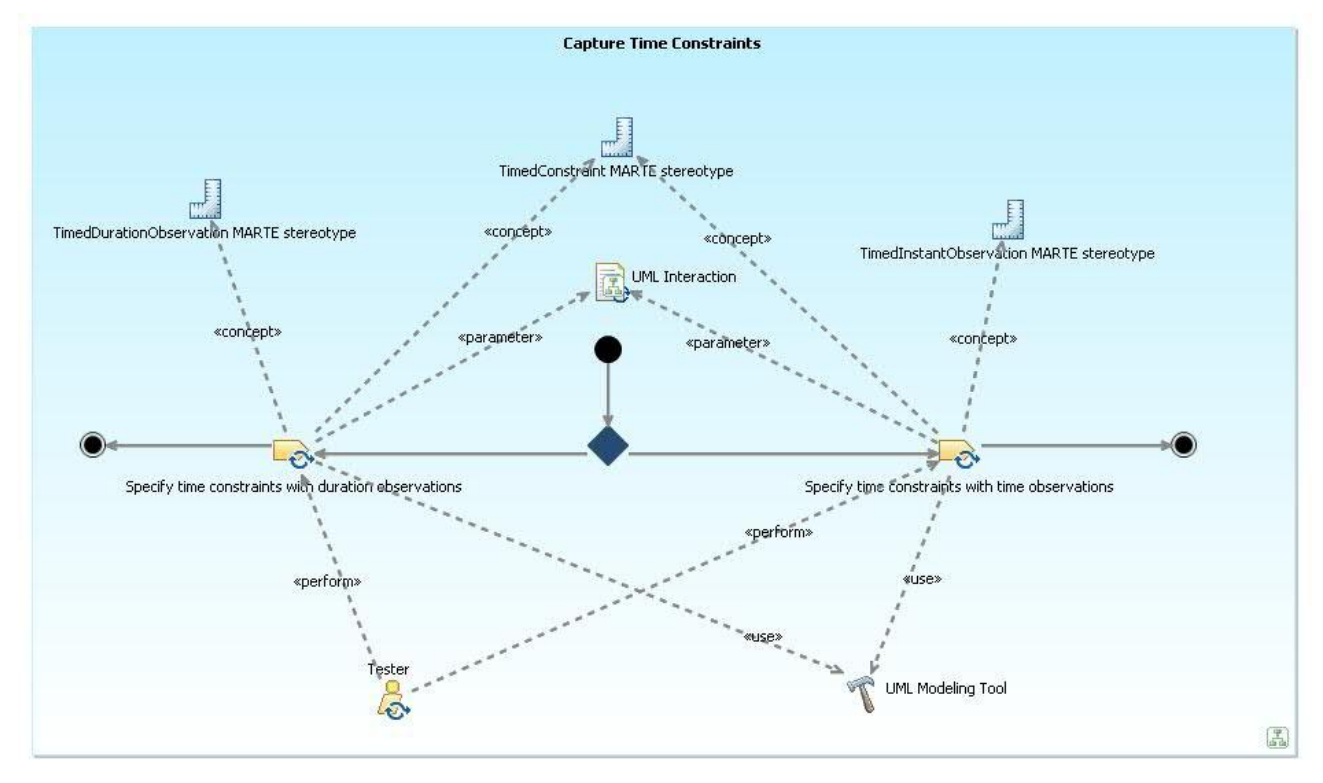

**Figure 34: Capture Time Constraints**

Expression of timing constraints is an important non-functional aspect of system design and validation, e.g. for specifying the maximal duration of a method call or the minimum duration between two occurrences of an event.

5.4.1.1 Products lifecycle

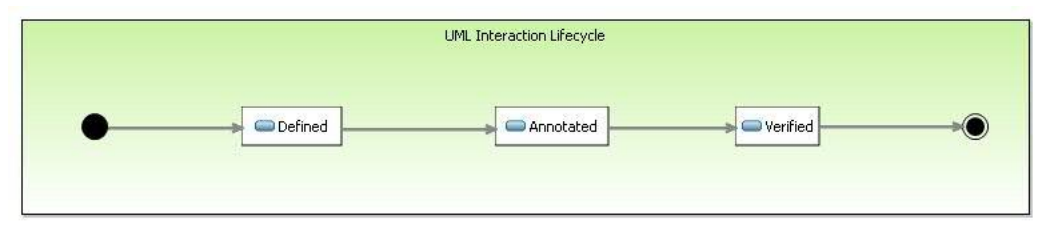

**Figure 35: UML Interaction Lifecycle in Capture Time Constraints Activity**

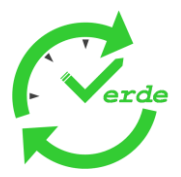

In the Capture Time Constraints activity, only one product is transformed and verified. Indeed this activity consists mainly in transforming a well defined UML Interaction product into an annotated UML Interaction (with time constraints). Those annotations are then used to verify the real-time properties of the model.

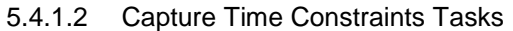

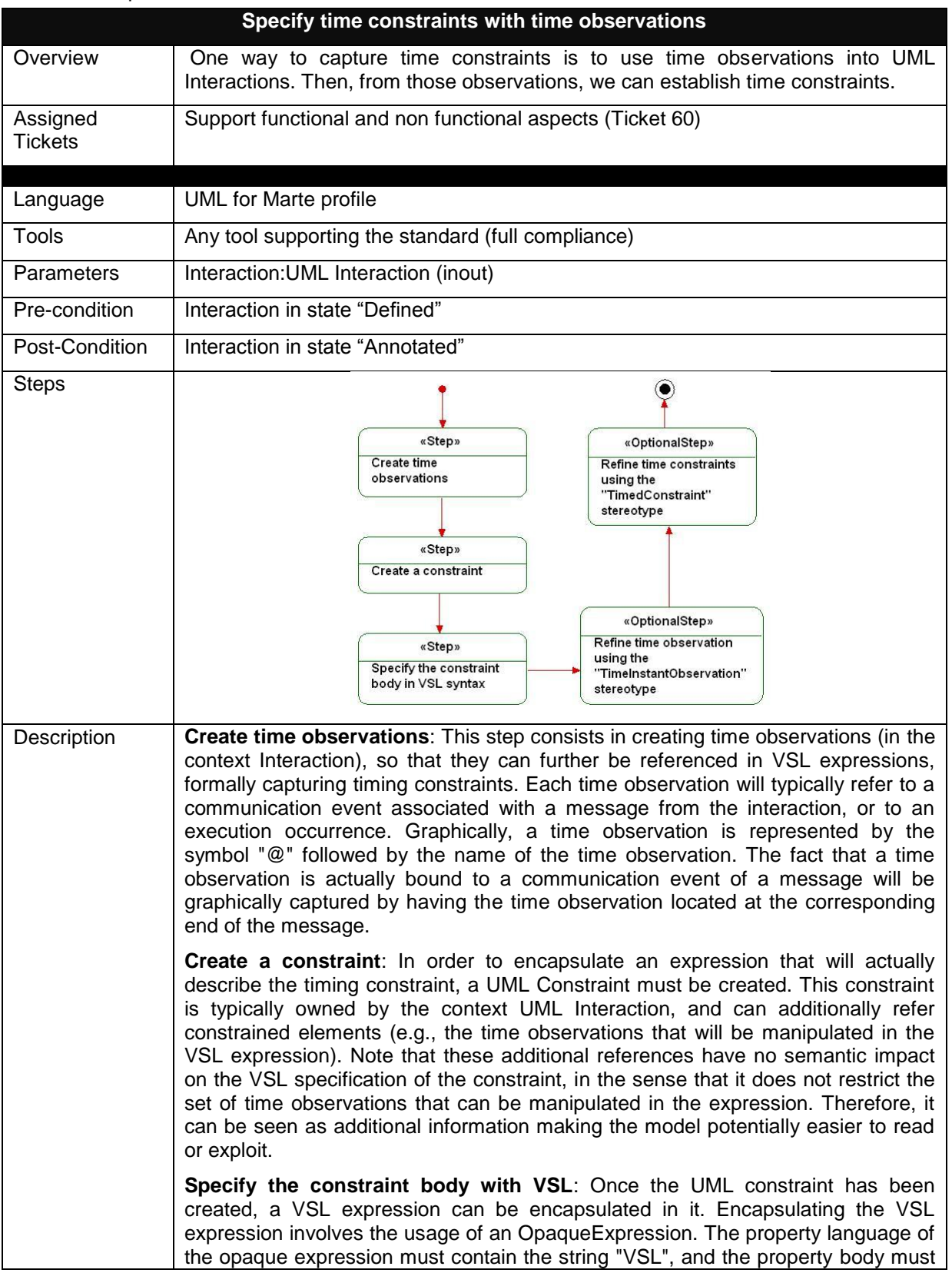

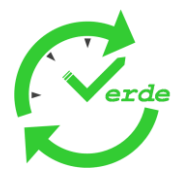

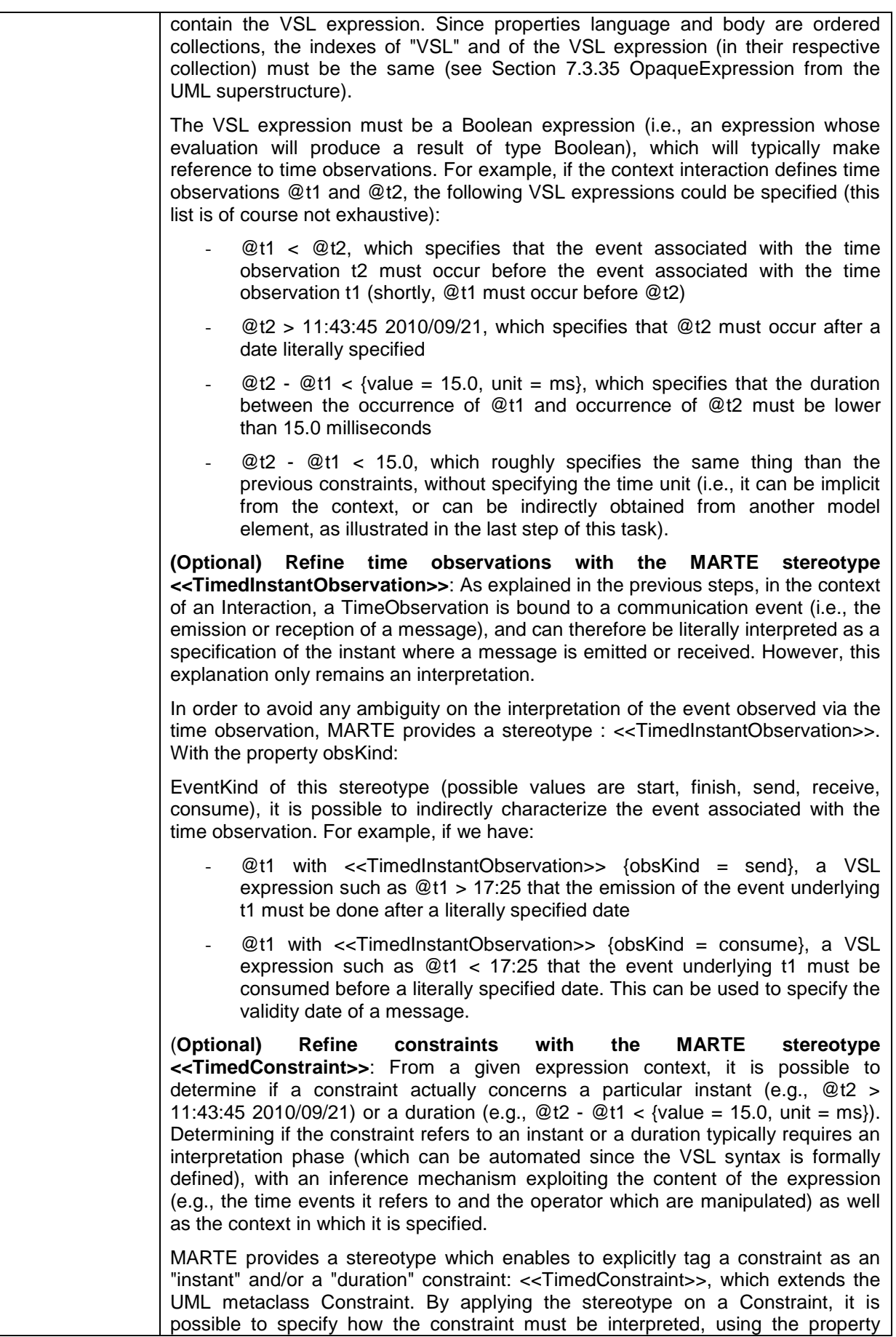

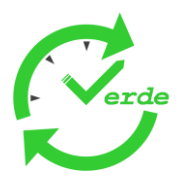

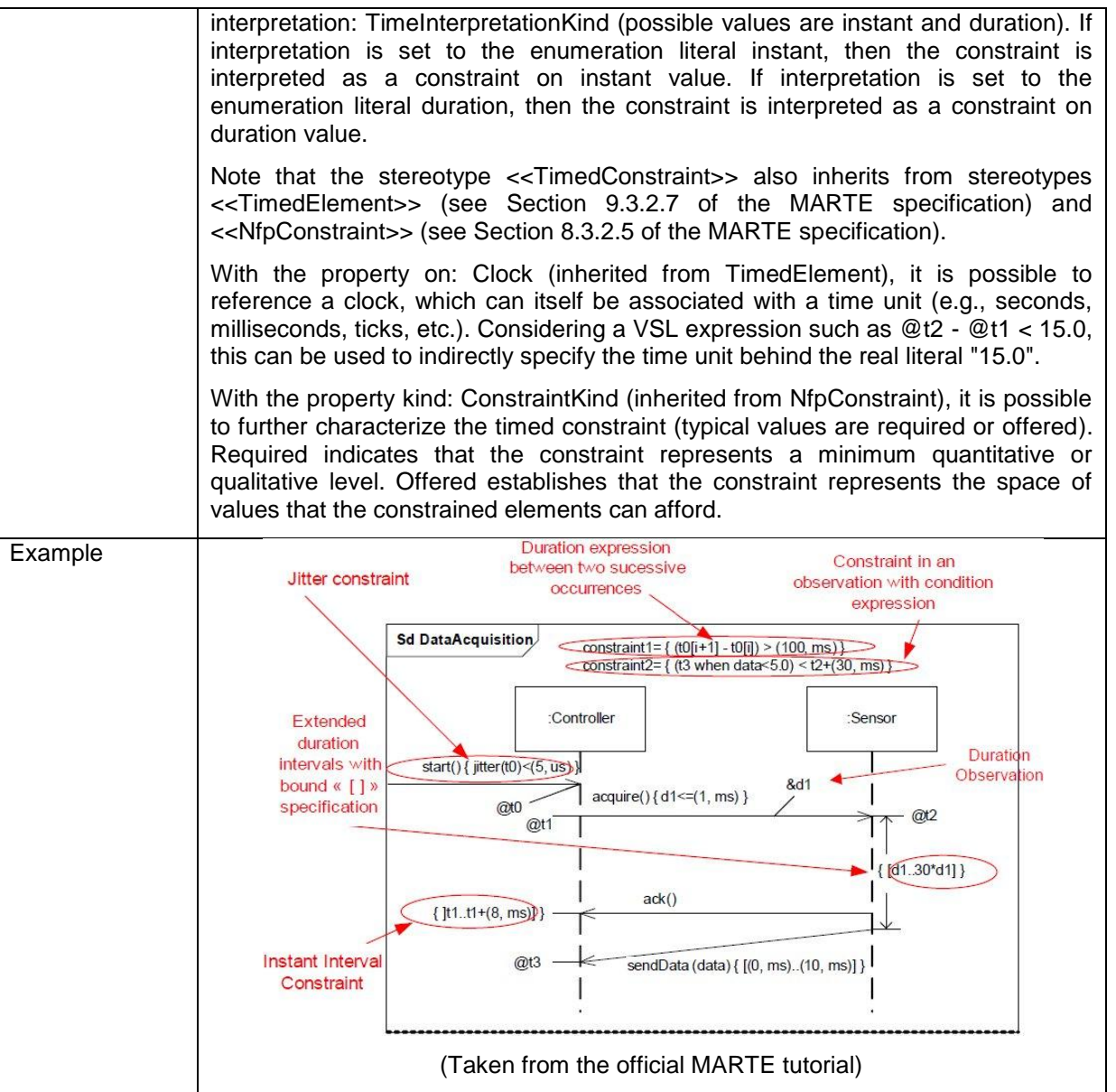

## **5.4.2 Non-Functional Analysis**

## 5.4.2.1 Schedulability Analysis

The purpose of this process pattern is to enable schedulability analysis at early stages of the development process, by identifying the various steps required to refine an input functional model towards an output model carrying schedulability results. The proposed pattern is part of the Optimum methodology, detailed in VERDE deliverable F4.4.1.

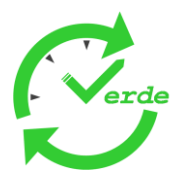

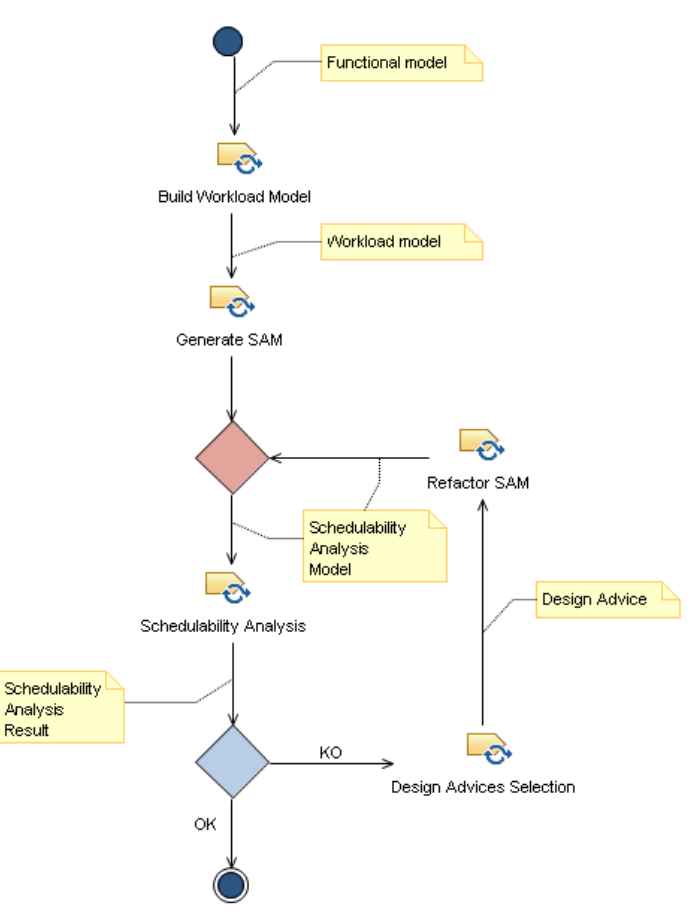

**Figure 36: Schedulability Analysis Pattern**

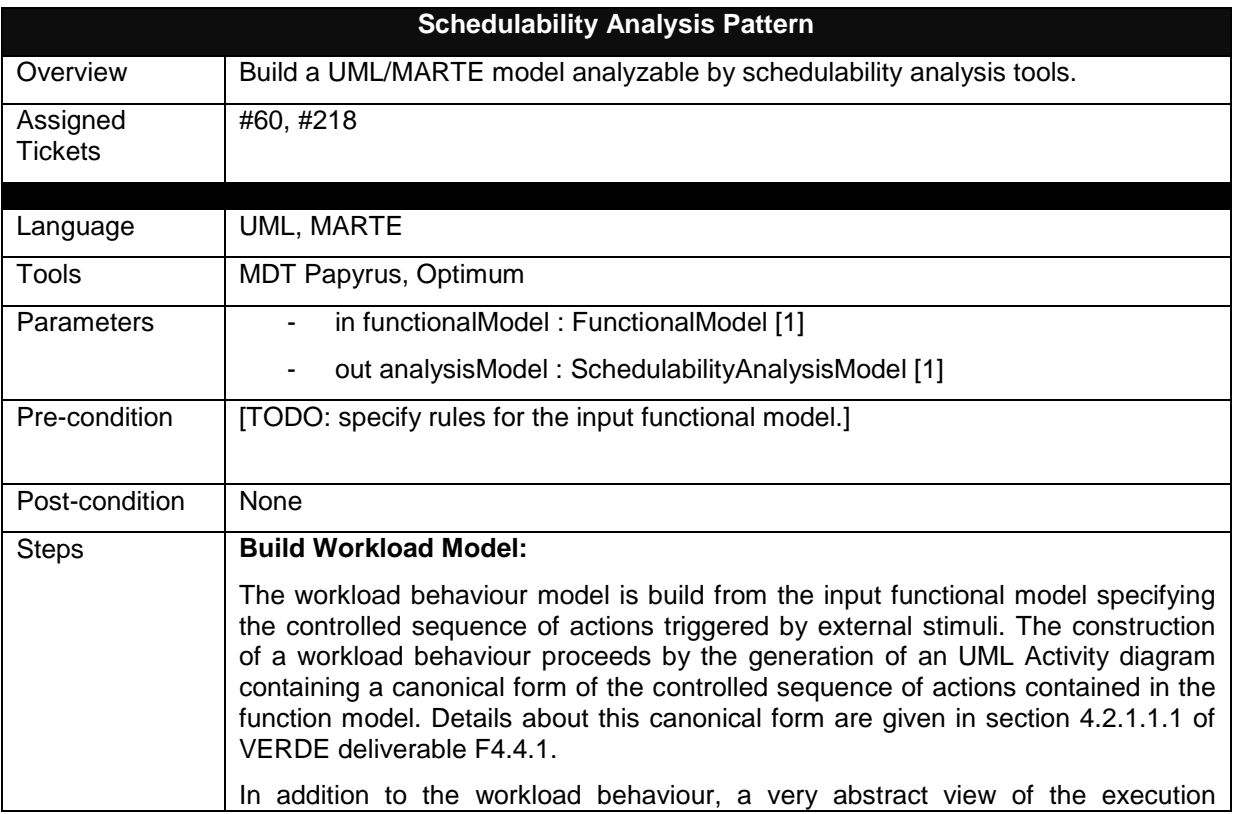

Page 58 of 95

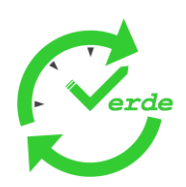

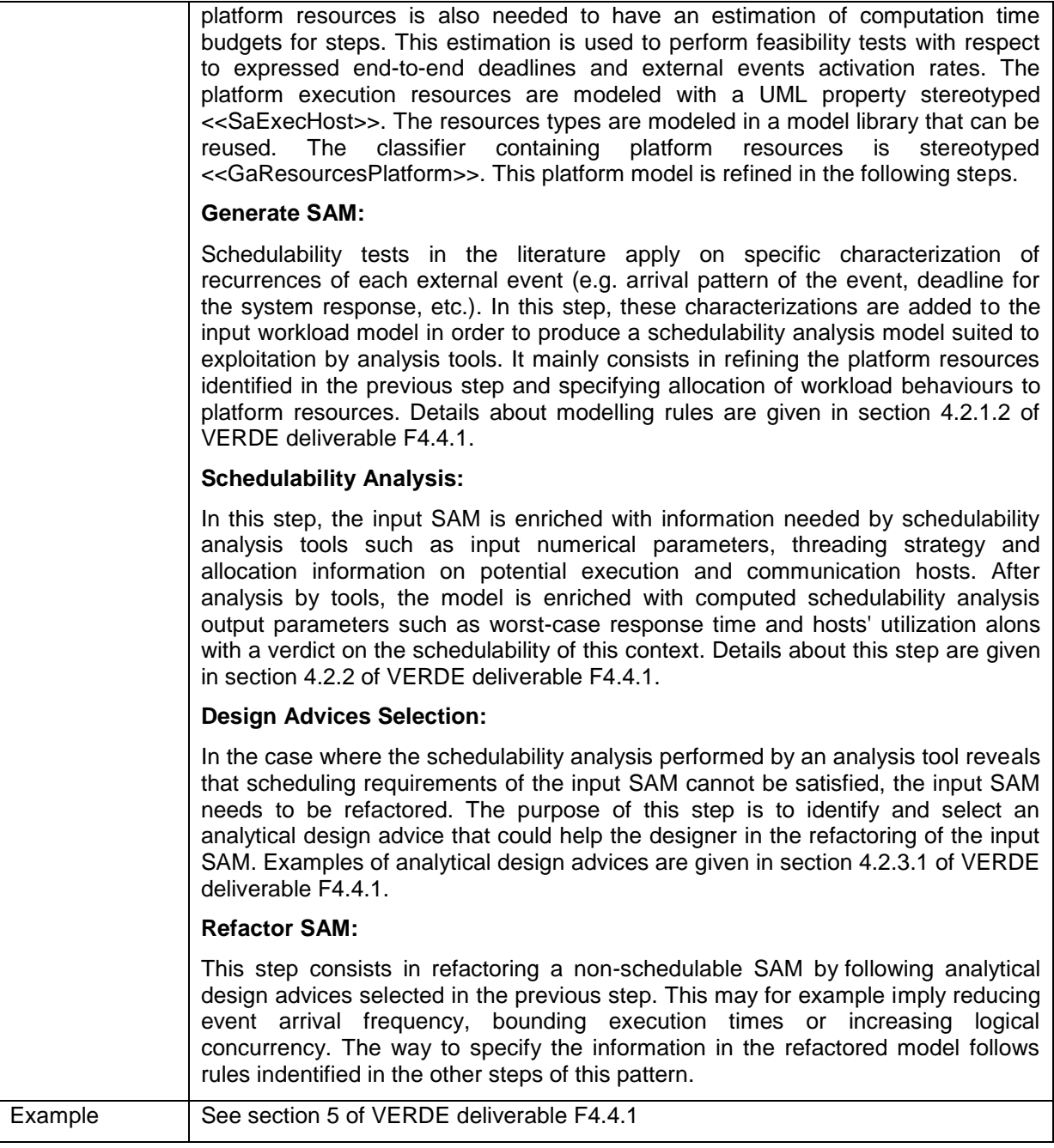

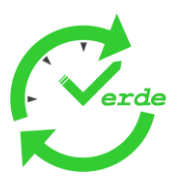

# 5.4.2.2 Non functional analysis for Safety & RAM

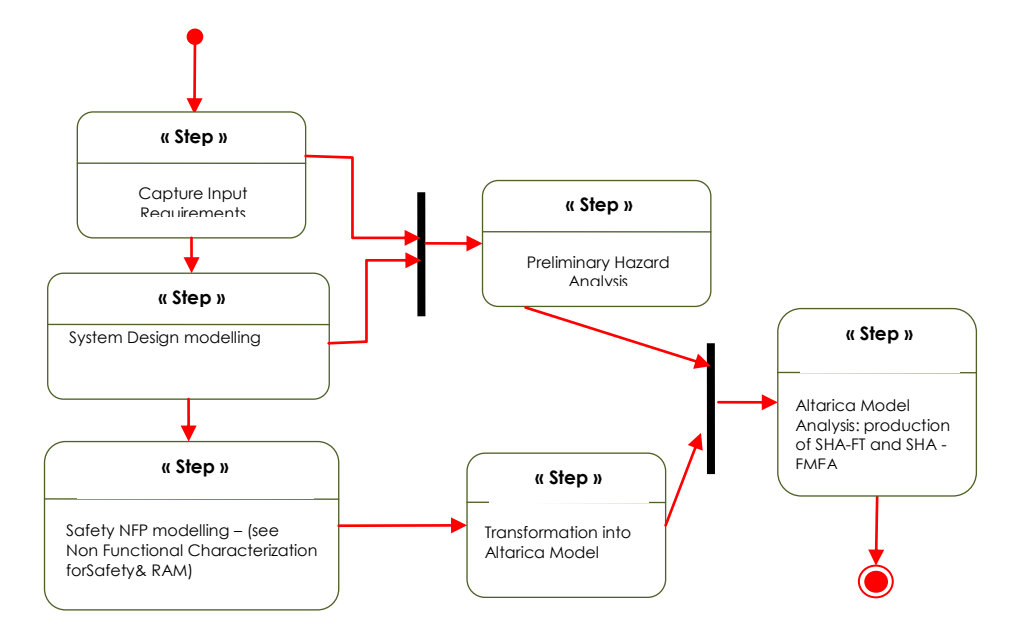

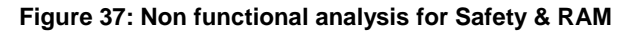

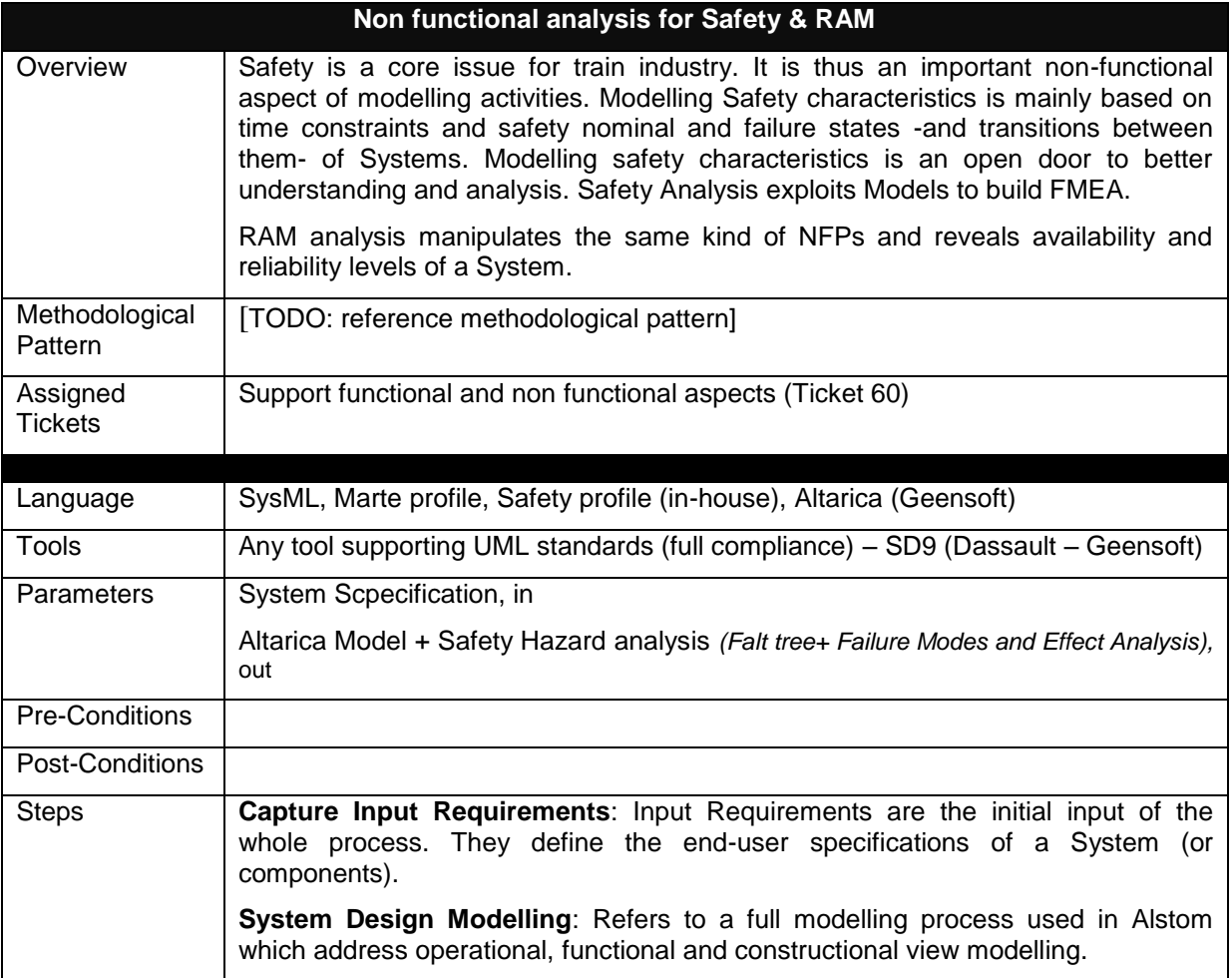

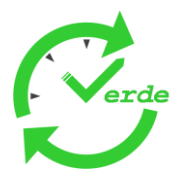

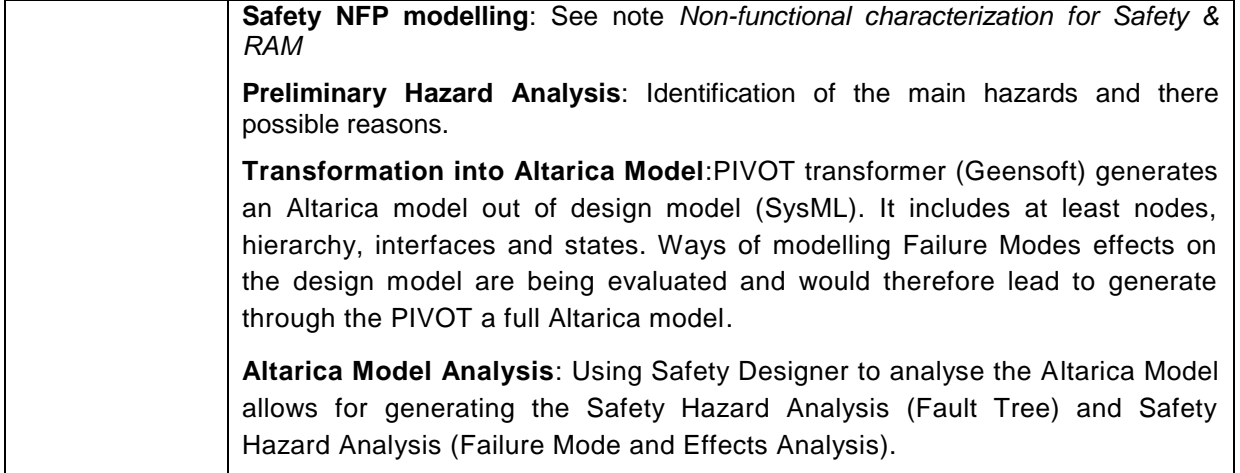

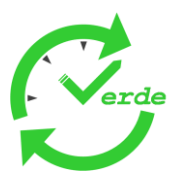

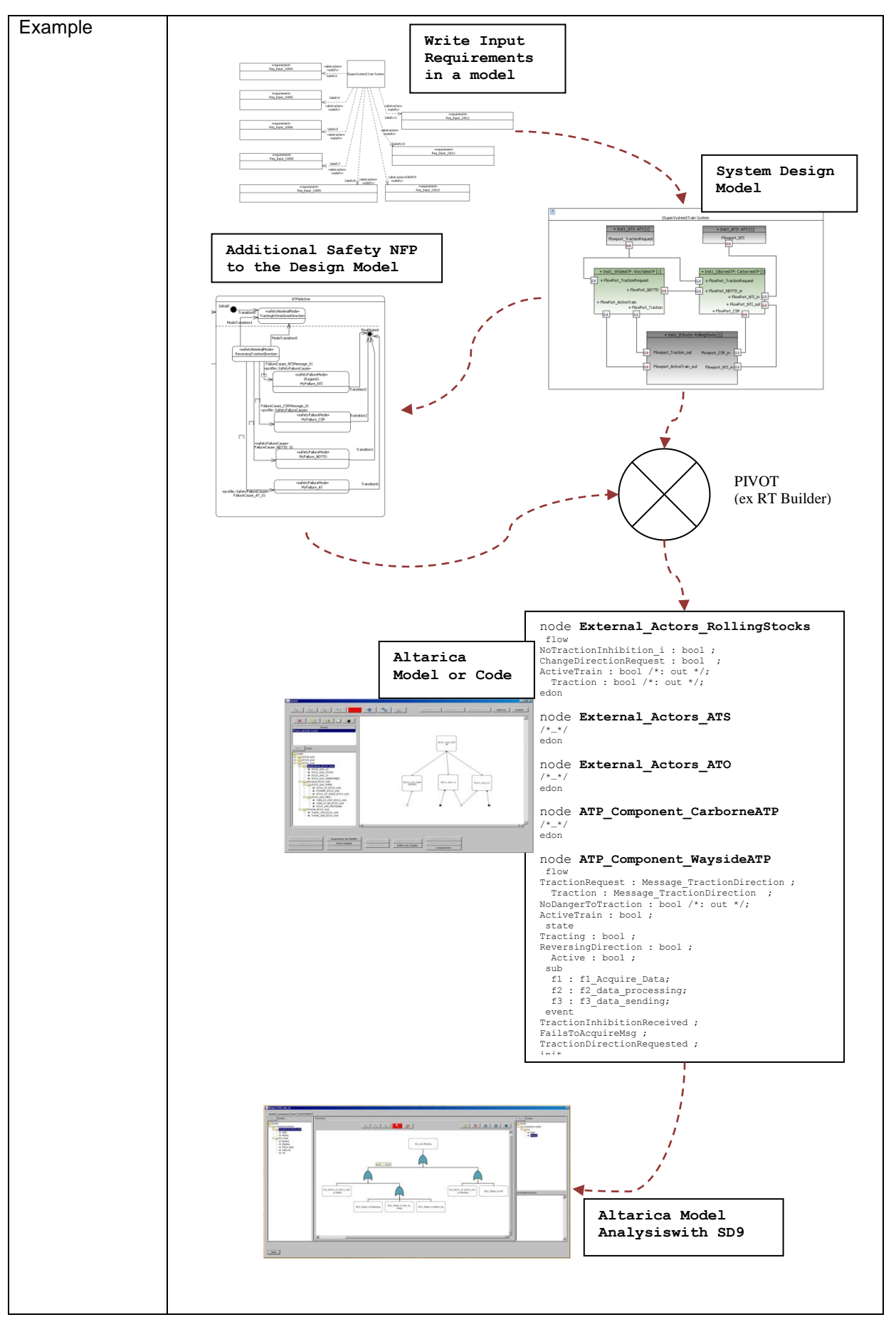

Page 62 of 95

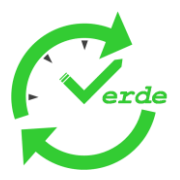

## **5.4.3 Performance Analysis**

In order to be able to perform scheduling and performance analysis for component-based models, the later have to be annotated with information describing the timing characteristics (e.g. core execution times and activation frequencies for threads and methods) and the behaviour (e.g. data dependencies and communication protocols between threads). The set of annotations extending a component-based model is called *Domain Specific Language* (DSL). In the following, we describe the DSL we have defined extending the component-based models used by Thales Communication. Note that the DSL we developed is based on the MARTE standard.

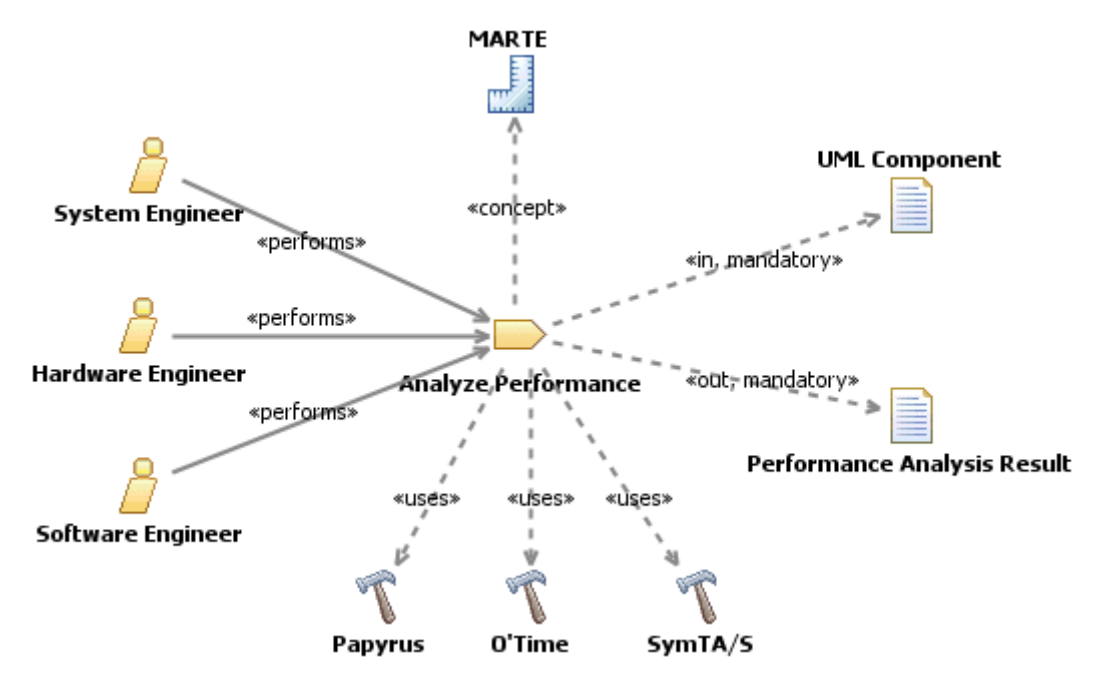

**Figure 38: Performance Analysis**

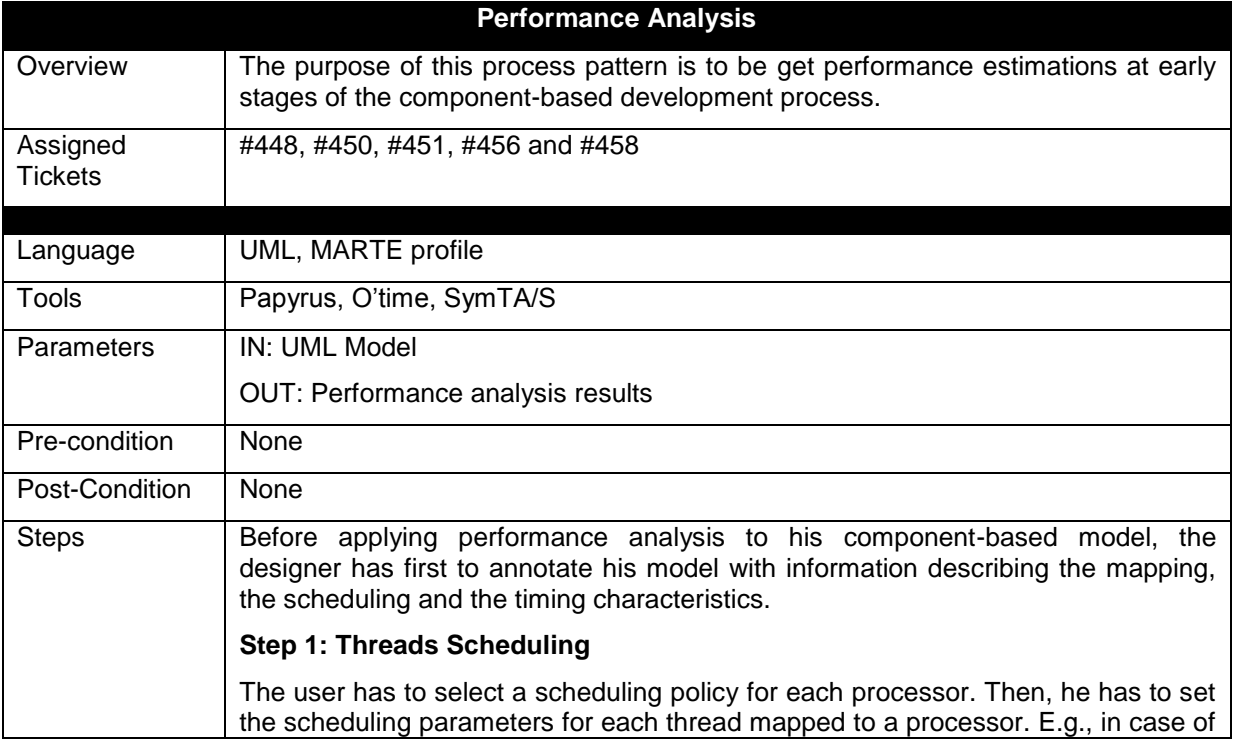

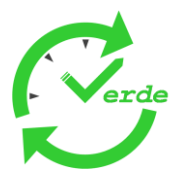

static priority preemptive scheduling, the user has to set priorities for the threads.

## **Step 2: Methods Mapping:**

The user has to map the methods to the threads using the methods mapping table. All methods are namely automatically displayed in the left column of the mapping table. Each cell in the right column contains a drop-down list with all available threads. In order to map a method to a thread, the user has simply to select the thread in the method corresponding drop-down list.

### **Step 3: Timing Characteristics**

Timing characteristics needed by the performance analysis have to be set in the thread configuration window and the sequence diagram illustrating the scenario to be analyzed.

## **Thread internal activation**

The internal activation of a given thread is driven by an internal clock which triggers the thread periodically. The internal clock timing characteristics have to be described in the thread configuration window, where the user has to set the a period and eventually a jitter value for the clock.

## **Thread external activation**

The external activation occurs, when an external event (call, signal, data) triggers the root method of the thread. External activation is modeled using input stimuli. Events sent by an input stimulus are either strictly periodic, periodic with jitter or sporadic. A sand timer is used for the graphical representation of an input stimulus. The timing characteristics of the external activating events are set under the sand timer. First, the user has to specify if the external activating event stream is periodic or sporadic. Then, it has to specify the period and jitter value in case of periodic event stream or the minimum inter-arrival distance between events in case of sporadic event stream. In case of sporadic event stream, if no jitter value is set, the jitter is automatically set to 0.

#### **Communication behaviour between methods:**

The communication between methods is either synchronous or asynchronous. The communication type is illustrated by the user in the sequence diagram by connecting the caller method and the called method using an arrow: a full arrow for in case of a synchronous communication and a half arrow in case of a asynchronous communication.

### **Execution times for methods:**

Each method and sub-method is characterized by a core execution time interval which limits its minimum and maximum execution duration. The user has to set the core execution time interval of each method and sub-method at its right in the sequence diagram illustrating the scenario to be analyzed.

#### **Timing requirements:**

The user may require to set constraints regarding latencies or jitters at the paths outputs. These timing constraints can be modeled using output stimuli. A sand timer is used for the graphical representation of an output stimulus. The timing constraints are set under the sand timer. In case of a latency constraint, the user has to set a couple (input stimulus, latency interval) under the output stimulus. In case of a jitter constraints, the user has simply to set the jitter value under the output stimulus.

#### **Step 3: Timing Characteristics**

The user must launch the performance analysis method in order to get performance estimations.

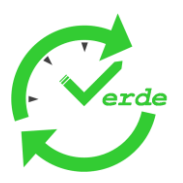

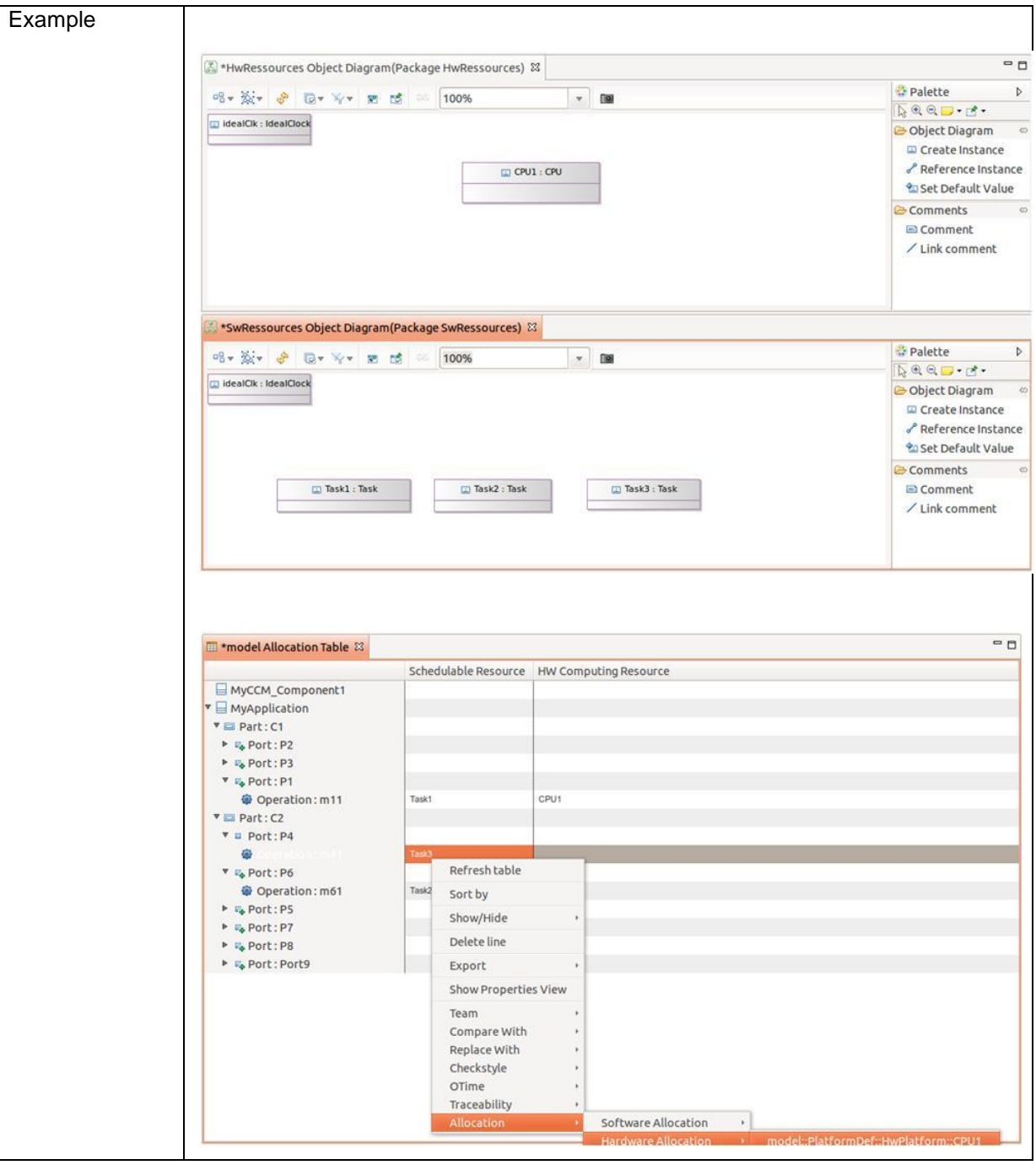

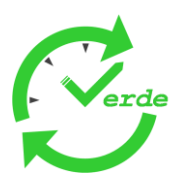

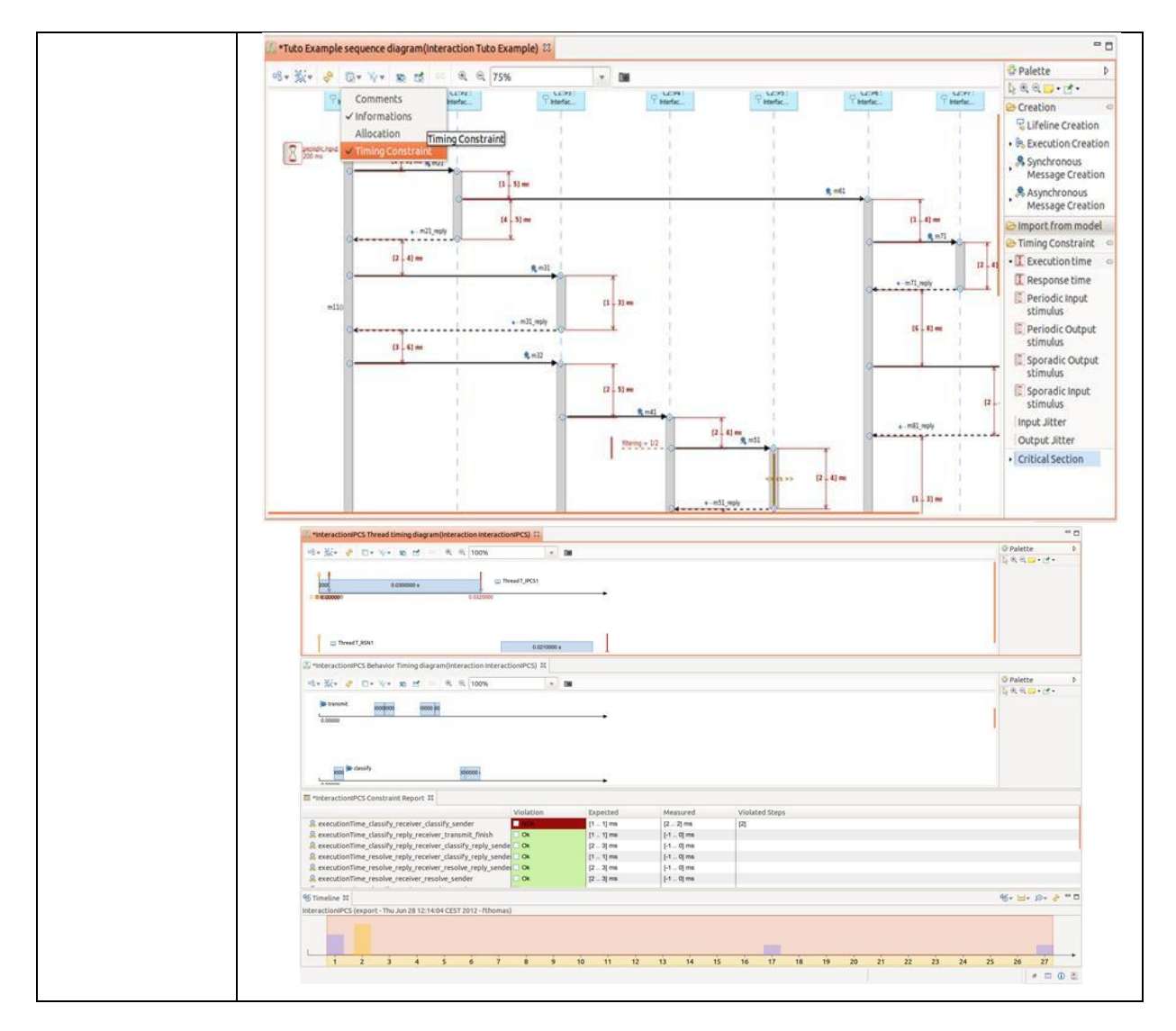

#### **5.4.4 Model Analysis**

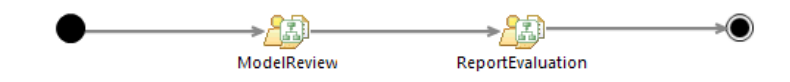

**Figure 39: Model Based Analysis Pattern**

The ModelAnalysis starts with the definition of the analysis rules. This is dependent on the nature of the tools to be analysed. The rule set could be both generic and predefined or it can be specific for the actual process and project definition.

Model Analysis can be done at multiple places during the development process. Most obvious are places where certain work products are completed and new process steps shall be entered. Model Analysis can help to ensure the quality of the work products.

The analysis of a model can be done in a manual way, in an automatic way or in both ways at the same time. The latter is to be preferred as it combines the benefits of both approaches. So the automatic way can check a high number of rules while the manual analysis can benefit from the experience of the quality engineer who can better adapt to the specifics of the project and the respective work products.

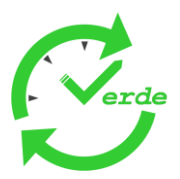

In general the Model Analysis can be separated into ModelReview (either automatic or manual) and ReportEvaluation.

## 5.4.4.1 ModelReview and ReportEvaluation

The following picture shows the Model Analysis in the Requirements Engineering Phase.

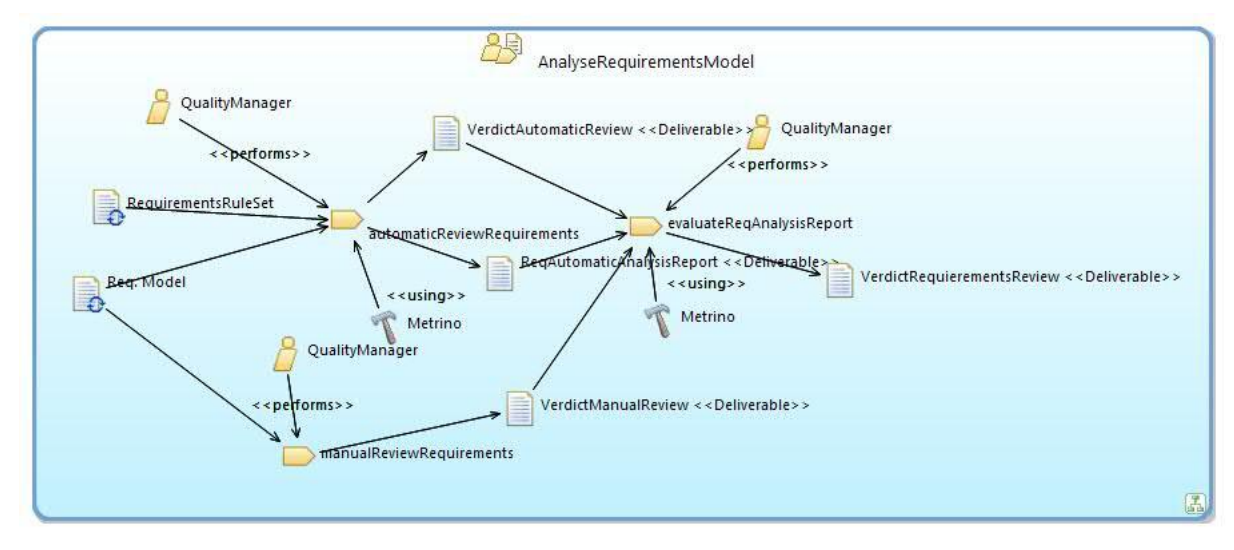

## **Figure 40: Model Analysis**

The Model Analysis is concerned with several work products.

- Rule set
- Model under analysis
- Automatic Report / Verdict automatic Report
- Manual report / Verdict manual report
- Final verdict

### **ModelReview and Report Evaluation**

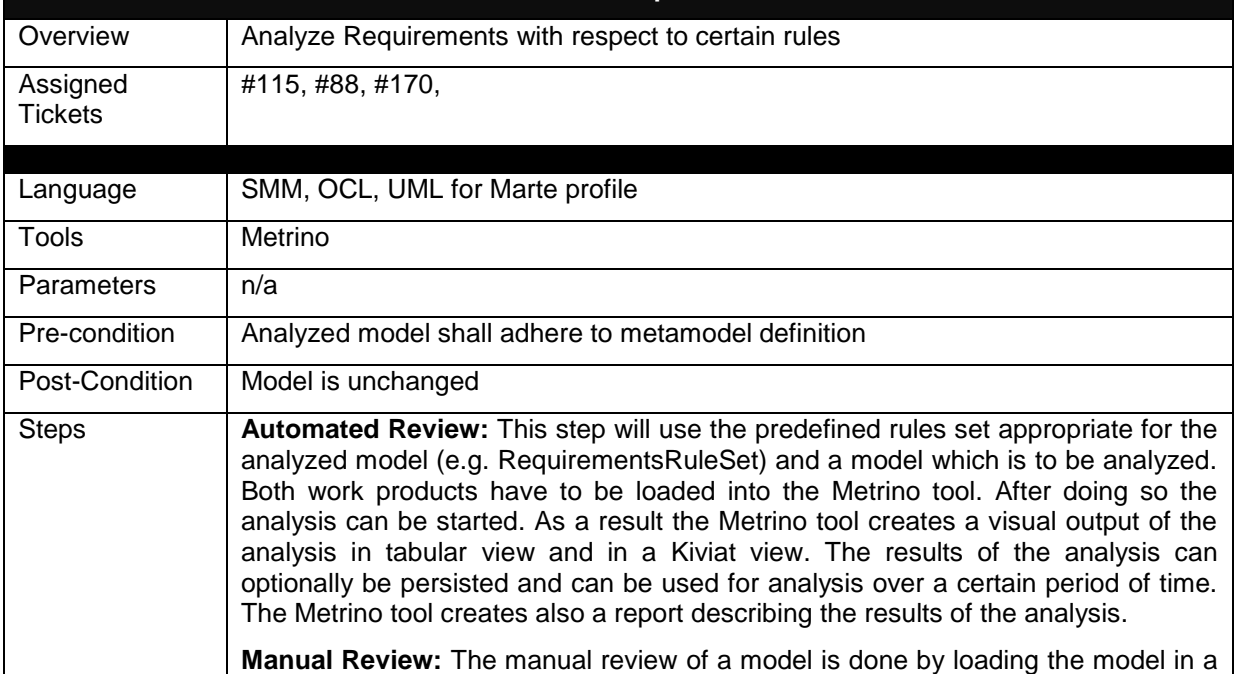

Page 67 of 95

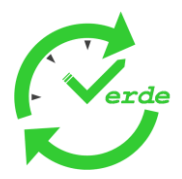

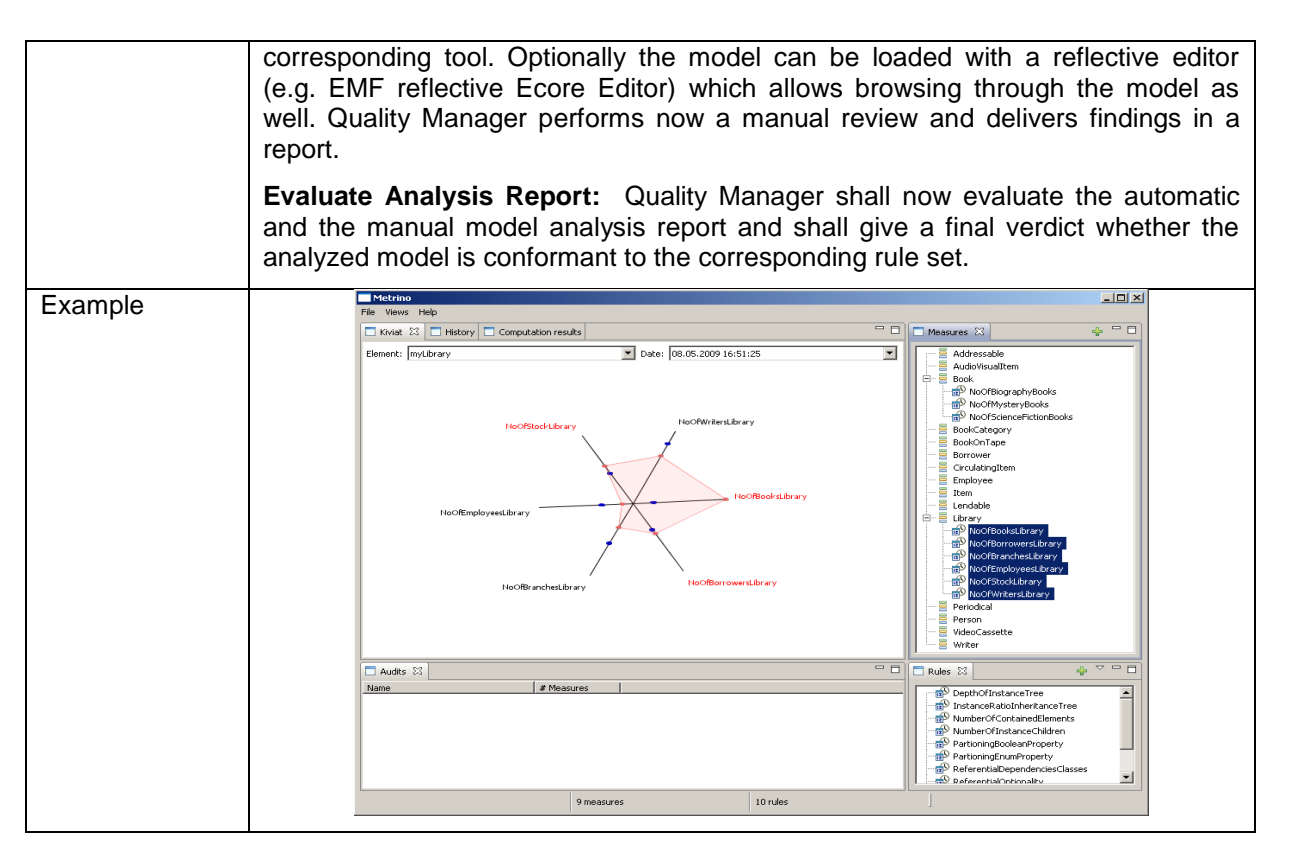

Page 68 of 95

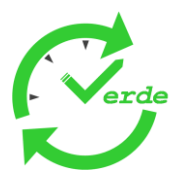

# **5.5 Model based Testing**

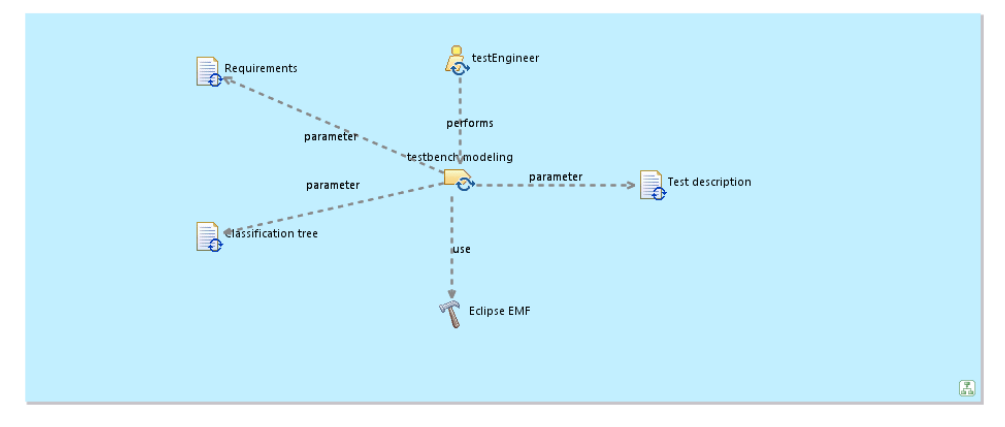

# **5.5.1 Modelling of Test Purposes for Black Box Tests**

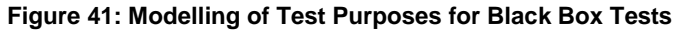

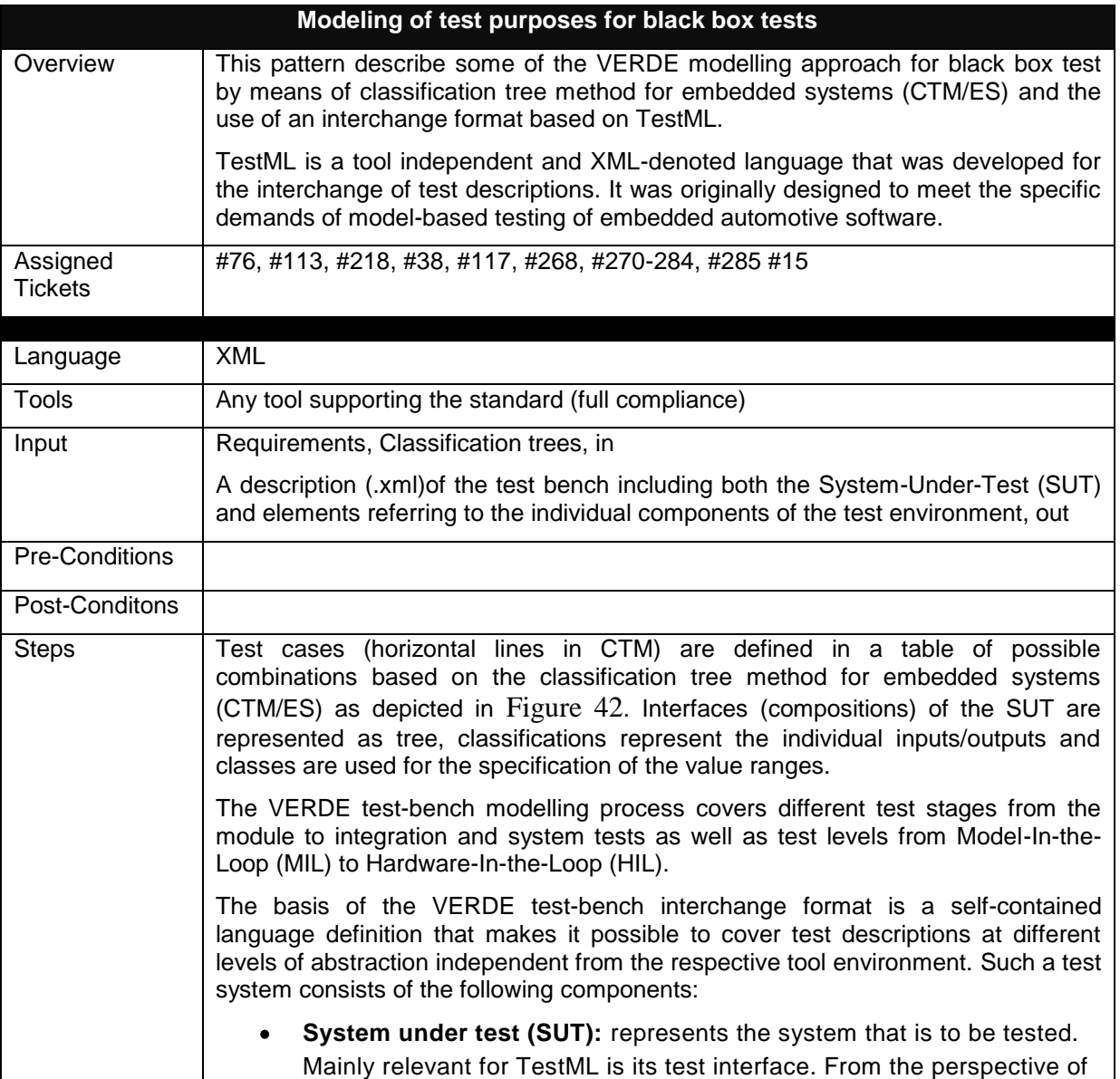

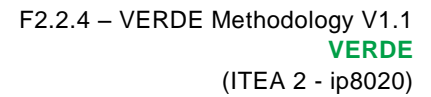

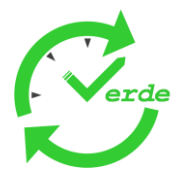

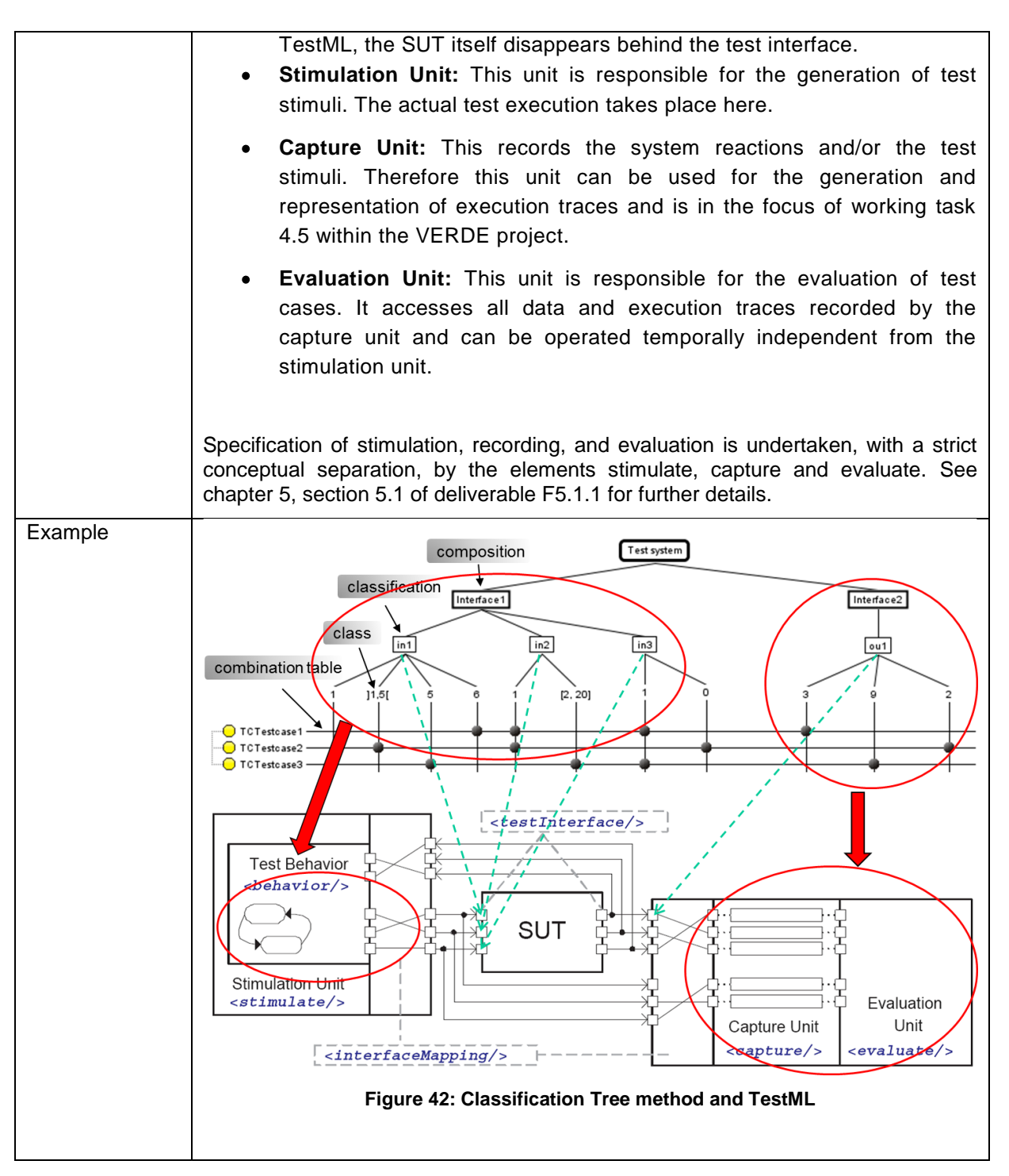

# <span id="page-69-0"></span>**5.5.2 Modelling of Test Purposes for Compositional Testing**

Components involved in the model of a system can be designed and implemented specifically or simply reused out of existing contexts. For designers, bridging the gap between abstract specifications of systems and concrete executions of components can be challenging: choosing or implementing components and communication architectures to design the system requires anticipating the result of all possible component interactions in order to insure they stay within the system requirements. The task is hard because the number of possible interactions is often huge or even infinite in a purely reactive case.

Verde deliverable F5.4.2 proposes compositional testing techniques where such combinatory explosion can be avoided. Test purposes are basically captured by a model of intended interactions between the components of a system, only based on the knowledge of component interfaces and timing constraints

Page 70 of 95

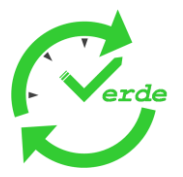

expressed at the system level. From such behavioural system specifications, it this then possible to determine how intended interactions constrain the behaviours of components. The result is a set of constraints on component executions elicited from the system intended behaviours. Such constraints can then be used as behavioural specifications to guide the design or the choice of components to be plugged in the system, within a refinement process.

This process pattern focuses on the modelling rules for the specification of the interaction model used by the techniques described in Verde deliverable F5.4.2. This interaction is concretely modelled via a sequence diagram, enriched with timing and data constraints.

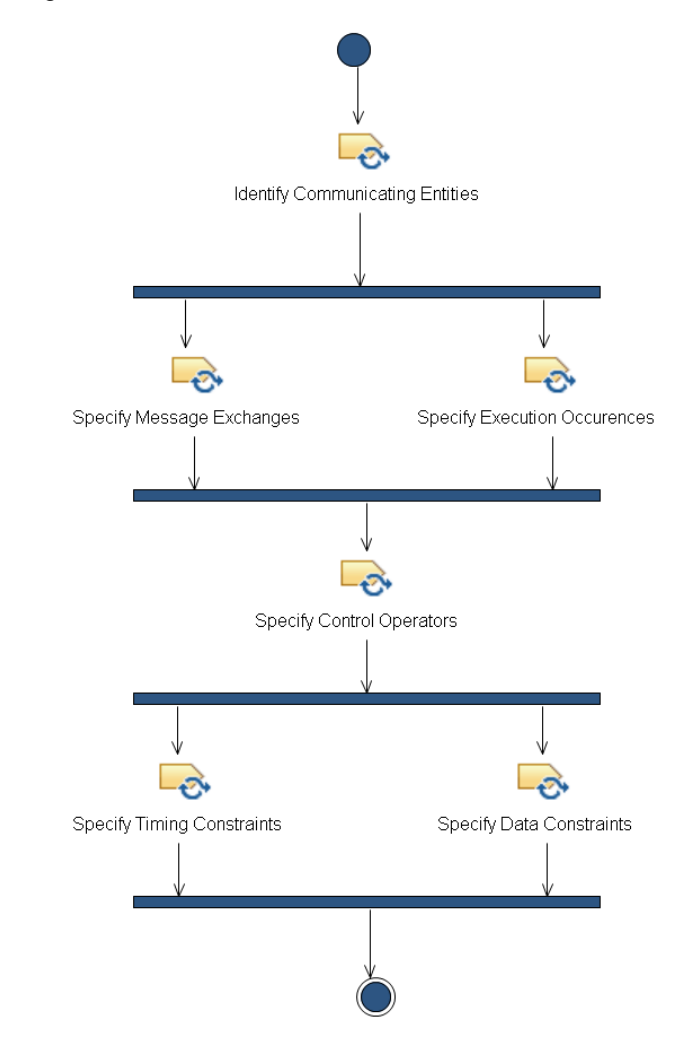

**Figure 43: Modelling of Test Purposes for Compositional Testing**

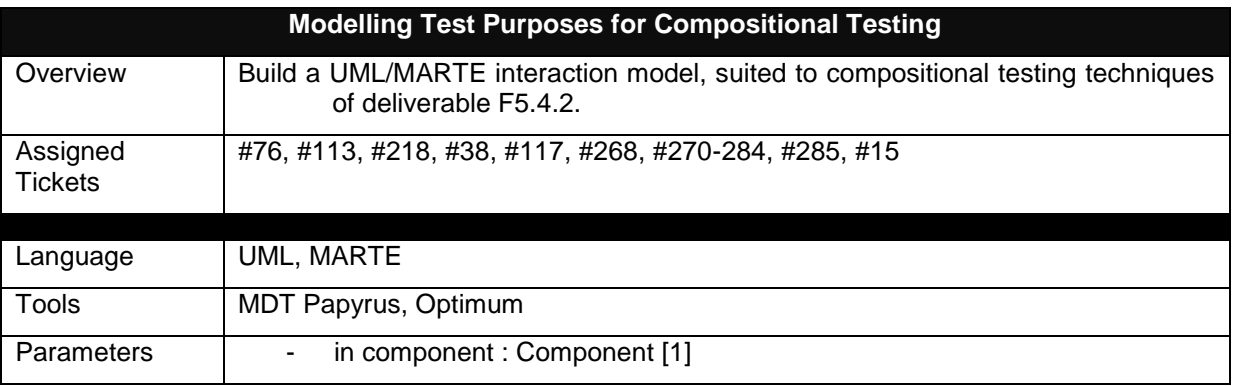

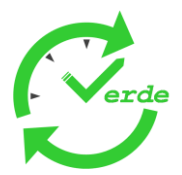

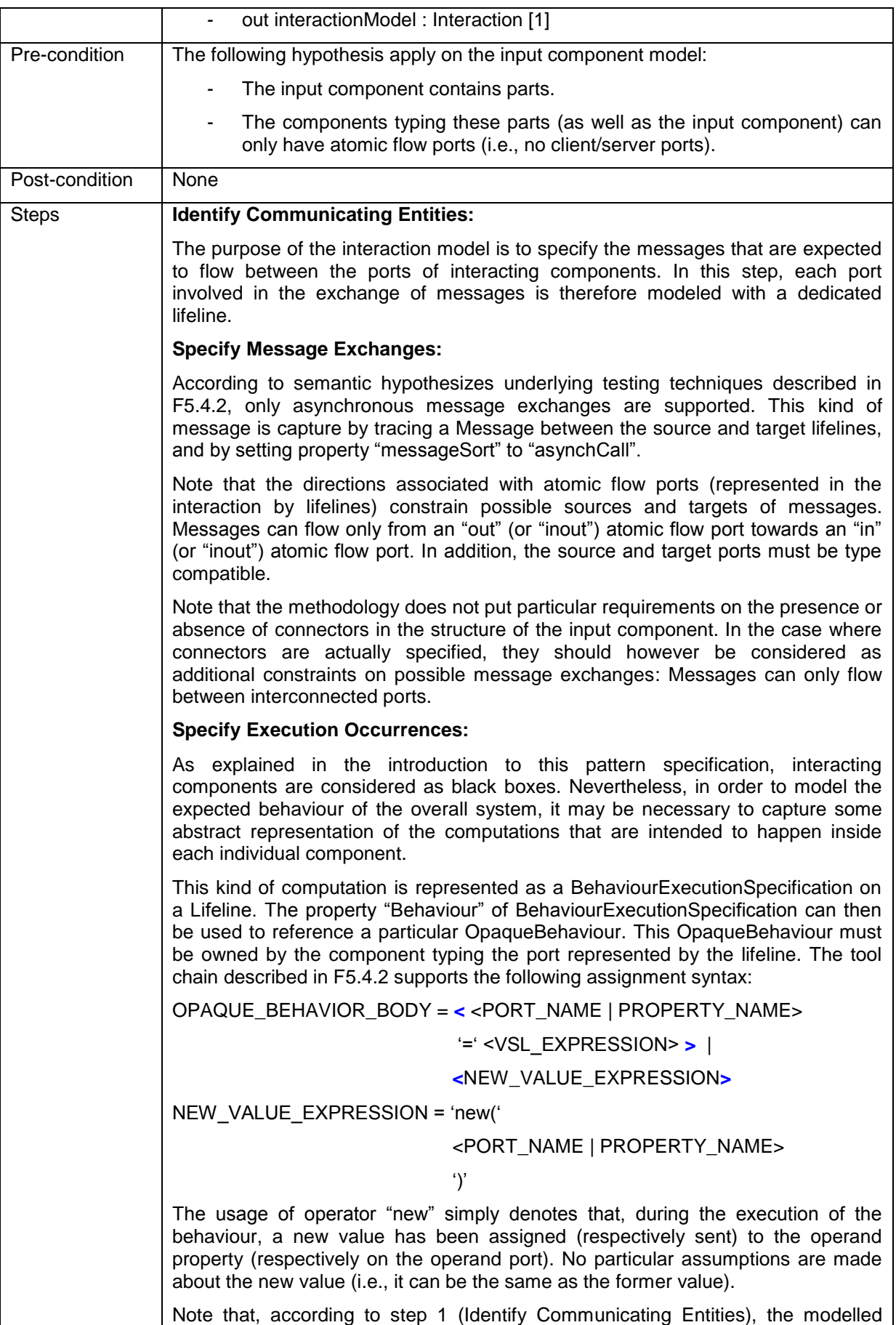

Page 72 of 95
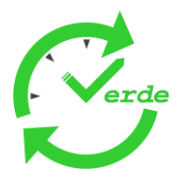

interaction only contains lifelines for ports, not for parts associated with these ports. Having the BehaviourExecutionSpecification on lifelines representing ports should be seen as a shorthand notation for an interaction where lifelines associated with parts would also be modelled, and the BehaviourExecutionSpecifications would be put onto these lifelines. Note also that a BehaviourExecutionSpecification, as a kind of ExecutionSpecification, owns a "start" and "finish" OccurenceSpecification. These occurrence specifications can then be used to put constraints on the denoted executions, like in the two last step of this process pattern. **Specify Control Operators:** In addition to Messages and BehaviourExecutionSpecifications, compositional testing techniques of F5.4.2 also support particular kinds of CombinedFragment. In a UML interaction, a CombinedFragment enables to specify control structures around interaction fragments (Note: BehaviourExecutionSpecification as well as MessageOccurenceSpecification indirectly inherit from InteractionFragment. The metaclassMessageOccurenceSpecification is used to denote emission / reception events underlying a Message). The precise nature of the control structure represented by a CombinedFragment is denoted by its property "interactionOperator". Fragments playing the role of operands for the "interactionOperator" are denoted by the property "operand" of CombinedFragment. UML defines several interaction operators. However, according to semantic hypothesis underlying testing techniques of F5.4.2, only the three following ones are supported: loop, which represents a repetition of an execution scheme (where an execution scheme is composed of a set message exchanges and behaviour executions), alt, which represents a non-deterministic choice among a set of possible execution schemes, strict, which can be used to identify instants when all lifeline behaviours are forced to leave execution. **Specify Timing Constraints:** The resulting interaction model can be enriched with explicit timing constraints. These constraints rely on the usage of VSL and time observations, and they must be annotated with stereotype «TimedConstraint» from the MARTE profile. The rules for modelling time constraints using VSL are given in pattern [PUT REF: Expressing timing constraints with time observations]. Note that time constraints can be associated with occurrence specifications or messages. Concerned occurrence specifications or messages must be identified through the property "constrainedElement" of the Constraint. In the case of a TimeConstraint, occurrence specifications are denoted using the name of a TimeObservation referencing the occurrence specification (The reference is given by property *event* of metaclassTimeObservation). In the case where a time constraint relates to occurrence specifications directly or indirectly part of a loop (i.e., combined fragment where *interactionOperator* equals *loop*), these time observations can be indexed (e.g. *@t[i]*), where the index refers to the time observation in particular iteration of the loop. **Specify Data Constraints:** In addition to timing constraints, interaction models can also be enriched with data

constraints. The modelling rules for capturing these constraints are similar to those used for timing constraints, except that underlying VSL expressions are not allowed to handle time observations. The only "variable" that can be used are either ports or properties. Note that data constraints can be associated with occurrence specifications. Concerned occurrence specifications must be identified

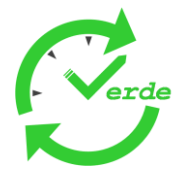

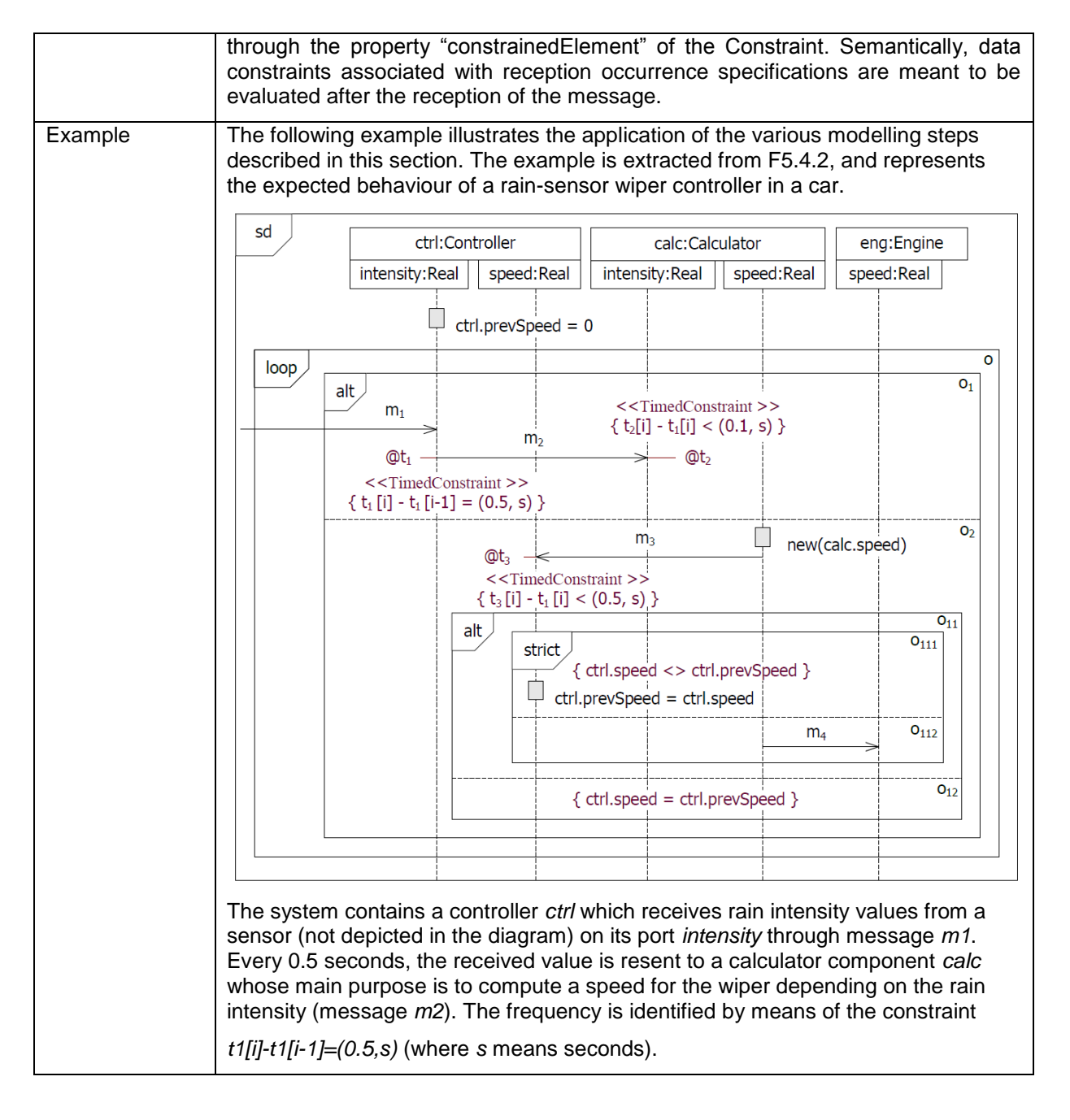

### **5.5.3 Test Generation for Black Box Tests**

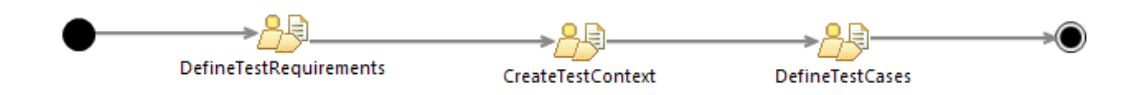

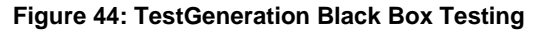

The Test Generation BlackBox Testing starts with the definition of the test requirements. These requirements reflect the system requirements in a way which helps to model what should be tested and for what reason. Next step is the creation of a test context. A test context contains the test configuration, test components, system under test. Last step is the definition of test cases within the test context.

Page 74 of 95

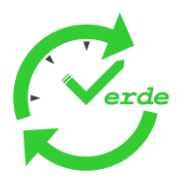

#### 5.5.3.1 Define Test Requirements

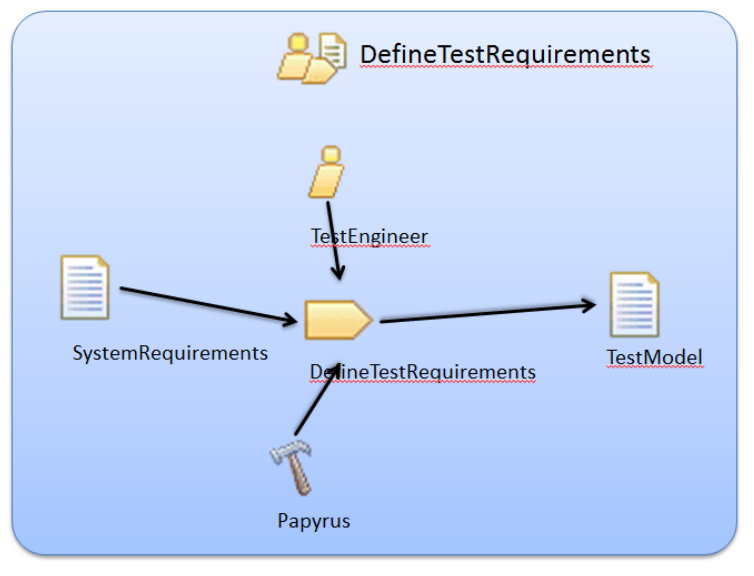

The following picture shows the Definition of Test Requirements.

#### **Figure 45: Define Test Requirements**

Define Test Requirements is concerned with the following work products.

- System Requirements Model
- Test Model

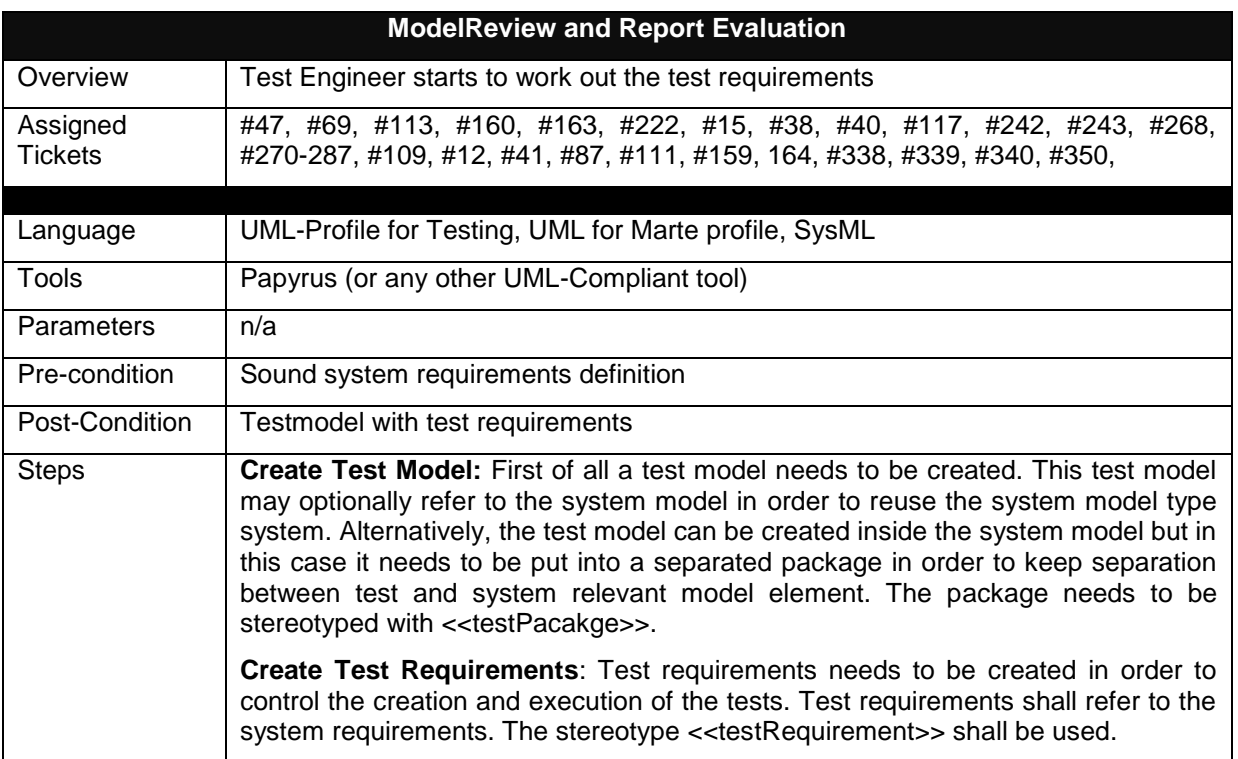

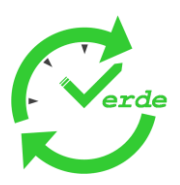

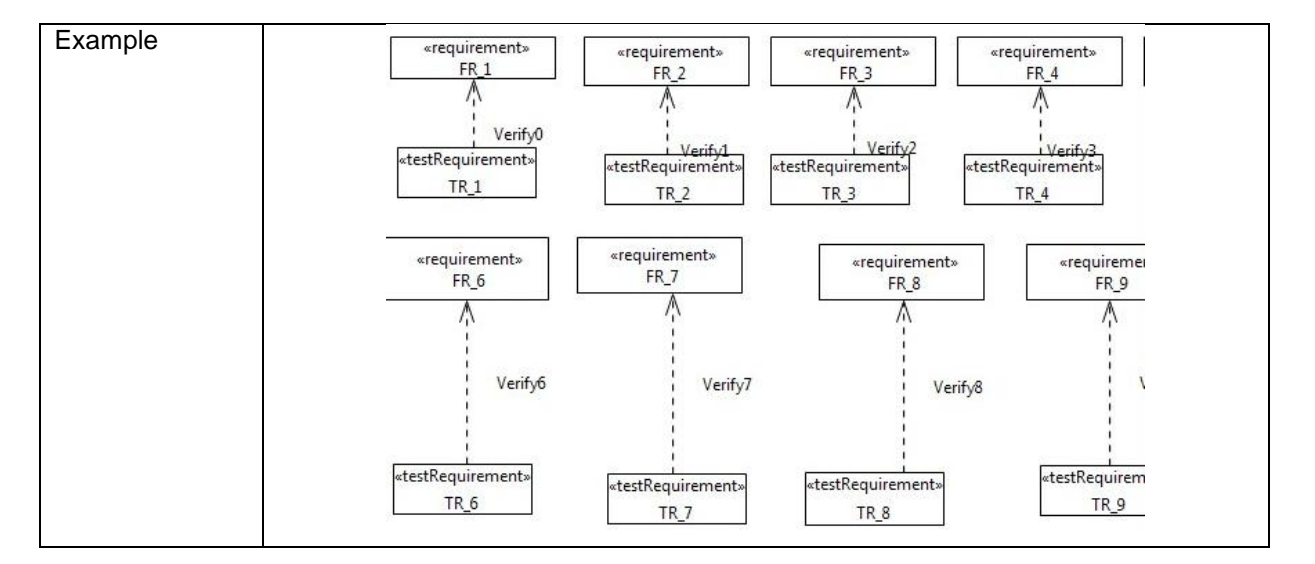

#### 5.5.3.2 Create Test Context

The following picture shows the creation of Test Context.

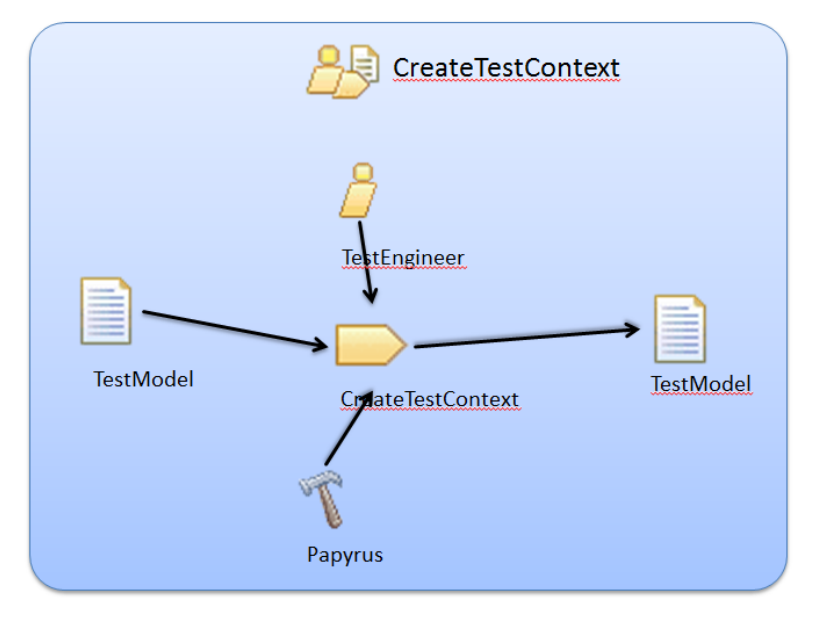

**Figure 46: CreateTestContext**

Create Test Context is concerned with the following work products.

- Model
- Test Model

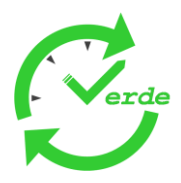

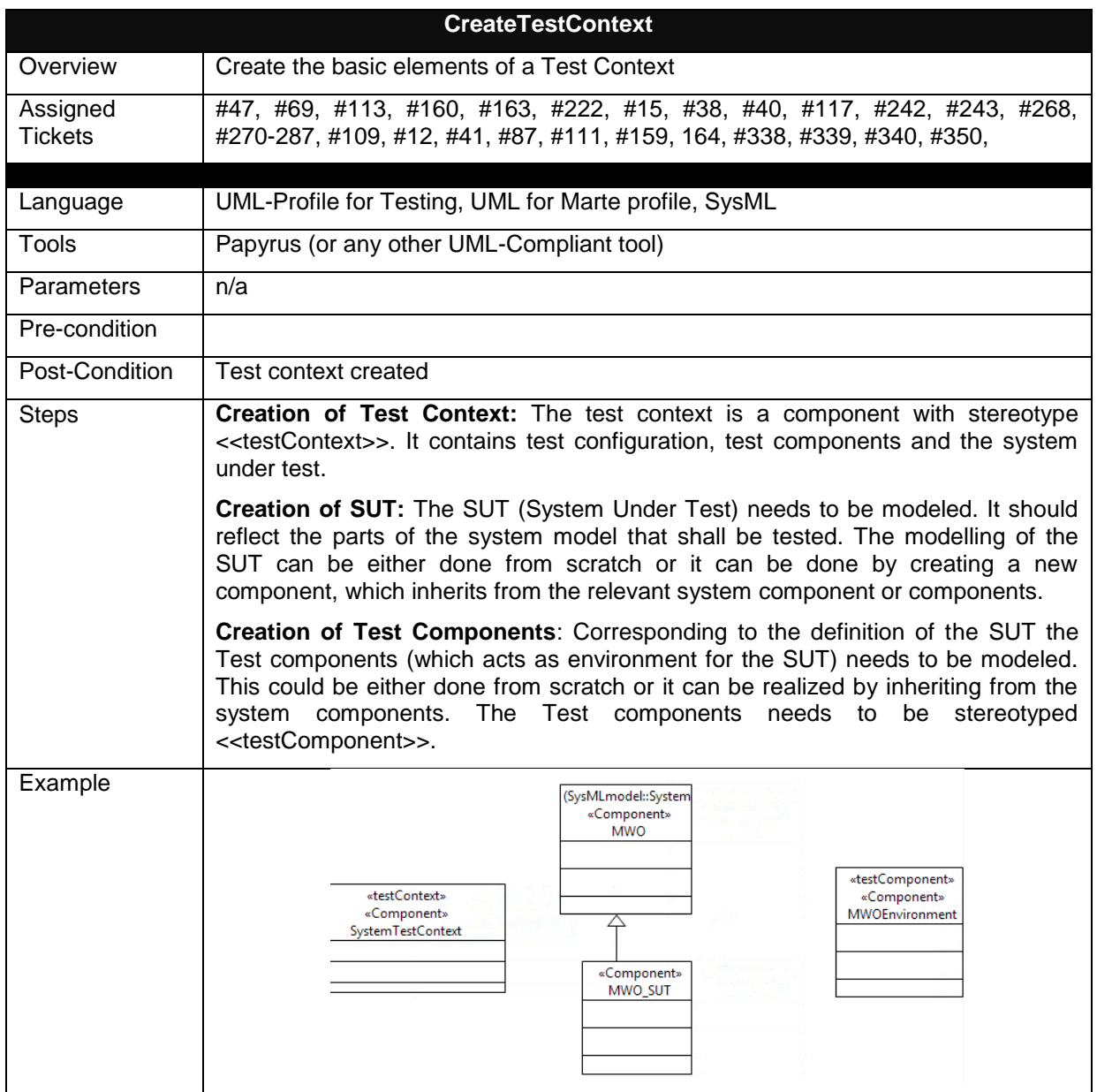

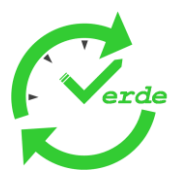

5.5.3.3 Define Test Cases

The following picture shows the Definition of Test cases.

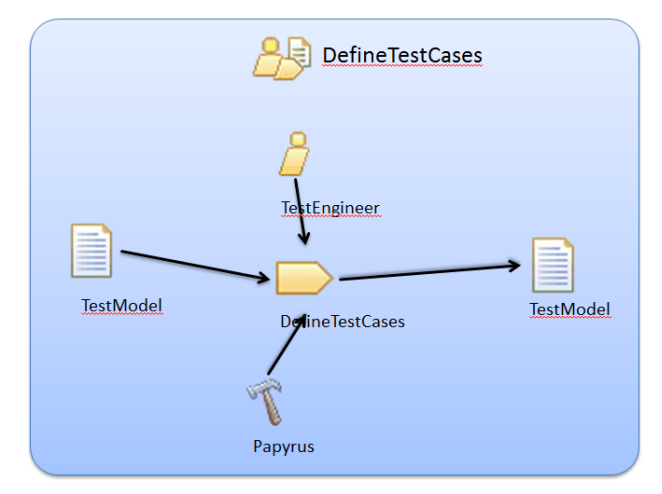

**Figure 47: Define Test Cases**

Define Test Requirements is concerned with the following work products.

 $\bullet$ Test Model

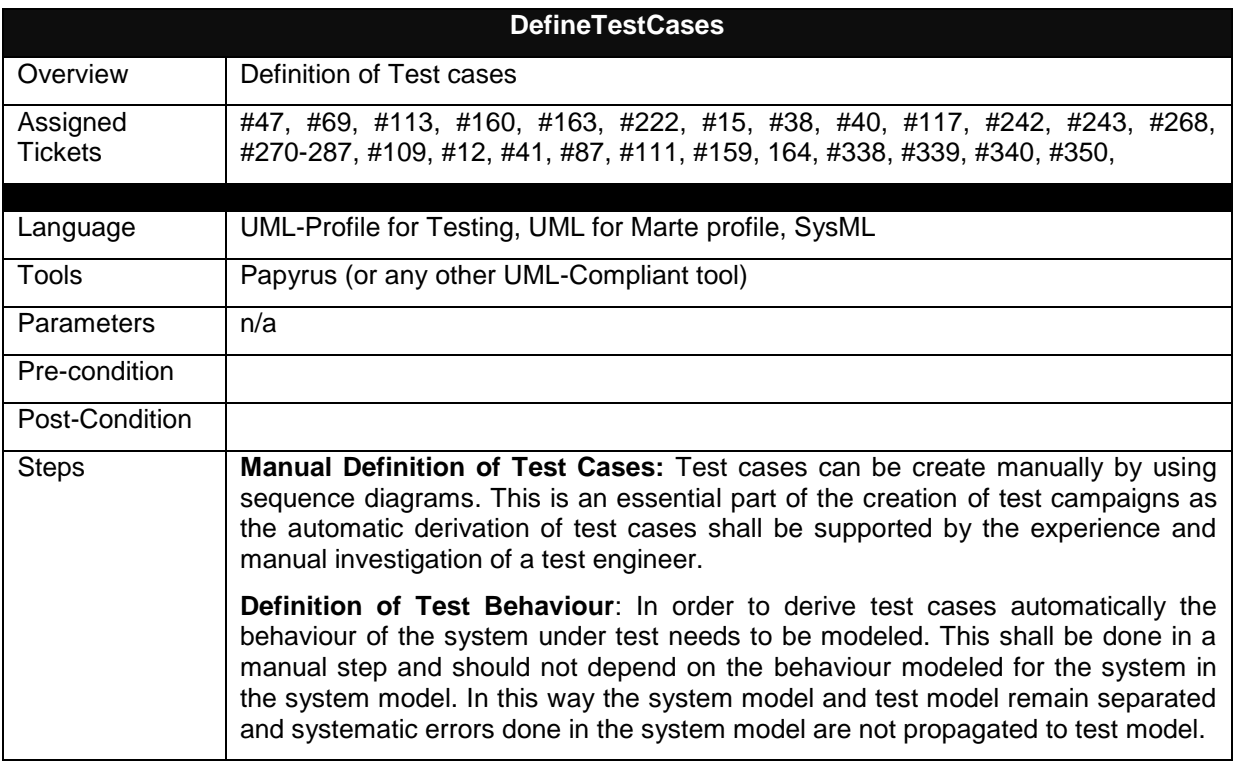

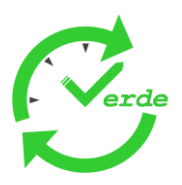

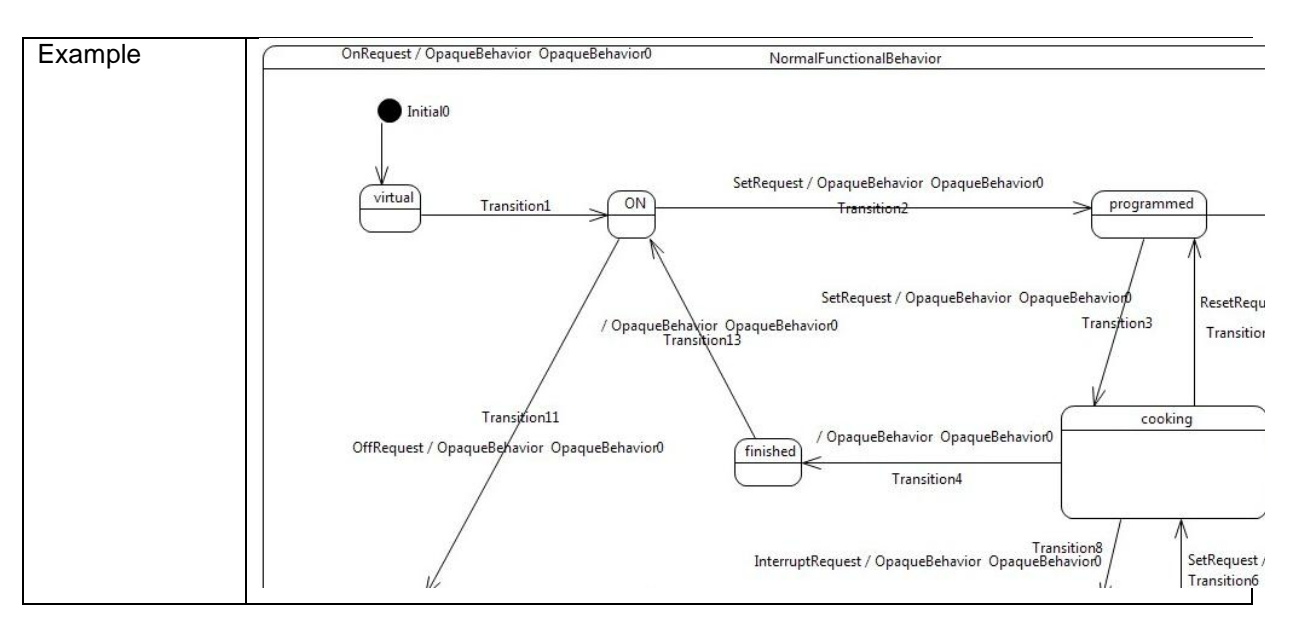

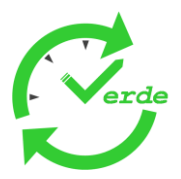

# **5.6 Implementation / Deployment**

#### **5.6.1 Allocation of Functional Components on the Platform**

Assigned tickets: #56, #58, #76, #218, #264, #10, #92, #142, #144, #451, #452, #453, #454, #455, #95

The allocation of components relies on UML abstractions with stereotype *allocate* from MARTE. Several ways of allocating components can be considered:

- allocating operations of component ports on execution resources, in case of client server ports,  $\bullet$
- allocating component ports on execution resources,  $\bullet$
- allocating whole componentinstances on execution resources,  $\bullet$
- allocating component instances directly to memory spaces.

In all cases a UML abstraction needs to be defined with the UML property that represents the instance of the execution resource as the target of the abstraction.

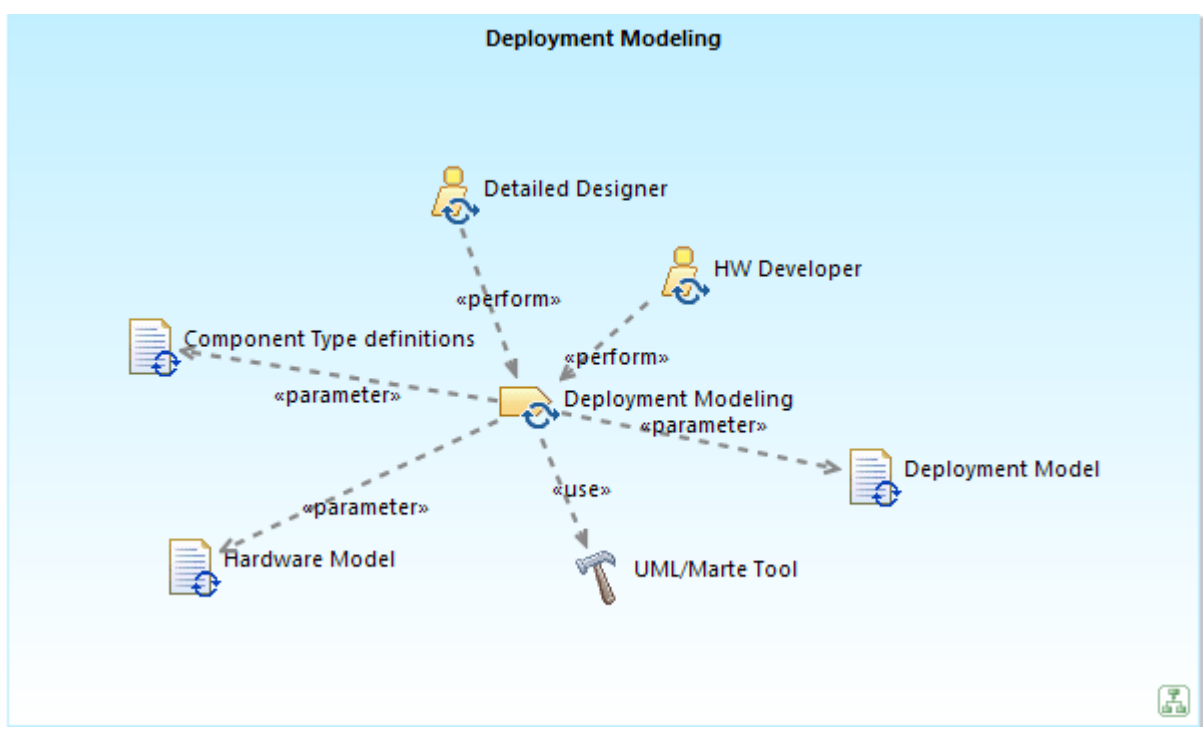

**Figure 48: Deployment of Components**

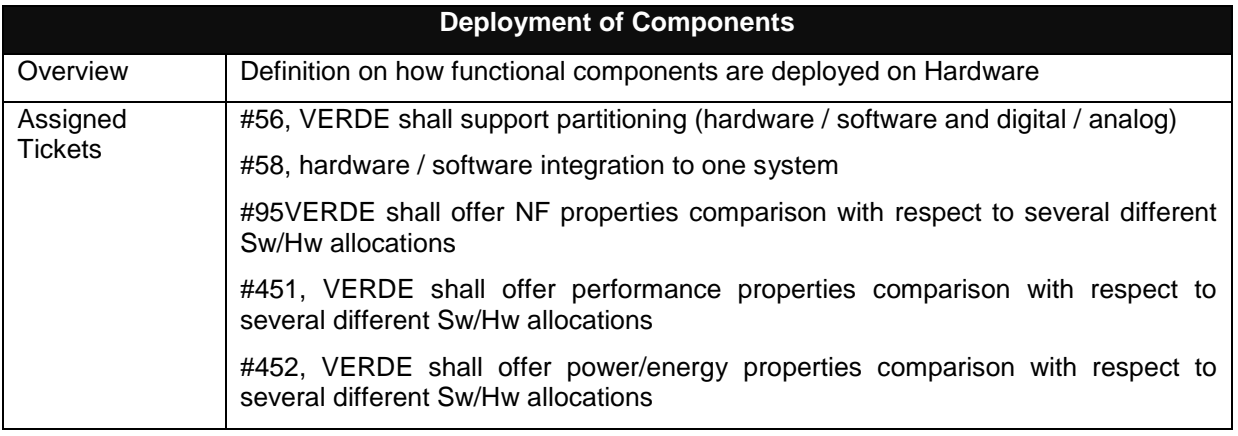

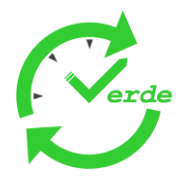

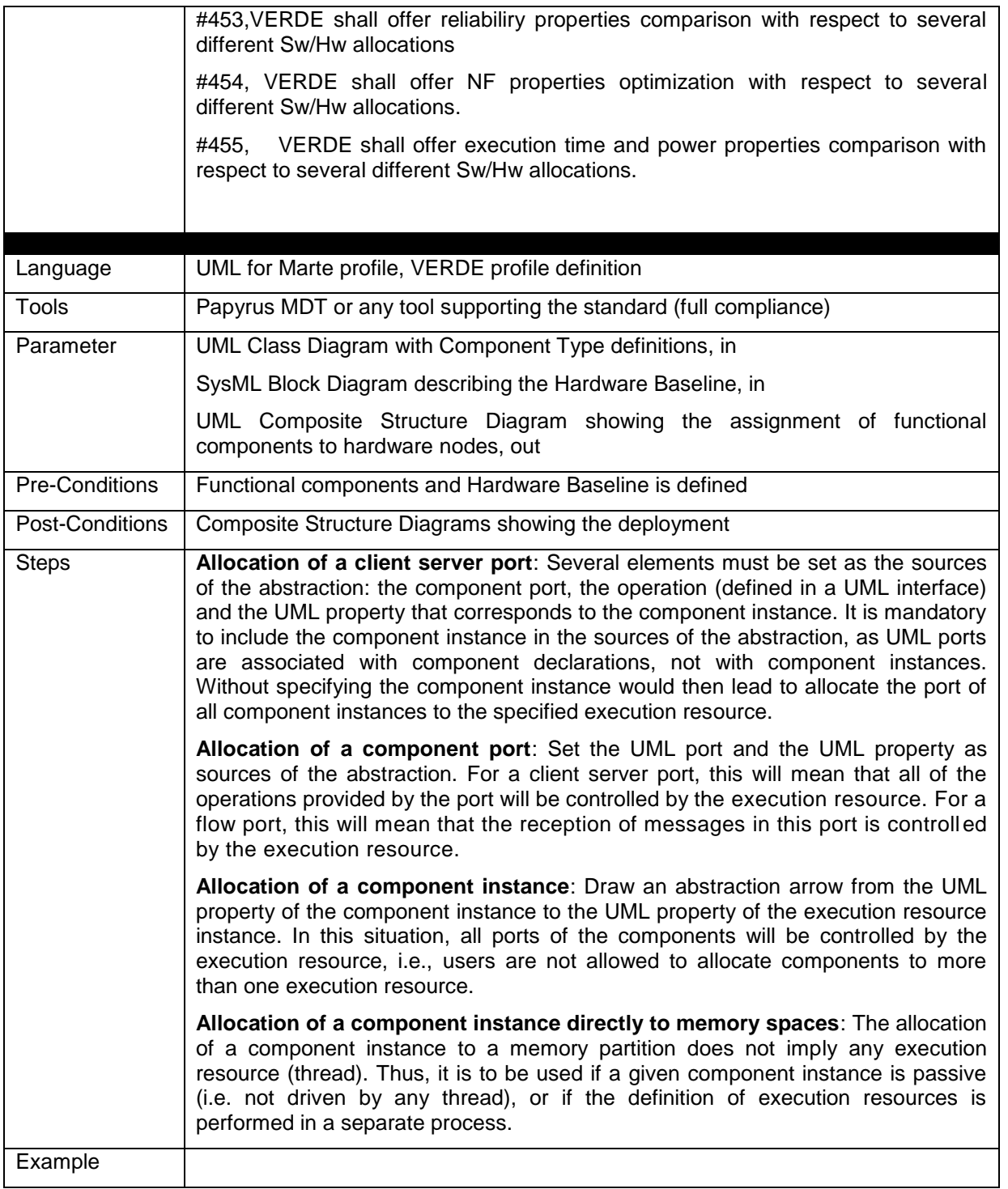

# **5.6.2 Functional Connector Deployment**

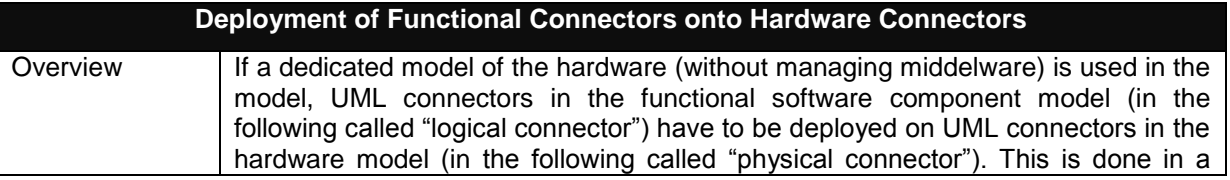

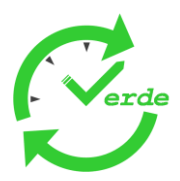

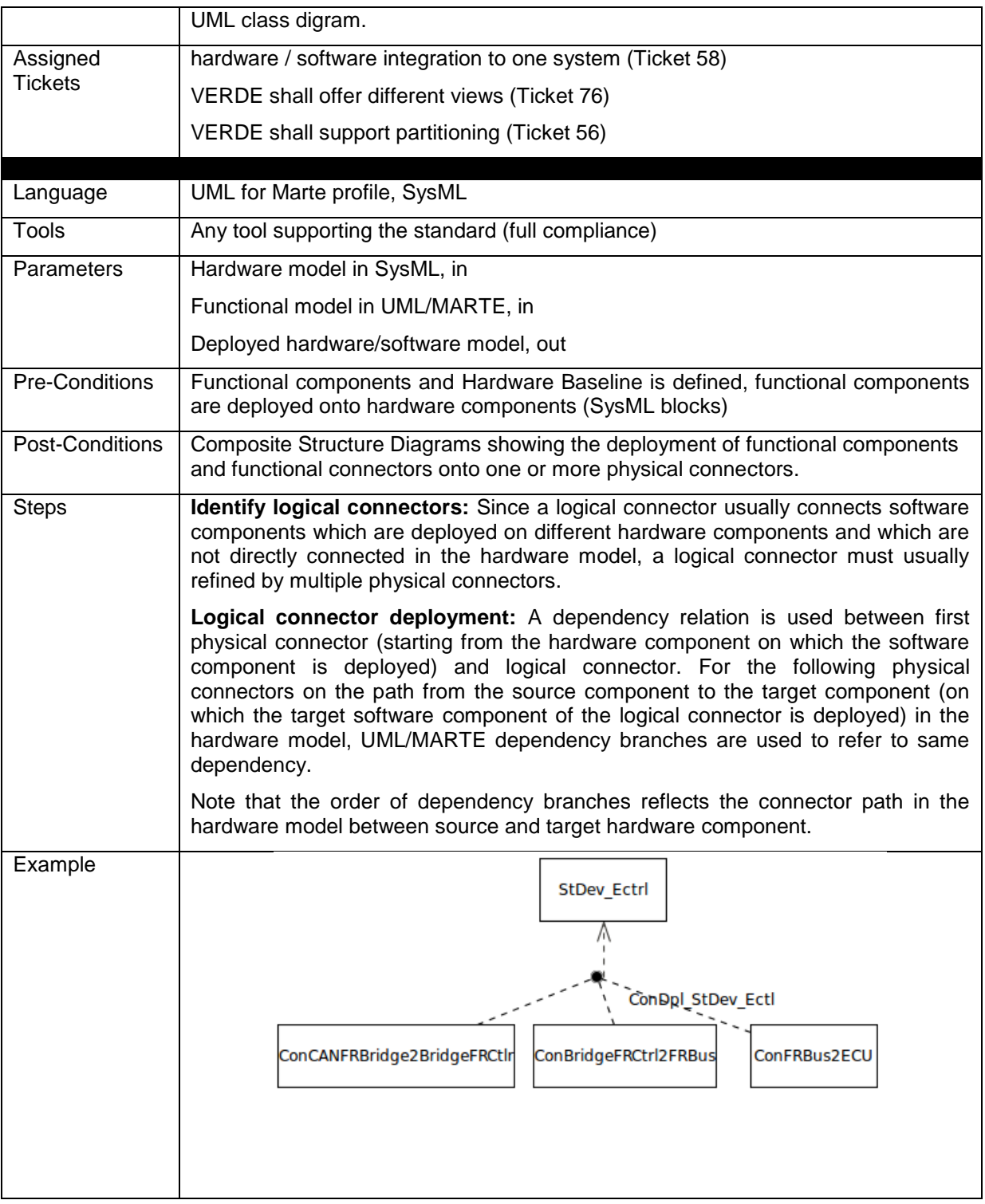

### **5.6.3 Code Generation for Component Deployment**

This methodological step consists in applying code generation tools to the deployment information. Deployment model typically address the following elements: component instances, component connections, execution resource allocations. Component port definitions are not in the scope of the deployment model; however, they are necessary to correctly generate the deployment code.

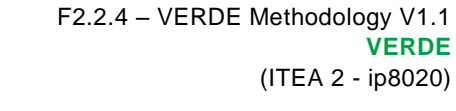

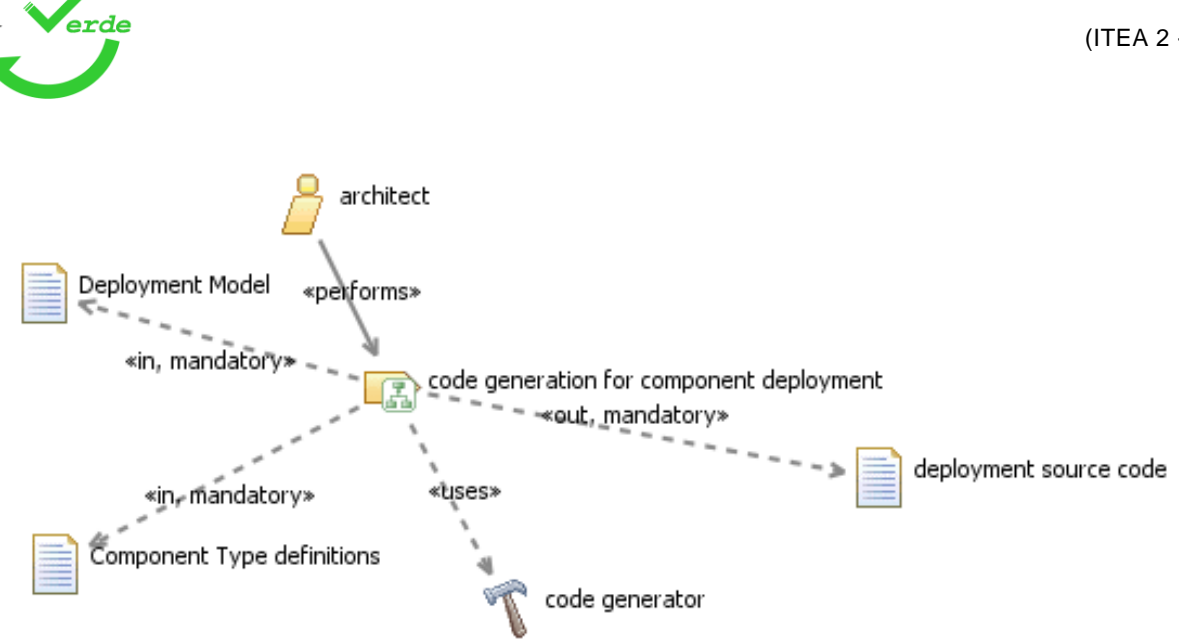

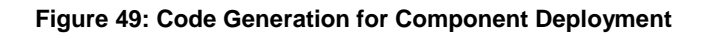

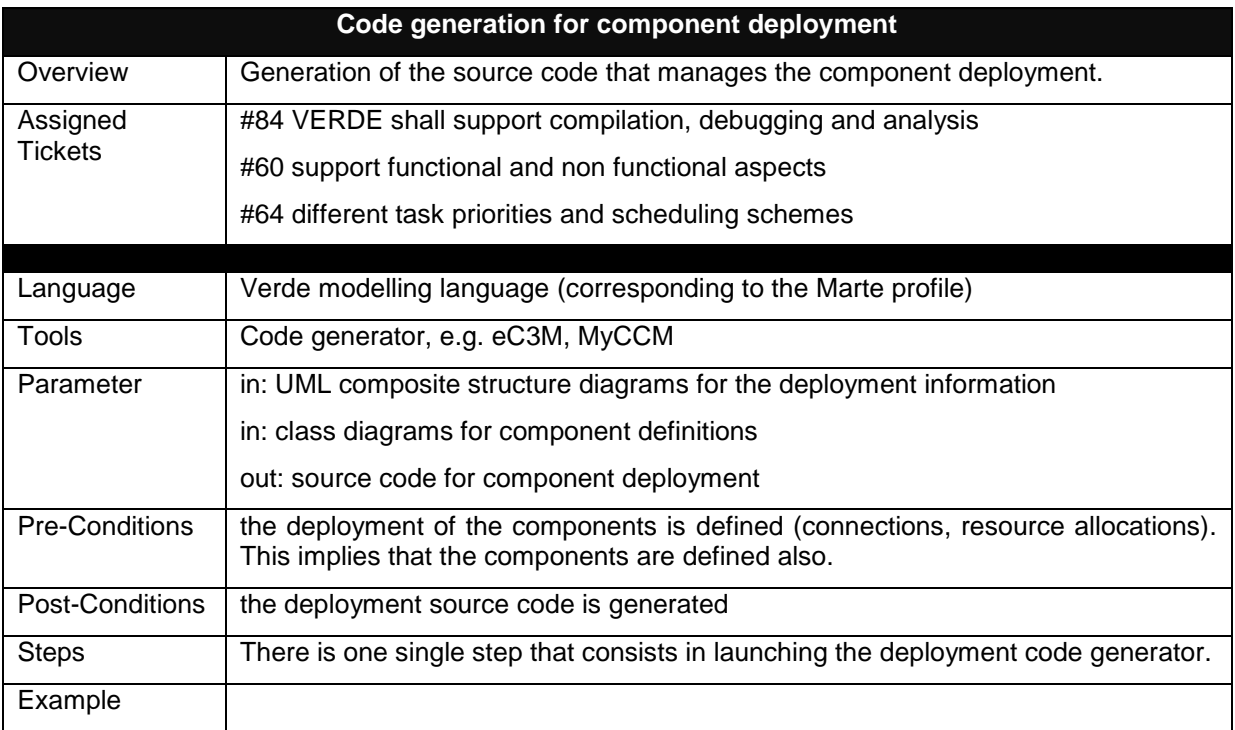

Page 83 of 95

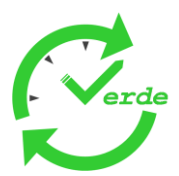

#### **5.6.4 Code Generation for Component Implementation**

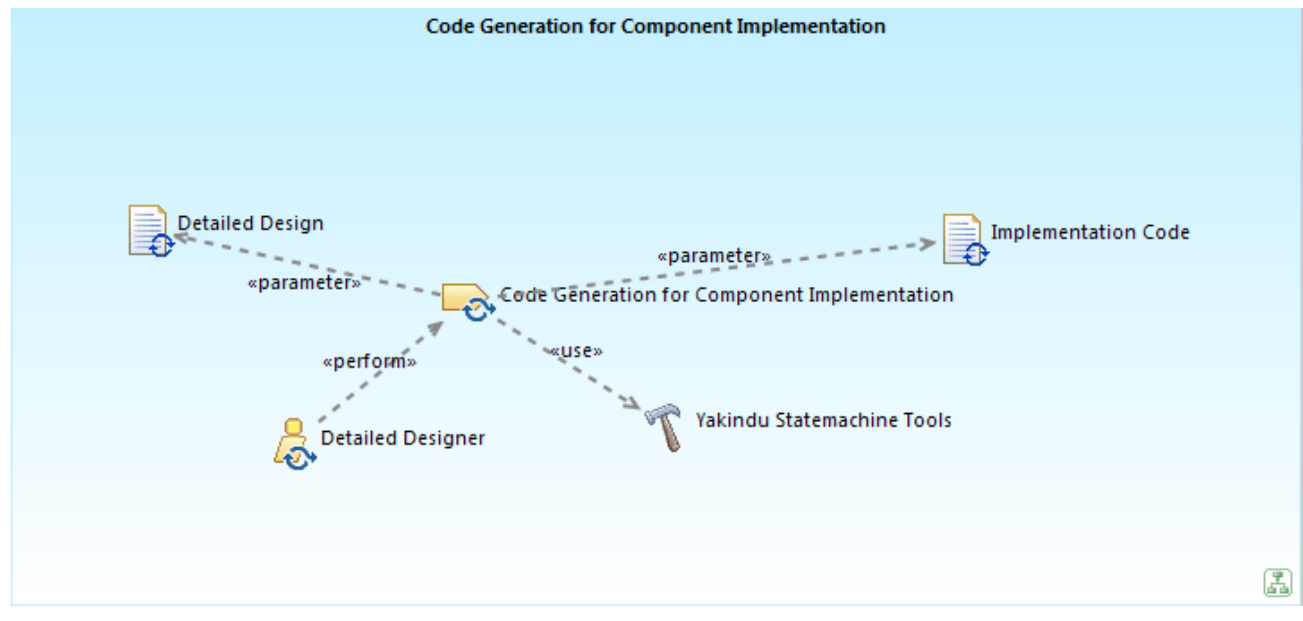

**Figure 50: Code Generation for Component Implementation**

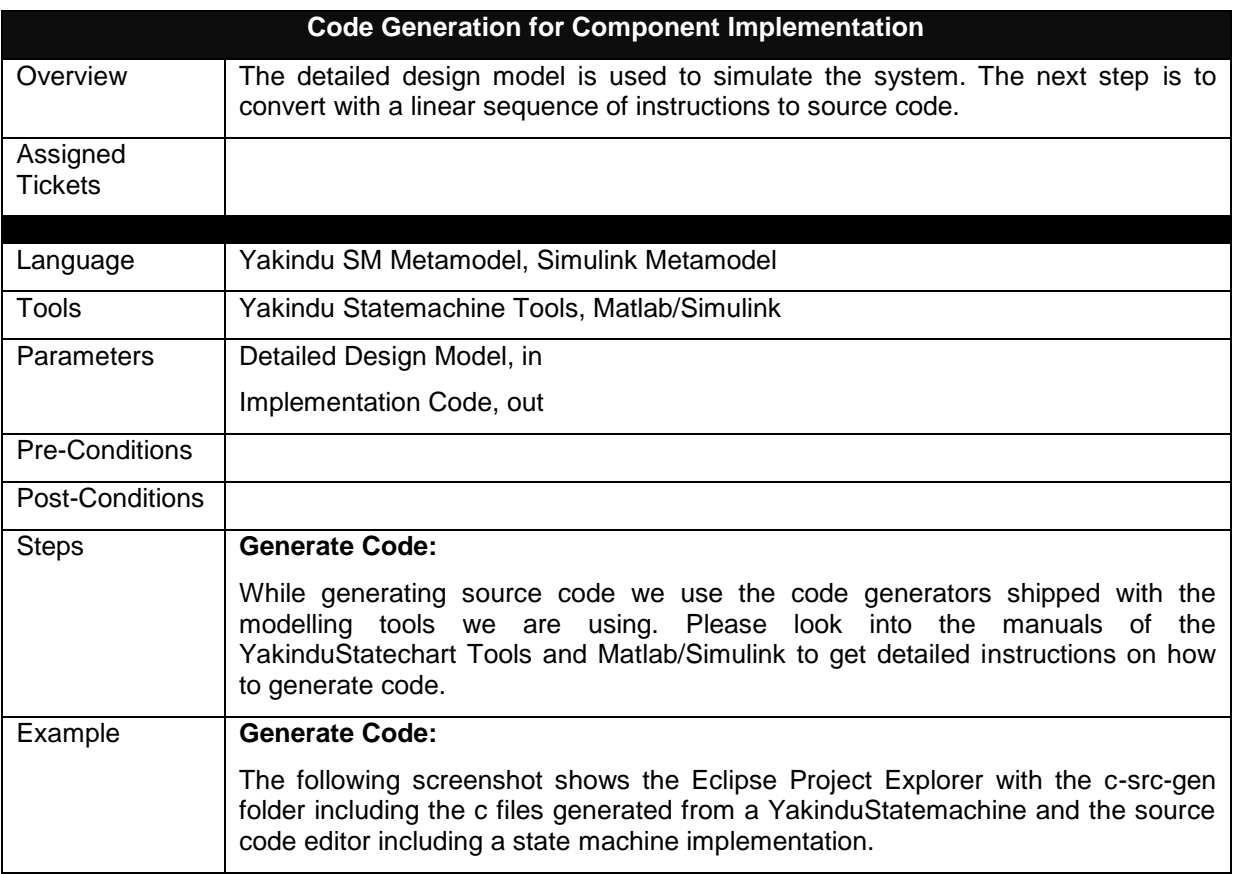

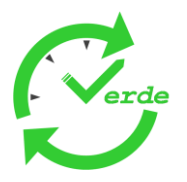

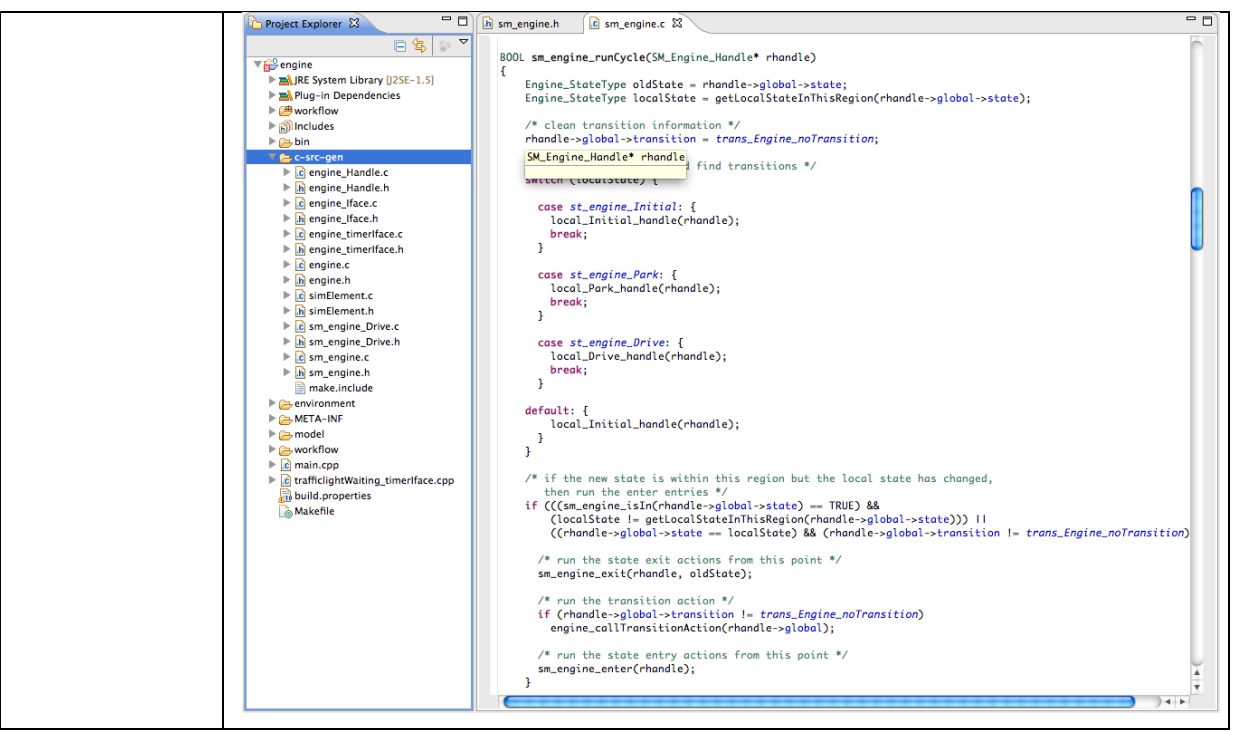

Page 85 of 95

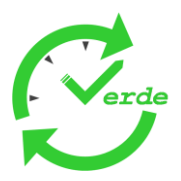

# **5.7 Execution and Simulation**

#### **5.7.1 Execution of Tests on the Platform**

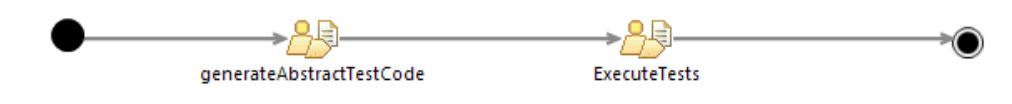

**Figure 51: Execution of Tests**

The execution of tests starts with the generation of abstract test code, which is in principle independent of the test execution platform. This test code can then be compiled and executed within a test execution platform.

#### 5.7.1.1 GenerateAbstractTestCode

The following picture shows the Definition of GenerateAbstractTestCode.

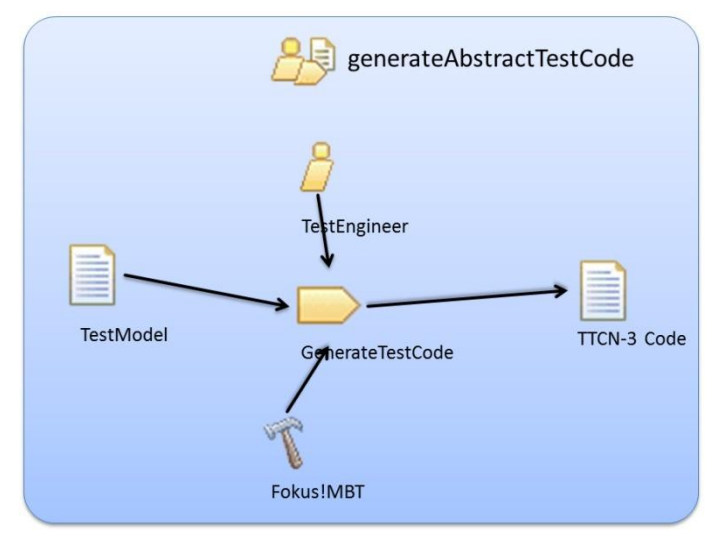

**Figure 52: GenerateAbstractTestCode**

GenerateTestCode is concerned with the following work products.

- **TestModel**
- TTCN-3 Code  $\bullet$

Each step of the activity is described in the following tables.

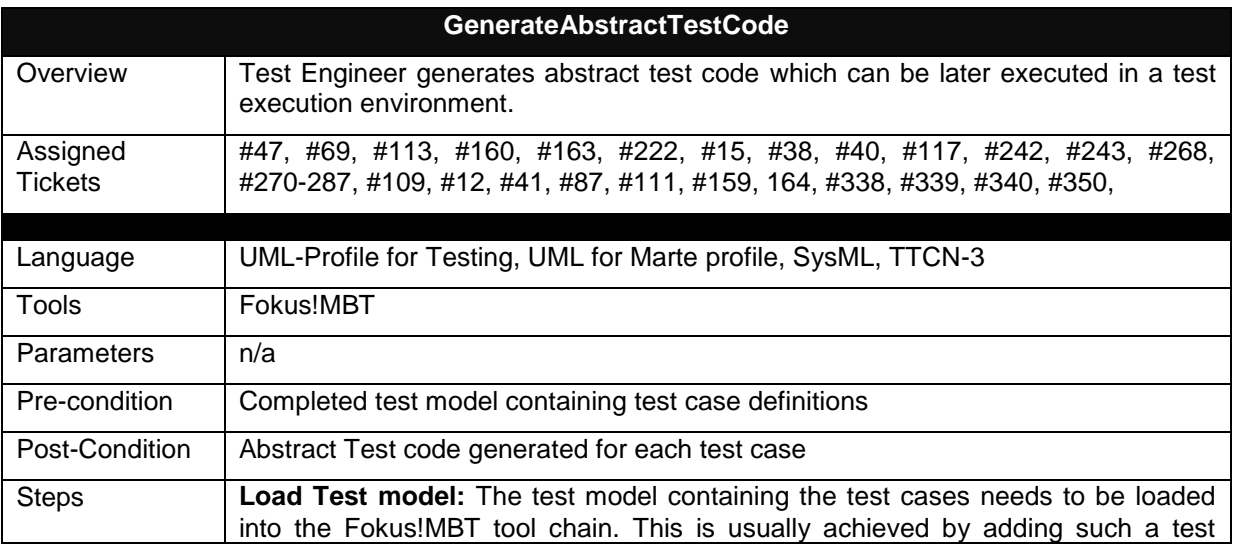

#### Page 86 of 95

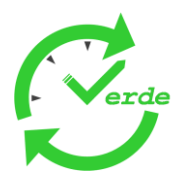

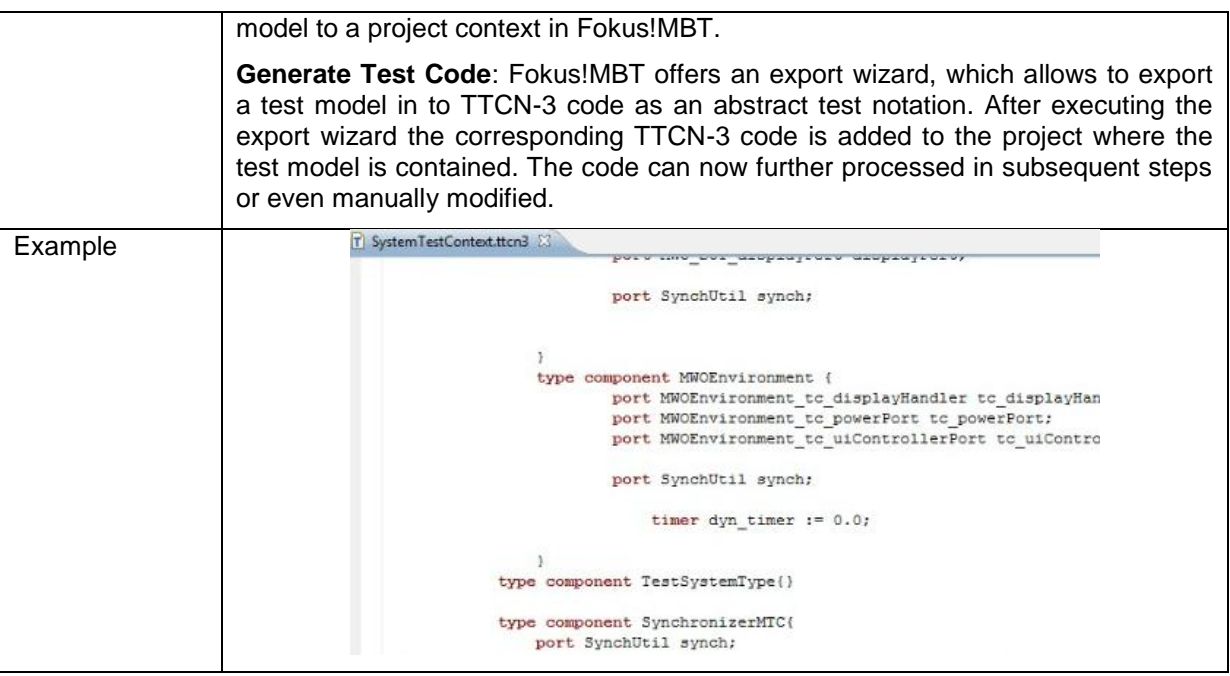

### 5.7.1.2 ExecuteTests

The following picture shows the execution of tests.

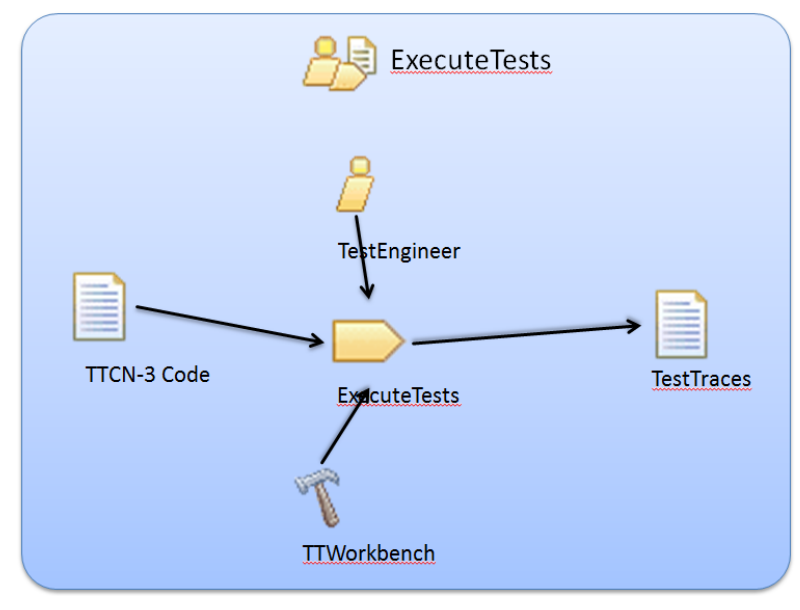

**Figure 53: ExecuteTests**

ExecuteTestsis concerned with the following work products.

- TTCN-3 Code  $\bullet$
- $\bullet$ Test Traces

Each step of the activity is described in the following tables.

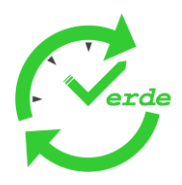

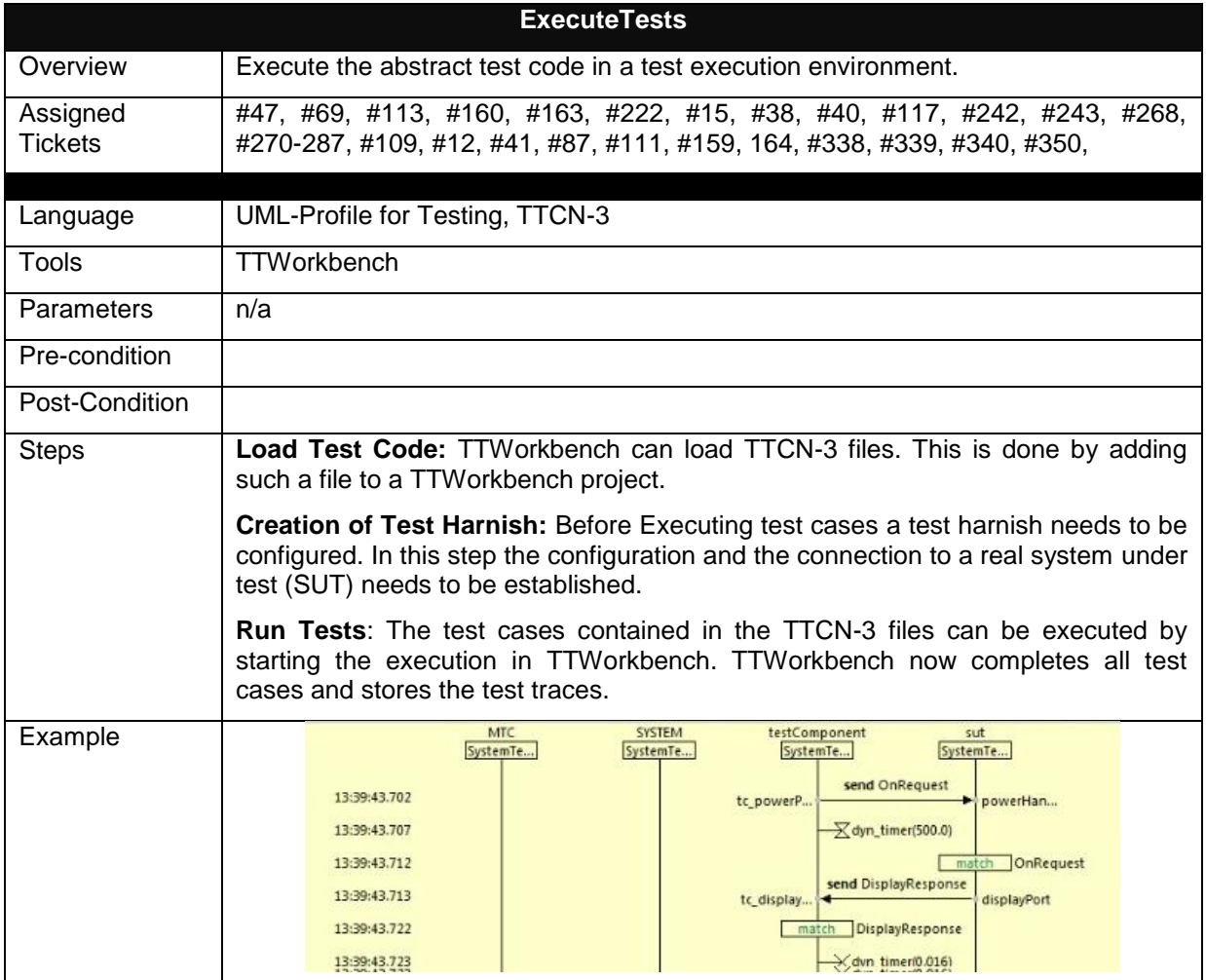

#### **5.7.2 Simulation**

The virtual prototype is simulated to gain insight into its non-functional (timing, power consumption, communication) and functional behaviour (values of variables respectively signals).

The simulation activity processes a set of manually coded SystemC source files and generated ones. The sources are compiled, the system configuration is completed and the resulting binary code is then run inside the Verde Eclipse Platform. The resulting products are the log and trace files which are then subject to further analysis. The generated binary is discarded upon any change to the input source code.

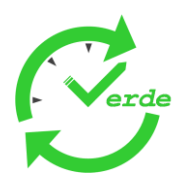

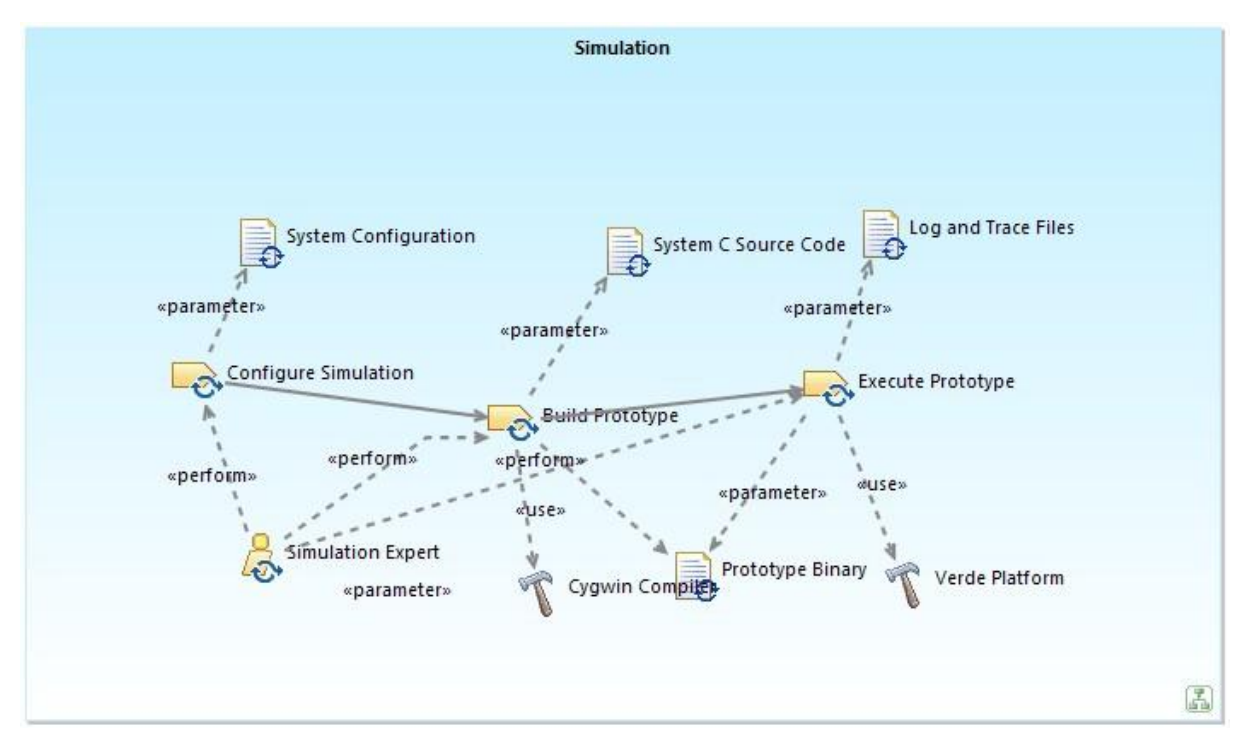

#### **Figure 54: Simulation Tasks**

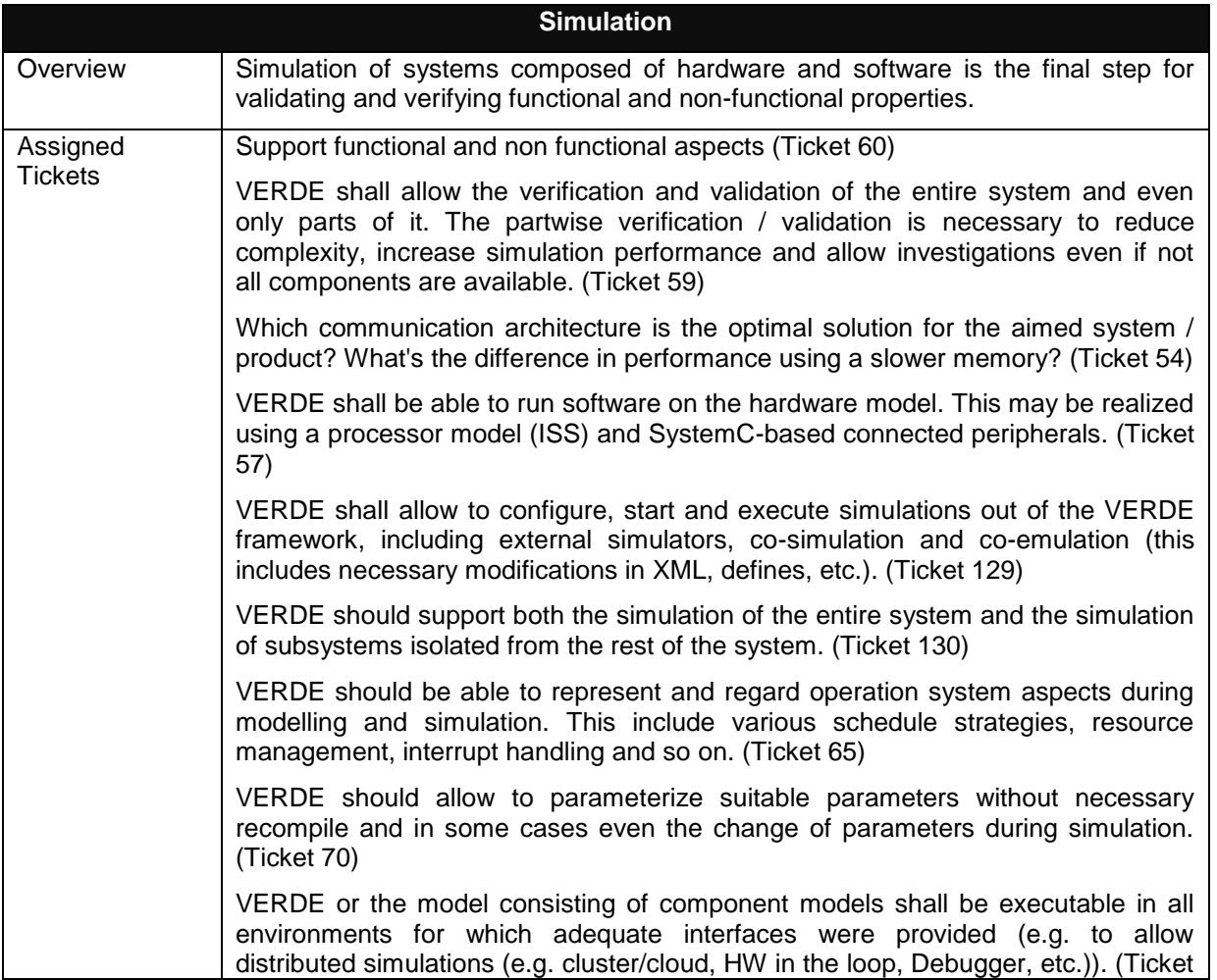

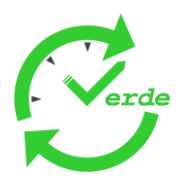

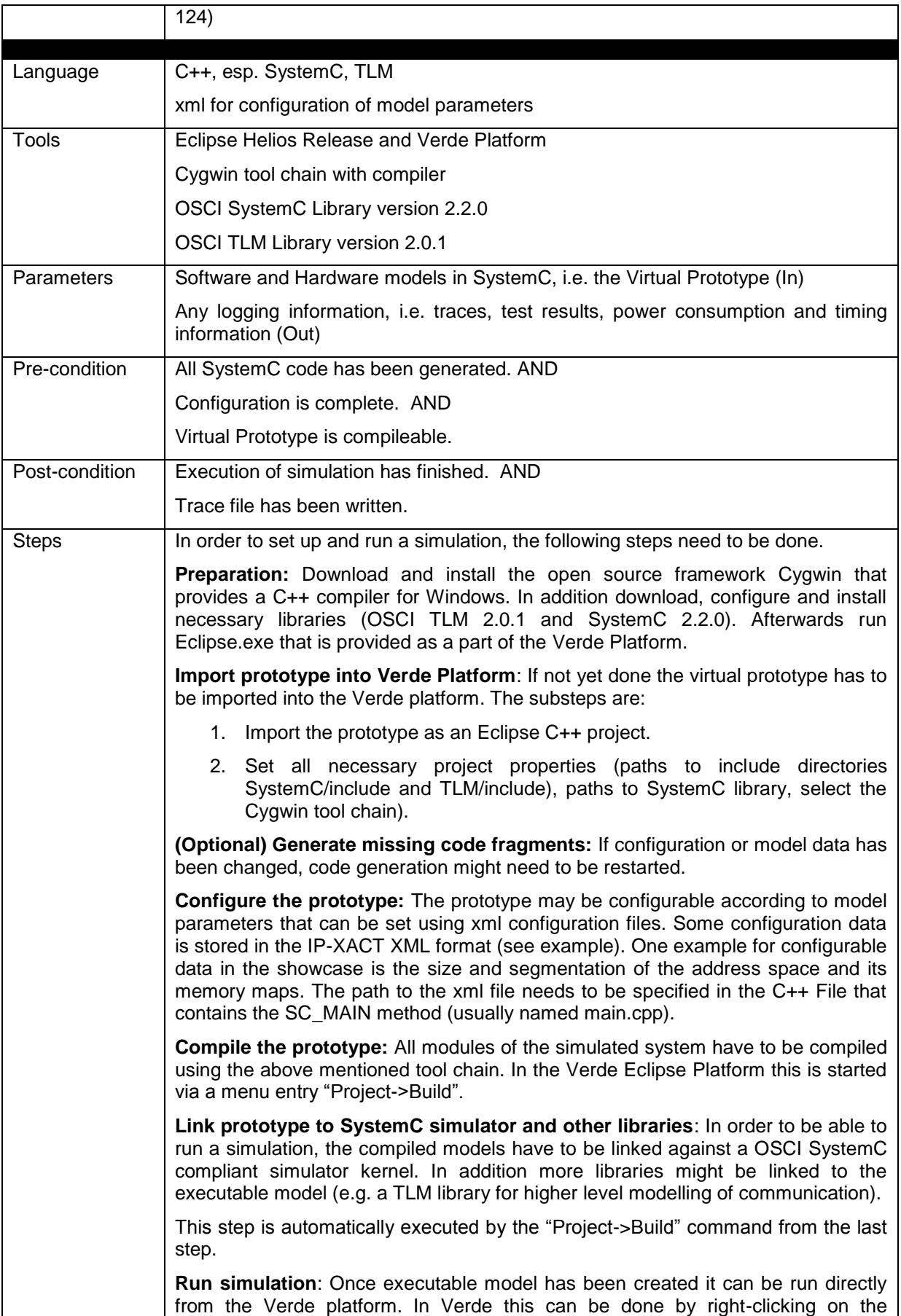

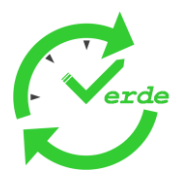

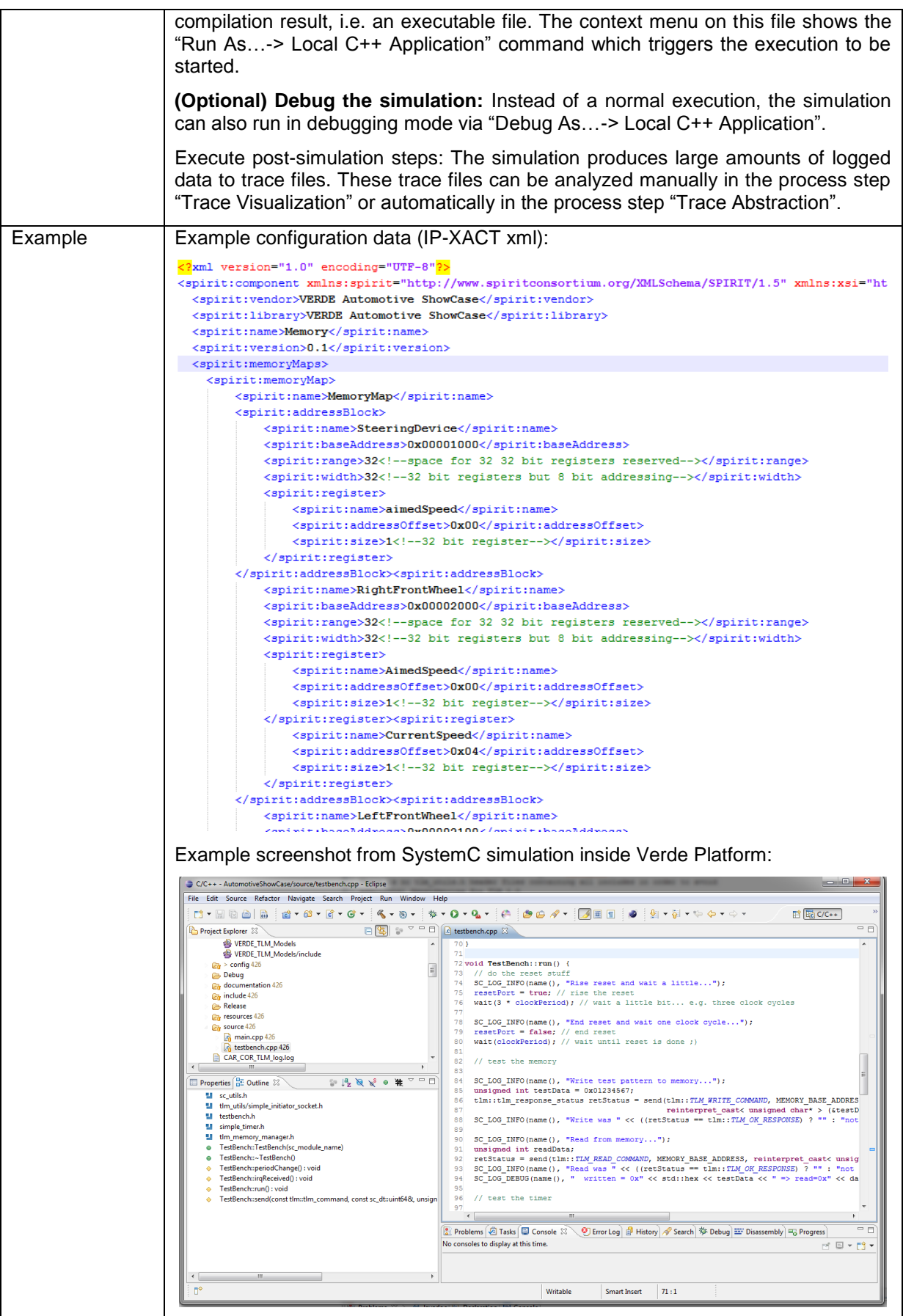

Page 91 of 95

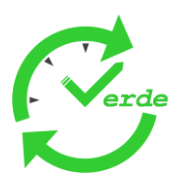

#### **5.7.3 Trace Abstraction**

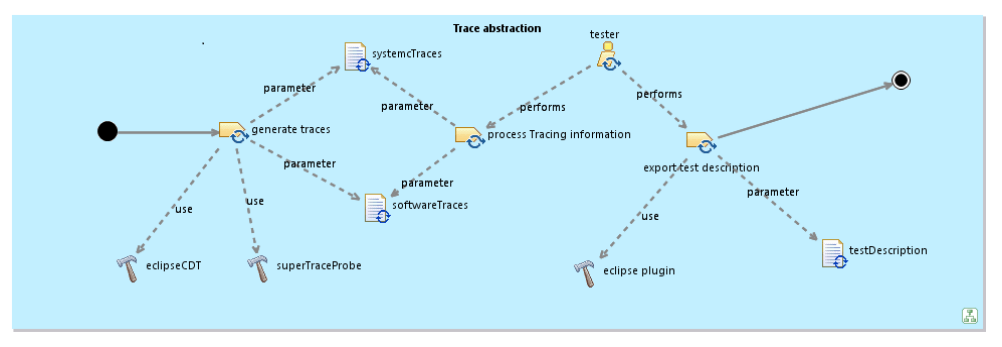

#### **Figure 55: Trace Abstraction**

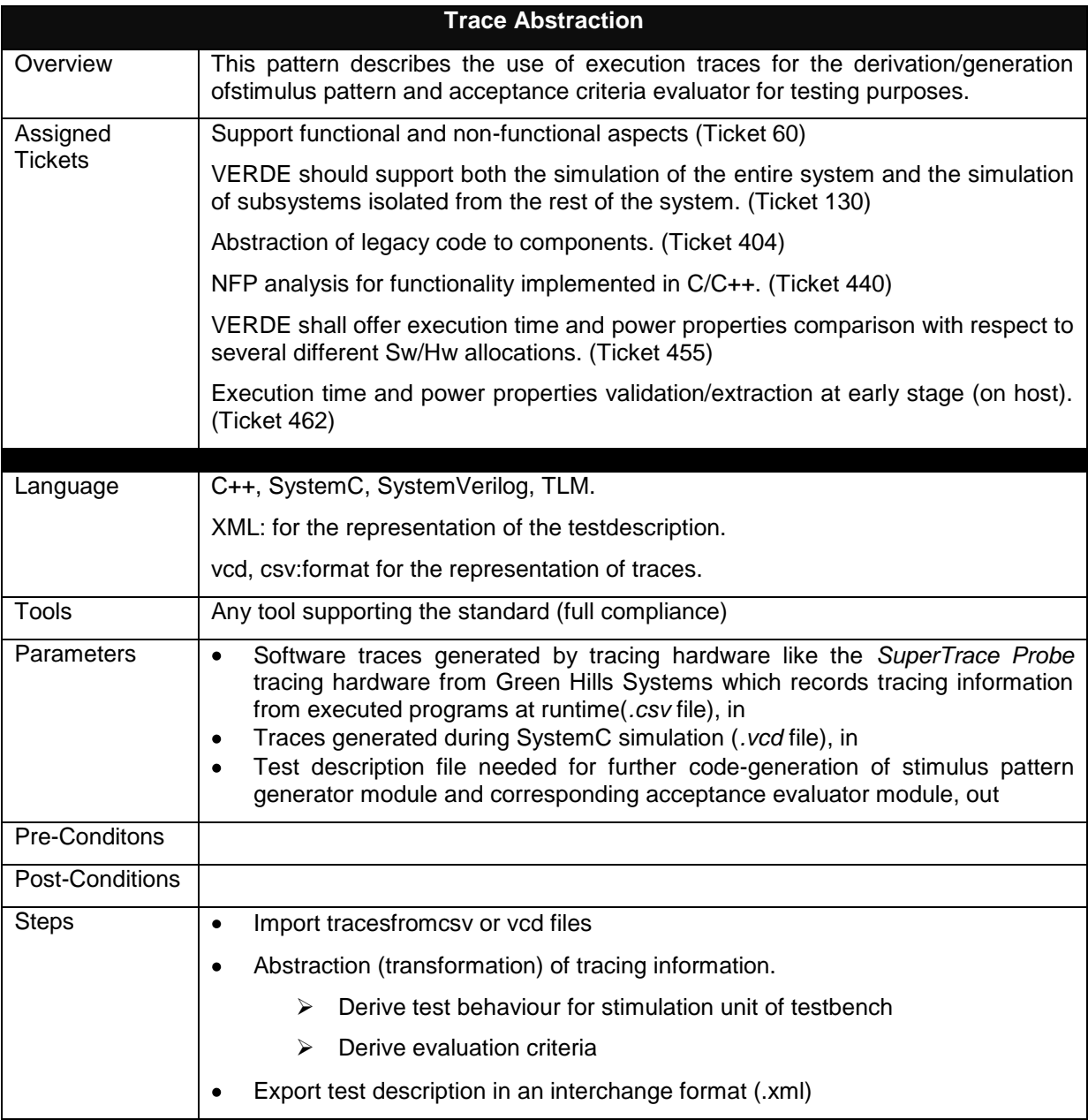

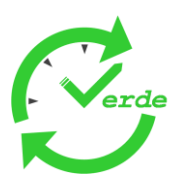

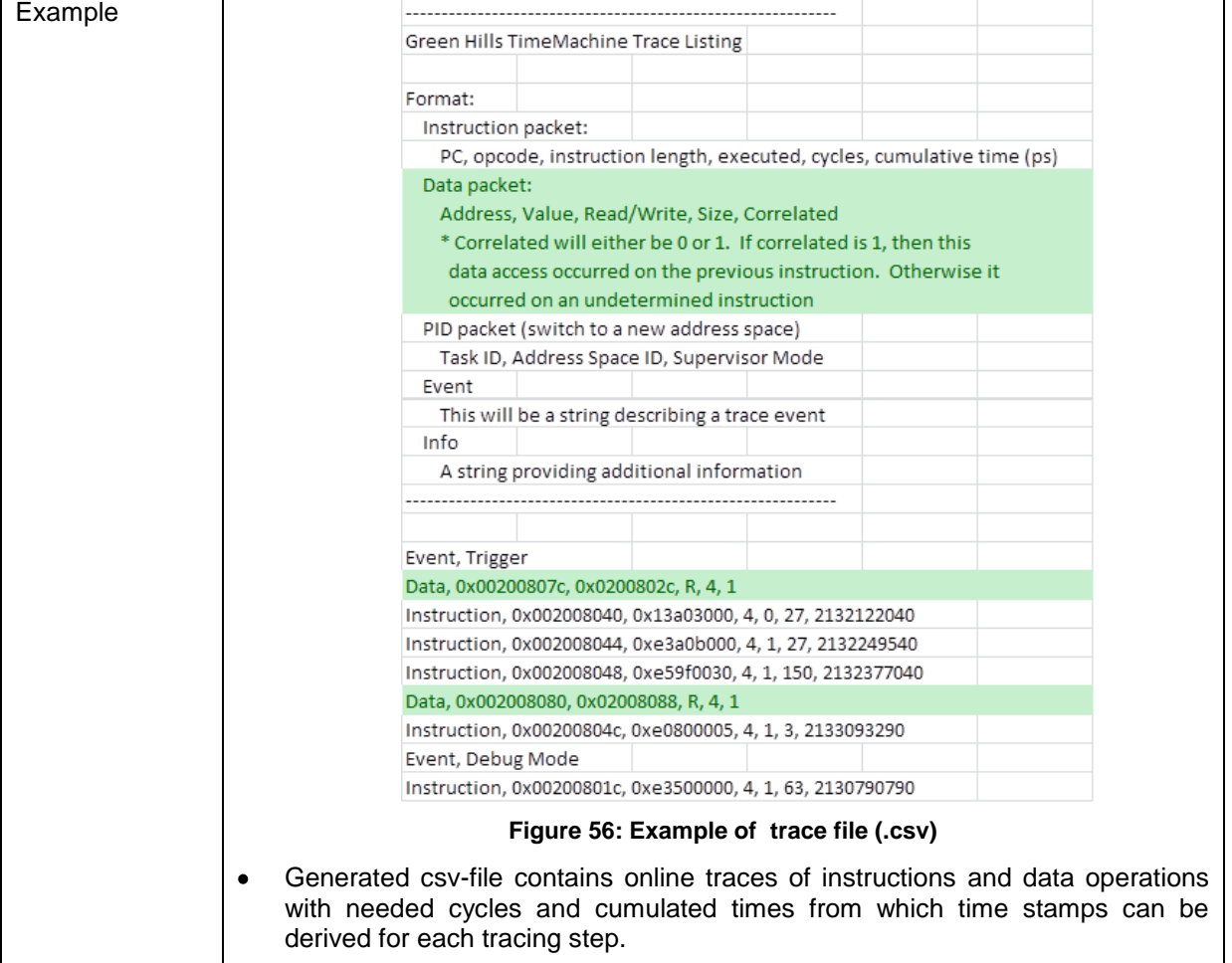

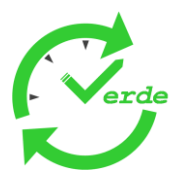

# **6. Conclusion**

Goal of this task in the VERDE project was to cope with the iterative, incremental and validation-driven design of component based real-time and embedded systems. In a first step the current practices used by the industrial partners from various domains have been described to indentify expected improvements within the development process.

It has been pointed out, that all industrial partners have well established development processes in place. On one hand, the used processes provide some similarities for activities like requirements capturing and modelling of a system architecture. On the other hand, they are also specialized for a certain domain, especially for activities like verification and testing. It was not the intention within the VERDE project to define a unified process for all domains. Nevertheless a common VERDE spiral process was described. The description of such a spiral process is nothing new, but within the context of VERDE precise guidelines needed in such a process are described

Therefore modelling steps that are needed to address the requirement tickets defined by industrial partners have been identified and described. Methodological patterns are described for each step and provide practical and "easy to put in practice" modeling solutions for concrete modeling issues. Such patterns can be selected by end users when needed and integrated in domain specific processes.

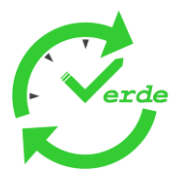

# **References**

- [1] AUTOSAR 4.0 Specification on [www.autosar.de](http://www.autosar.de/)
- [2] AUTOSAR 4.0 Software Component Templat[ehttp://www.autosar.org/download/R4.0/A](http://www.autosar.org/download/R4.0/)UTOSAR\_TPS\_SoftwareComponentTemplate. pdf
- [3] (OSCI), Open SystemC Initiative.TLM 2.0 Language Reference Manual. [Online] http://www. systemc.org/downloads/.
- [4] Object Management Group (OMG), Unified Modelling Language: Superstructure, Version 2.3, OMG Document formal/2010-05-05, 2010
- [5] Object Management Group (OMG), UML Profile for MARTE: Modelling and Analysis of Real-Time Embedded systems, Version 1.0, OMG document ptc/2009-11-02, 2010
- [6] Baker, P., Dai, Z.R., Grabowski, J., Haugen, Ø., Schieferdecker, I. Williams, C.:Model-driven testing – using the UML testing profile*.* Springer (2007)